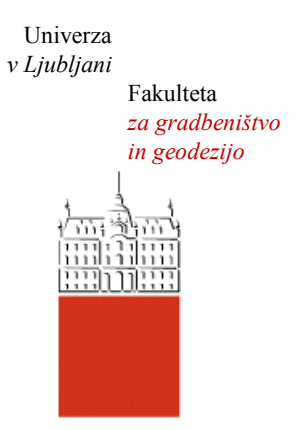

Jamova cesta 2 1000 Ljubljana, Slovenija <http://www3.fgg.uni-lj.si/>

**DRUGG** – Digitalni repozitorij UL FGG <http://drugg.fgg.uni-lj.si/>

To je izvirna različica zaključnega dela.

Prosimo, da se pri navajanju sklicujte na bibliografske podatke, kot je navedeno:

Poklukar, S., 2015. Pregled metod aerotriangulacije in primer uporabe programa SocetSet. Diplomska naloga. Ljubljana, Univerza v Ljubljani, Fakulteta za gradbeništvo in geodezijo. (mentorica Kosmatin Fras, M., somentor Grigillo, D.): 59 str.

Datum arhiviranja:31-03-2015

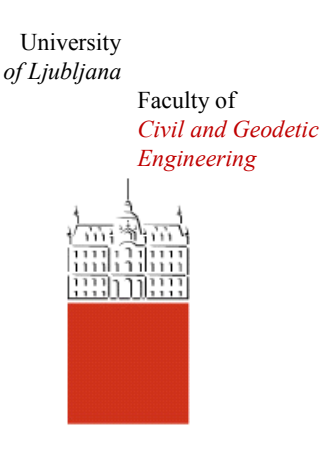

Jamova cesta 2 SI – 1000 Ljubljana, Slovenia <http://www3.fgg.uni-lj.si/en/>

**DRUGG** – The Digital Repository <http://drugg.fgg.uni-lj.si/>

This is original version of final thesis.

When citing, please refer to the publisher's bibliographic information as follows:

Poklukar, S., 2015. Pregled metod aerotriangulacije in primer uporabe programa SocetSet. B.Sc. Thesis. Ljubljana, University of Ljubljani, Faculty of civil and geodetic engineering. (supervisor Kosmatin Fras, M., cosupervisor Grigillo, D.): 59 pp.

Archiving Date: 31-03-2015

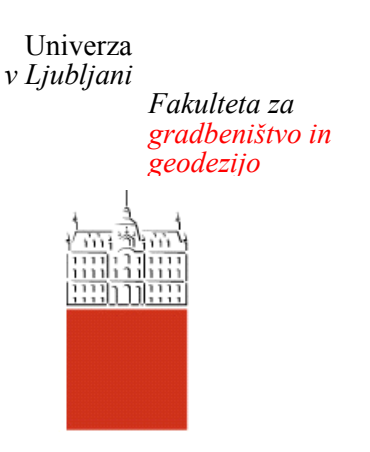

*Jamova 2 1000 Ljubljana, Slovenija telefon (01) 47 68 500 faks (01) 42 50 681 fgg@fgg.uni-lj.si*

**UNIVERZITETNI ŠTUDIJSKI PROGRAM GEODEZIJA SMER GEODEZIJA**

Kandidatka:

# **SANDRA POKLUKAR**

# **PREGLED METOD AEROTRIANGULACIJE IN PRIMER UPORABE PROGRAMA SOCETSET**

Diplomska naloga št.: 974/G

# **AEROTRIANGULATION METHODS REVIEW AND AN EXAMPLE USING A SOCETSET SOFTWARE**

Graduation thesis No.: 974/G

**Mentorica: Predsednik komisije:** doc. dr. Mojca Kosmatin Fras doc. dr. Miran Kuhar

**Somentor:** asist. dr. Dejan Grigillo

**Član komisije:** doc. dr. Božo Koler izr. prof. dr. Dušan Kogoj asist. dr. Aleš Marjetič

Ljubljana, 27. 03. 2015

#### **POPRAVKI**

Stran z napako Vrstica z napako Namesto Naj bo

#### **IZJAVA O AVTORSTVU**

Podpisana **SANDRA POKLUKAR** izjavljam, da sem avtorica diplomske naloge z naslovom »**Pregled metod aerotriangulacije in primer uporabe programa SocetSet**«.

Izjavljam, da je elektronska različica v vsem enaka tiskani različici.

Izjavljam, da dovoljujem objavo elektronske različice v digitalnem repozitoriju.

Bled, 9.3.2015 Sandra Poklukar

## **IZJAVE O PREGLEDU NALOGE**

Nalogo so si ogledali:

#### <span id="page-8-0"></span>**BIBLIOGRAFSKO – DOKUMENTACIJSKA STRAN IN IZVLEČEK**

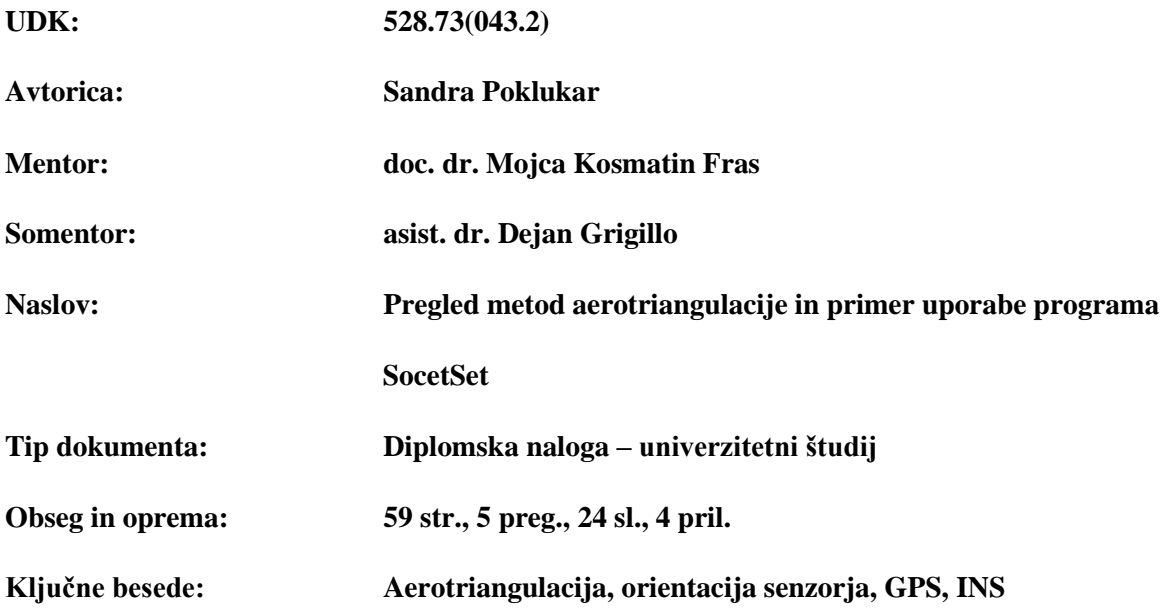

#### **Izvleček**

V diplomski nalogi obravnavamo različne metode aerotriangulacije in praktični primer uporabe programa SocetSet za fotogrametrično pripravo podatkov za aerotriangulacijo. Klasična aerotriangulacija, z ročnim merjenjem veznih točk, je časovno zahtevna metoda, vendar zagotavlja tudi visoko natančnost in zanesljivost rezultatov. Z razvojem tehnik slikovnega ujemanja je bila omogočena avtomatska aerotriangulacija, kjer se vezne točke lahko izmeri samodejno ali polsamodejno. S pojavom GPS-a v osemdesetih letih 20. stoletja, se je ta tehnologija uporabila tudi za določitev projekcijskih centrov posnetkov v aerotriangulaciji. Danes pa kombinirana uporaba GNSS in INS meritev omogoča določitev vseh zunanjih orientacijskih parametrov brez uporabe oslonilnih točk z direktno orientacijo senzorja. Vendar je zaradi potreb po visoki natančnosti in zanesljivosti rezultatov za tradicionalne fotogrametrične projekte bolj uporabna integrirana orientacija senzorja, kjer so GNSS/INS meritve le dodatna podpora aerotriangulaciji. Program SocetSet omogoča izvedbo aerotriangulacije velikih blokov posnetkov. V diplomski nalogi je predstavljen praktični primer uporabe programa na postopku aerotriangulacije s samodejnim zajemom veznih točk. Ker SocetSet ne omogoča izravnave aerotriangulacije na ustrezni ravni, smo le-to izvedli v programu Aerosys, ki je namenjen posebej za izravnavo. Aerosys omogoča več različnih nastavitev izravnave ter lažje odkrivanje grobih pogreškov in analizo natančnosti aerotriangulacije.

#### <span id="page-10-0"></span>**BIBLIOGRAPHIC – DOCUMENTALIST INFORMATION AND ABSTRACT**

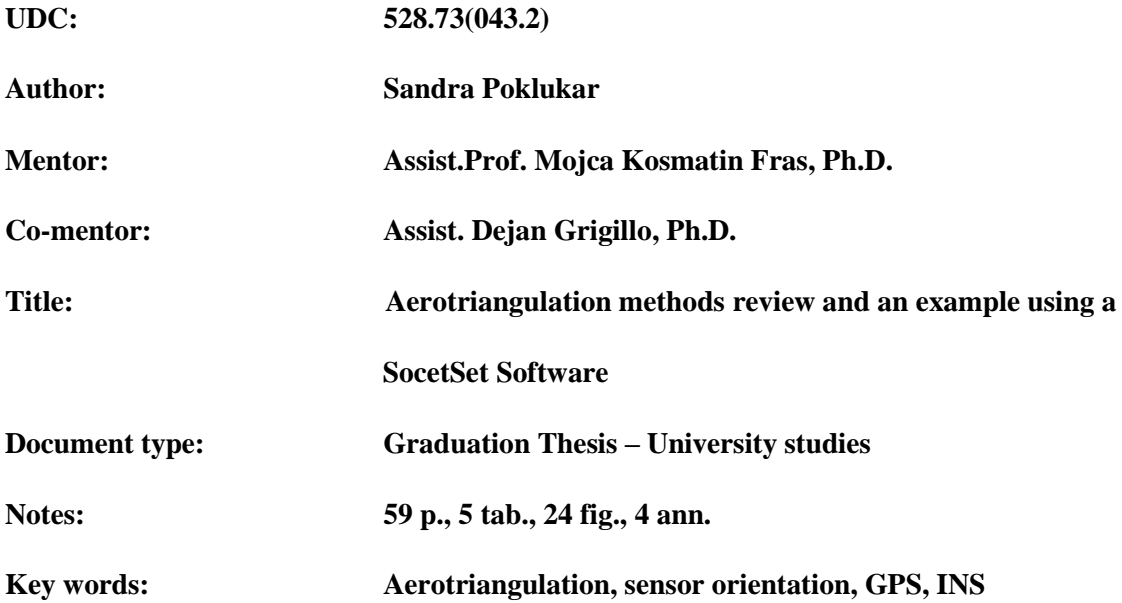

#### **Abstract**

The graduation thesis evaluates the aerotriangulation methods and gives an example of a SocetSet software usage in photogrammetric data collection for aerial triangulation. Traditional aerotriangulation is time consuming method because it requires manual determination of tie points. On the other hand it ensures high accuracy and reliability of results. The development of image matching techniques enabled automatic approach to aerotriangulation where tie points are measured in automatic or semi-automatic mode. With the advent of GPS in the  $80^{\circ}$ s of the  $20^{\text{th}}$  century, this technology was used to determine the projection centres of images. Today GNSS/INS integration in direct sensor orientation provides determination of all exterior orientation parameters without the need of ground control points. Integrated sensor orientation provides higher reliability of results, because GNSS/INS observations are only used as the additional parameters in aerotriangulation. This is the reason why indirect sensor orientation is still used in high accuracy demanding photogrammetric projects. SocetSet digital mapping software is used for aerotriangulation of large blocks of images. The graduation thesis presents the process of automatic aerotriangulation in SocetSet software in an practical example, where image coordinates of tie points are measured automatically. Because this software does not enable bundle block adjustment on appropriate level, we processed it with AeroSys software. This software allows us many different models of adjustment and easier detection of gross errors as well as interpretation of aerotriangulation accuracy.

# <span id="page-12-0"></span>**ZAHVALA**

Zahvaljujem se mentorici doc. dr. Mojci Kosmatin Fras in somentorju asist. dr. Dejanu Grigillu za usmeritve in nasvete med nastajanjem diplomske naloge.

Hvala družini, prijateljem in sošolcem za vzpodbudne besede tekom študija in pisanja diplomske naloge.

### <span id="page-14-0"></span>**KAZALO VSEBINE**

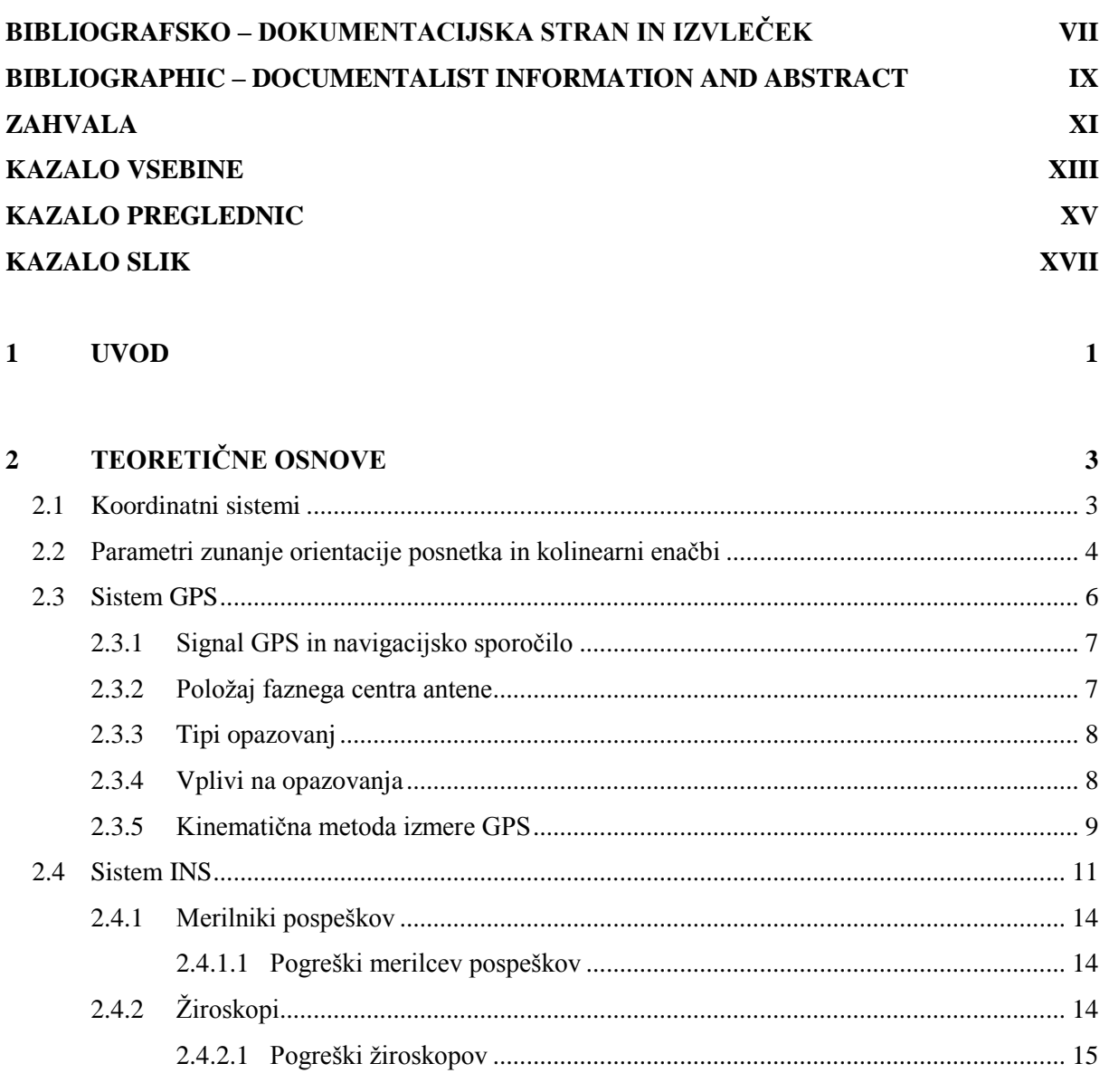

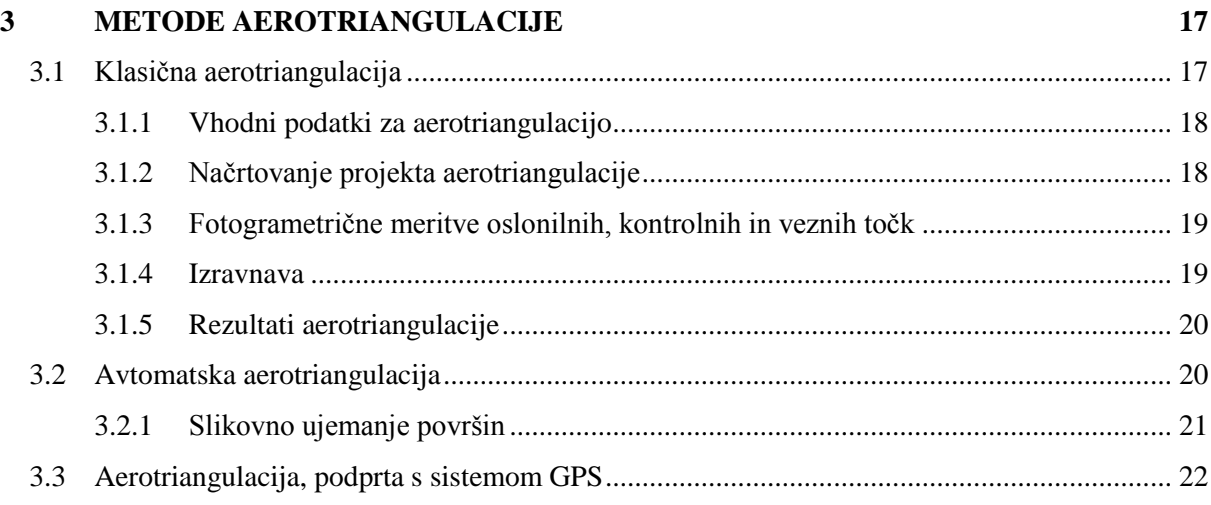

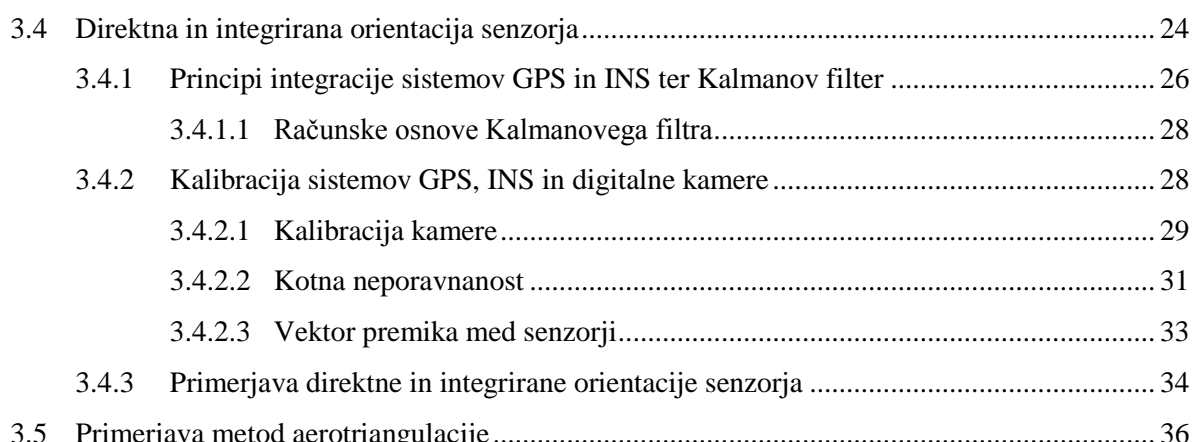

#### PREGLED PROGRAMSKIH PAKETOV ZA AEROTRIANGULACIJO  $\overline{\mathbf{4}}$ 39  $4.1$  $4.5$

#### PRAKTIČNI PRIMER AEROTRIANGULACIJE 5 41  $5.1$ 5.2 5.3 5.4  $5.5$ 5.6 5.7 5.7.1 5.7.2 5.7.3 5.7.4

55

### <span id="page-16-0"></span>**KAZALO PREGLEDNIC**

[Preglednica 1: Prednosti in slabosti sistemov DGPS in INS in integracija obeh sistemov \(Kocman,](#page-43-1) 

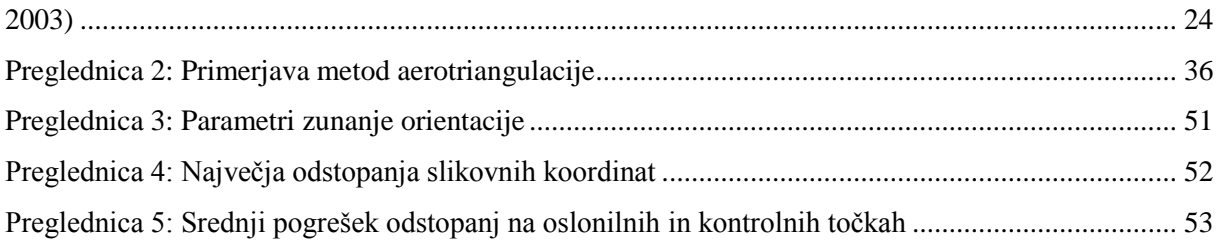

## <span id="page-18-0"></span>**KAZALO SLIK**

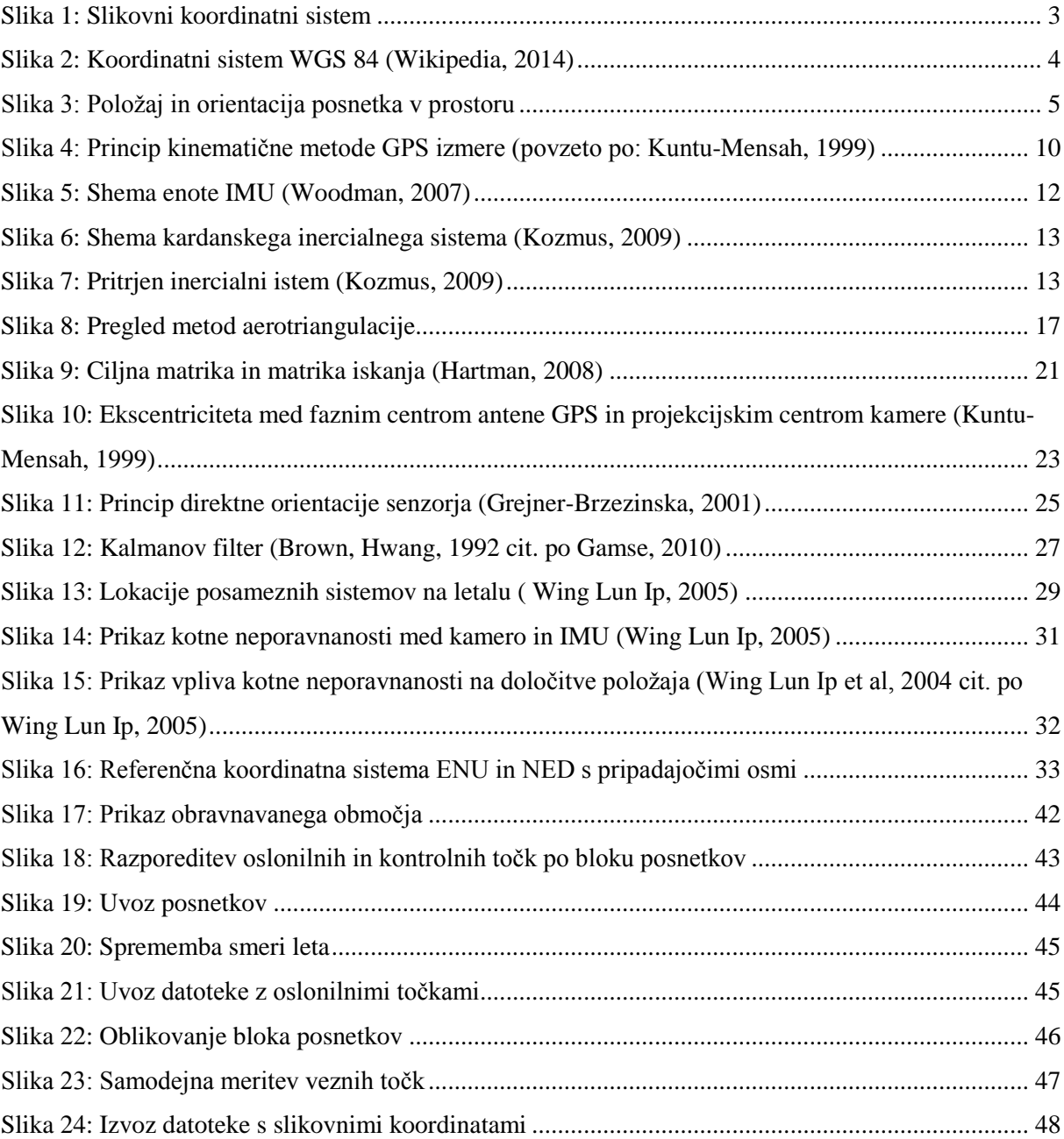

## <span id="page-20-0"></span>**1 UVOD**

Ali je aerotriangulacija sploh še potrebna? To vprašanje se pojavlja v fotogrametriji v zadnjem desetletju. Orientacija posnetka je ključni element vsakega fotogrametričnega projekta. V preteklosti je bila aerotriangulacija edino in najuspešnejše orodje reševanja tega problema. Klasična aerotriangulacija, z ročnim merjenjem večjega števila oslonilnih točk, je časovno potratna in relativno draga metoda. Z razvojem tehnik slikovnega ujemanja je bil omogočen samodejni oziroma polsamodejni zajem slikovnih koordinat točk v metodi avtomatske aerotriangulacije. S tem se je bistveno skrajšal čas zajema točk, vendar se je pojavil nov problem zanesljivosti samodejnih meritev. V zadnjem desetletju pa se je večala uporaba dodatnih sistemov za določitev vsaj nekaterih zunanjih elementov orientacije. V osemdesetih letih 20. stoletja je pojav GPS-a (Global Positioning System) omogočil določitev projekcijskih centrov že med samim letom; danes je GPS standardno orodje za določitev projekcijskih centrov posnetkov. Uporaba globalnih navigacijskih satelitskih sistemov GNSS (Global Navigation Satellite System), kot dodatnih opazovanj v postopku izravnave bloka posnetkov, omogoča precejšnje zmanjšanje števila oslonilnih točk, ki so v tem primeru potrebne le še za kalibracijo, eliminacijo nekaterih sistematičnih napak sistema GNSS in datumske transformacije. S pojavom inercialnih navigacijskih sistemov INS (Inertial Navigation System) v zadnjih letih lahko z uporabo pospeškometrov in žiroskopov določimo tudi rotacijske elemente zunanje orientacije posnetka. Zaradi, po eni strani komplementarnosti in po drugi popolnoma različnih principov določitve položaja sta sistema GNSS in INS danes pri fotogrametričnem snemanju za določitev zunanjih elementov orientacije nepogrešljiva. Metodo, kjer zunanje orientacijske prametre določamo direktno, brez uporabe oslonilnih točk, imenujemo direktna orientacija (slikovnega) senzorja. V tem primeru aerotriangulacije ne potrebujemo več. Vendar je zaradi zaznave in eliminacije nekaterih (predvsem sistematičnih) pogreškov in kompleksne integracije obeh sistemov GNSS/INS aerotriangulacija pri natančnih fotogrametričnih postopkih še vedno nujna. GNSS/INS opazovanja nam služijo le kot dodatna podpora aerotriangulacije v smislu dobrih približkov parametrov zunanje orientacije. Metode, kjer GNSS/INS opazovanja služijo le kot dodatna podpora, imenujemo integrirana orientacija (slikovnega) senzorja.

Glavni namen diplomske naloge je predstavitev metod aerotriangulacije, ki so se razvijale hkrati s tehnološkim napredkom v fotogrametriji. Namen praktičnega dela diplomske naloge pa je izvedba postopka aerotriangulacije, s samodejnim merjenjem veznih točk v programu SocetSet in izravnavo v programu Aerosys.

Naloga je razdeljena na dva dela: teoretični in praktični del. V poglavju 2 so predstavljene teoretične osnove, ki so potrebne za razumevanje diplomske naloge (koordinatni sistemi, slikovne koordinate, objektne koordinate, parametri zunanje orientacije posnetka, kolinearni enačbi, sistem GNSS, sistem INS). Poglavje 3 je razdeljeno na več delov, v katerih so opisane posamezne metode aerotriangulacije. Metode si sledijo glede na njihov kronološki razvoj, največji poudarek je na zadnjih dveh metodah, to je integrirane in direktne orientacije senzorja. Bistvenega pomena pri teh dveh metodah je integracija in kalibracija sistemov, kar je tudi predstavljeno znotraj metod v poglavju 3. V poglavju 4 so predstavljeni nekateri programski paketi za izvedbo aerotriangulacije, tako klasične, kot tudi integrirane orientacije senzorja. Praktični del diplomske naloge je opisan v poglavju 5. V tem delu je predstavljen postopek aerotriangulacije bloka posnetkov, ki ga sestavljata dva pasova s po štirimi posnetki, v programskem paketu SocetSet. Izravnava aerotriangulacije je narejena v programu Aerosys. V poglavju 6 povzamemo glavne ugotovitve naloge.

# <span id="page-22-0"></span>**2 TEORETIČNE OSNOVE**

Za lažje razumevanje diplomske naloge bomo najprej razložili nekaj osnovnih pojmov, kot so: koordinatni sistemi, slikovne koordinate, objektne koordinate, parametri zunanje orientacije posnetka, kolinearni enačbi, sistem GNSS, sistem INS.

#### <span id="page-22-1"></span>**2.1Koordinatni sistemi**

V primeru uporabe sodobnih metod aerotriangulacije je za razumevanje le-teh potrebno dobro poznavanje koordinatnih sistemov. Vsak sistem za pozicioniranje in orientacijo deluje v svojem koordinatnem sistemu. Tako imamo slikovni koordinatni sistem, ki predstavlja koordinatni sistem digitalne kamere, sistem GNSS deluje v svojem koordinatnem sistemu, prav tako tudi sistem INS.

**Slikovni koordinatni sistem** predstavlja koordinatni sistem posnetka in se nanaša na slikovno ravnino le-tega, kot prikazuje slika 1. V primeru analognih kamer slikovni koordinatni sistem vzpostavimo s pomočjo vsaj štirih robnih mark. Robne marke so fizično definirane v notranjosti kamere in imajo kalibrirane vrednosti koordinat. V času ekspozicije se te točke preslikajo na posnetek in s povezavo robnih mark vzpostavimo x in y os koordinatnega sistema. Izhodišče koordinatnega sistema je v glavni točki (o), ki predstavlja preslikavo projekcijskega centra (O) na posnetek. Razdaljo med projekcijskim centrom in glavno točko podaja konstanta kamere (c). V primeru digitalnih kamer z vgrajenimi slikovnimi senzorji pa je slikovni koordinatni sistem definiran kot pikselski koordinatni sistem. Za transformacijo pikselskega v slikovni koordinatni sistem uporabimo ravninsko transformacijo. Položaj glavne točke definiramo glede na njen položaj na posnetku na osnovi stolpcev in vrstic.

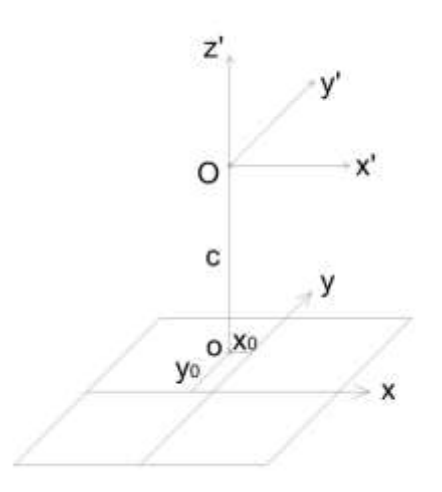

<span id="page-22-2"></span>Slika 1: Slikovni koordinatni sistem

Izraz **objektni koordinatni sistem** uporabljamo v fotogrametriji in je lahko katerikoli 3D lokalni ali referenčni koordinatni sistem. To je koordinatni sistem, v katerem so podane **objektne koordinate** merjene točke na površju.

**Referenčni koordinatni sistem** je koordinatni sistem, ki se nanaša na referenčni državni ali svetovni koordinatni sistem. Primer referenčnega koordinatnega sistema predstavlja koordinatni sistem WGS 84 (slika 2), v katerem deluje tudi sistem GNSS. Je terestrični koordinatni sistem, pritrjen na telo Zemlje. Izhodišče sistema je v težišču Zemlje. Z os koordinatnega sistem sovpada z rotacijsko osjo Zemlje, X os se nahaja v presečišču ekvatorske ravnine in ravnine meridijana Greenwicha, Y os pa je določena tako, da je koordinatni sistem desnosučen. Položaj točke v tem sistemu je določen s kartezičnimi koordinatami X, Y in Z.

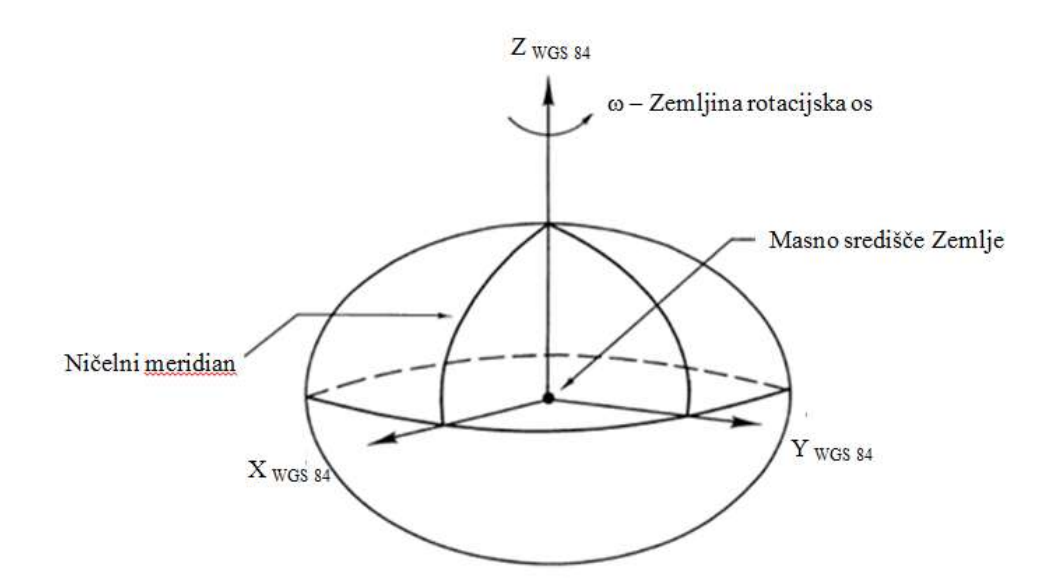

Slika 2: Koordinatni sistem WGS 84 (Wikipedia, 2014)

<span id="page-23-1"></span>**Lokalni koordinatni sistem** je vezan na objekt oziroma območje, katerega izhodišče si poljubno izberemo. Koordinate podajamo glede na tri med seboj pravokotne osi, ki jih definiramo kot nam v določenem primeru najbolj ustreza.

## <span id="page-23-0"></span>**2.2Parametri zunanje orientacije posnetka in kolinearni enačbi**

Položaj in orientacijo posameznega posnetka v prostoru podaja šest parametrov zunanje orientacije (slika 3):

- objektne koordinate projekcijskih centrov posnetka  $(X_0, Y_0, Z_0)$ ,
- koti zasukov slikovnega koordinatnega sistema glede na objektni koordinatni sistem (ω, φ, κ).

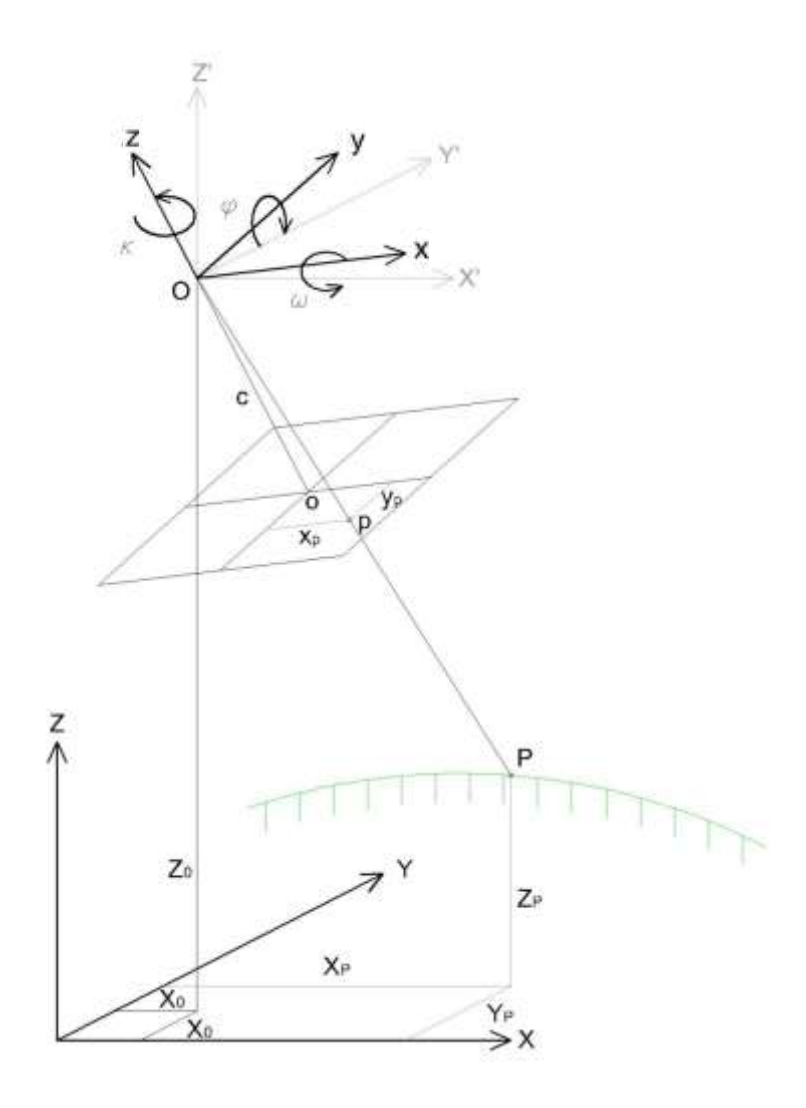

Slika 3: Položaj in orientacija posnetka v prostoru

<span id="page-24-0"></span>Parametre zunanje orientacije posnetka določimo z uporabo **kolinearnih enačb**, ki nam podajajo razmerje med slikovnim in objektnim koordinatnim sistemom (Kraus, 2004):

$$
x = x_0 - c \frac{r_{11}(X - X_0) + r_{21}(Y - Y_0) + r_{31}(Z - Z_0)}{r_{13}(X - X_0) + r_{23}(Y - Y_0) + r_{33}(Z - Z_0)}
$$
  

$$
y = y_0 - c \frac{r_{12}(X - X_0) + r_{22}(Y - Y_0) + r_{32}(Z - Z_0)}{r_{13}(X - X_0) + r_{23}(Y - Y_0) + r_{33}(Z - Z_0)}
$$

kjer so:

X, Y, Z... objektne koordinate točke P,

 $X_0, Y_0, Z_0$  ... objektne koordinate projekcijske centra O,

 , … slikovne koordinate točke P,  $x_0, y_0, c$  ... elementi notranje orientacije.

Parametri  $r_{ik}$  v zgornjih enačbah so elementi rotacijske matrike  $\bm{R}$ . Rotacijska matrika opisuje rotacije med slikovnim in objektnim (referenčnim) koordinatnim sistemom. Parametri rotacije predstavljajo funkcije treh kotov zasukov: ω (zasuk okoli X osi), φ (zasuk okoli Y osi) in κ (zasuk okoli Z osi).

Prostorsko rotacijsko matriko <sup>R</sup> zapišemo kot:

$$
\boldsymbol{R} = \begin{pmatrix} r_{11} & r_{12} & r_{13} \\ r_{21} & r_{22} & r_{23} \\ r_{31} & r_{32} & r_{33} \end{pmatrix}
$$

# <span id="page-25-0"></span>**2.3 Sistem GPS**

Obstaja več globalnih navigacijskih sistemov, od katerih je v satelitski navigaciji in v fotogrametriji najpogosteje uporabljen sistem GPS. Zato bo v nadaljevanju diplomske naloge predstavljen ta sistem. Poleg sistema GPS, so najbolj uveljavljeni tudi ruski navigacijski sistem GLONASS (rus. Globalnaja Navigacionnaja Sputnikovaja Sistema), evropski Galileo in kitajski Compass/Beidou.

Poglavja 2.3 in 2.3.1 do 2.3.3 so povzeta po zapiskih pri predmetu Višja geodezija 2.

GPS temelji na opazovanju dolžin med vsaj tremi sateliti in sprejemnikom. Osnova za določitev položaja je tako opazovanje razdalje med danimi (sateliti) in novimi točkami (sprejemnik). Razdalja se določi na osnovi časovnega intervala, ki ga signal potrebuje za pot od satelita do sprejemnika. Ta je določen s trenutkom oddaje signala s satelita, do trenutka sprejema signala na sprejemniku.

Sistem GPS sestavljajo trije segmenti:

- vesoljski (navigacijski sateliti),
- kontrolni (kontrolne postaje) in
- uporabniški (uporabniška oprema in aplikacije).

Vesoljski segment predstavlja 24 satelitov, ki krožijo okoli Zemlje na približni višini 20200 km. Ti sateliti neprekinjeno oddajajo signal, ki vsebuje potrebne informacije za določitev položaja.

Kontrolni segment sistema GPS sestavlja 5 kontrolnih postaj, ki so enakomerno razporejene vzdolž ekvatorja in glavna kontrolna postaja v ZDA. Glavna naloga kontrolnega segmenta je ugotavljanje stanja sistema GPS in posameznih satelitov na osnovi sprejetih signalov, določanje parametrov tirnic satelitov, ugotavljanje teka satelitovih ur ter periodično obnavljanje navigacijskega sporočila.

Uporabniški segment sestavljajo uporabniki sistema GPS. Tako uporabniki s posebno strojno in programsko opremo opazujejo in shranjujejo sprejeti signal, na osnovi katerega lahko določajo svoj položaj in hitrost ter pridobivajo podatek o času.

#### <span id="page-26-0"></span>**2.3.1 Signal GPS in navigacijsko sporočilo**

Signal GPS sestavljajo: dve nosilni valovanji s področja mikrovalov, dve merski kodi modulirani na nosilni valovanji in navigacijsko sporočilo.

Vsak GPS satelit oddaja unikaten navigacijski signal, ki je postavljen na dve nosilni valovanj L1 s frekvenco 1575.42 MHz in L2 s frekvenco 1227.60 MHz. Nosilno valovanje L1 je modulirano s C/A kodo, precizno P kodo in navigacijskim sporočilom, nosilno valovanje L2 pa samo s P kodo in navigacijskim sporočilom.

Navigacijsko sporočilo vsebuje naslednje informacije:

- efemeride satelitov,
- popravki urinega teka satelitovih ur,
- informacije o stanju satelita in
- GPS model ionosfere.

#### <span id="page-26-1"></span>**2.3.2 Položaj faznega centra antene**

Fazni center antene GPS ne sovpada z geometrijskim centrom antene GPS, kar je pomembno tudi pri aerotriangulaciji z uporabo opazovanj GPS, pri kalibraciji sistema. Geometrijski center je referenčna točka v bližini faznega centra, na katerega se nanašajo opazovanja. Vsaka antena GPS mora biti zato kalibrirana. Kalibracijo običajno izvede proizvajalec antene GPS. Rezultat kalibracije je položaj faznega centra antene glede na azimut in višinski kot sprejetega signala.

#### <span id="page-27-0"></span>**2.3.3 Tipi opazovanj**

Poznamo fazna in kodna opazovanja. Kodna opazovanja predstavljajo opazovanje časovnega intervala od trenutka oddaje do trenutka sprejema kode. Časovni interval, pomnožen s svetlobno hitrostjo, predstavlja geometrijsko razdaljo med satelitom in sprejemnikom. Fazna opazovanja so nekoliko bolj kompleksna kot kodna. Osnova za izračun razdalje je prav tako čas potovanja signala od satelita do sprejemnika. Fazna opazovanja temeljijo na nemoduliranih nosilnih valovanjih L1 in L2. Pri določanju položaja z geodetsko natančnostjo pa so ključnega pomena fazne razlike, ki pa v okviru diplomske naloge ne bodo podrobneje obravnavane.

#### <span id="page-27-1"></span>**2.3.4 Vplivi na opazovanja**

Vplive na opazovanja glede na njihov izvor delimo na:

- vplive z izvorom v satelitih,
- vplive z izvorom v medijih, skozi katerega potuje signal in
- vplive z izvorom v sprejemniku.

#### **Vplivi z izvorom v satelitih**

Pogreški tirnic satelitov so rahla odstopanja dejanskih satelitovih tirnic od natančnih, zaradi vpliva gravitacijskih sil. Podatki o tirnicah satelitov se redno popravljajo in so sprejemniku poslani preko efemerid.

Pogreške satelitovih ur določimo s primerjavo stanja satelitove ure glede na čas GPS, ki ga vzdržujejo v glavni kontrolni postaji GPS. Podatki o stanju satelitove ure so na voljo v navigacijskem sporočilu, pogrešek pa določamo hkrati z izračunom natančnih efemerid.

#### **Vplivi z izvorom v medijih, skozi katere potuje signal**

Vpliv troposfere na elektromagnetno valovanje imenujemo troposferska refrakcija, ki jo povzročajo različne vremenske razmere. Troposfersko refrakcijo lahko modeliramo z različnimi modeli med katerimi so najbolj znani: Hopfieldov, modificirani Hopfieldov, Goad-Goodmanov in Saastmoinenov.

Vpliv ionosfere je podan z ionosferskim refrakcijskim koeficientom in se izraža s prehitevanjem faze nosilnega valovanja in z zakasnitvijo kode. Najugodnejši čas za opazovanja, ko je vpliv ionosferske refrakcije najmanjši, je od polnoči do štirih zjutraj.

#### **Vplivi z izvorom v sprejemniku**

Večpotje oziroma multipath (angl.) oziroma večkratni odboj signala je največji in najpomembnejši pogrešek, ki ga moramo obravnavati v primeru opazovanj GPS. V večini primerov izmere GPS je večpotje neizogibno, saj prihaja do odbojev signala GPS od objektov v bližini sprejemnika, kot so tla, zgradbe, vozila, vodne površine. Tako signal odbit od objektov prispe do sprejemnika v časovnem zamiku, glede na direktni signal. Ker je tako večpotje odvisno od geometrije okolice antene, se v kratkem časovnem obdobju pojavi kot sistematičen pogrešek. Pogrešek je problematičen predvsem pri kinematičnih meritvah, saj ga je kot sistematični pogrešek zelo težko modelirati (Kozmus Trajkovski, 2010).

Pogrešek spreminjanja faznega centra antene nastane zaradi nesovpadanja geometrijskega centra antene s faznim centrom antene, na katerega se nanašajo opazovanja. Fazni center se spreminja in ta vpliv lahko odstranimo z izvedbo kalibracije antene GPS, kot je bilo že omenjeno.

Pogrešek sprejemnikove ure je razlika med časom GPS in sprejemnikovo uro, saj je urin tek v posameznih sprejemnikih GPS različen. Rešitev problema je uvedba nove neznanke v matematični model določitve položaja na osnovi psevdorazdalj (Stopar, 2007).

#### <span id="page-28-0"></span>**2.3.5 Kinematična metoda izmere GPS**

V geodeziji vse metode izmere GPS, ki jih uporabljamo, temeljijo na faznih opazovanjih. Prav tako nam zahtevano natančnost zagotavljajo le metode za določanje relativnega položaja. Glede na to, ali sprejemnik med izmero miruje, ali pa se premika po določenem območju, obstajata dve metodi izmere GPS: statična in kinematična metoda izmere GPS (Stopar, 2007).

Za potrebe aerotriangulacije je uporabna samo kinematična metoda izmere, kjer določamo položaj sprejemnika, ki je nameščen na letalu in se premika glede na Zemljo. Zato bo v diplomski nalogi opisana samo ta metoda.

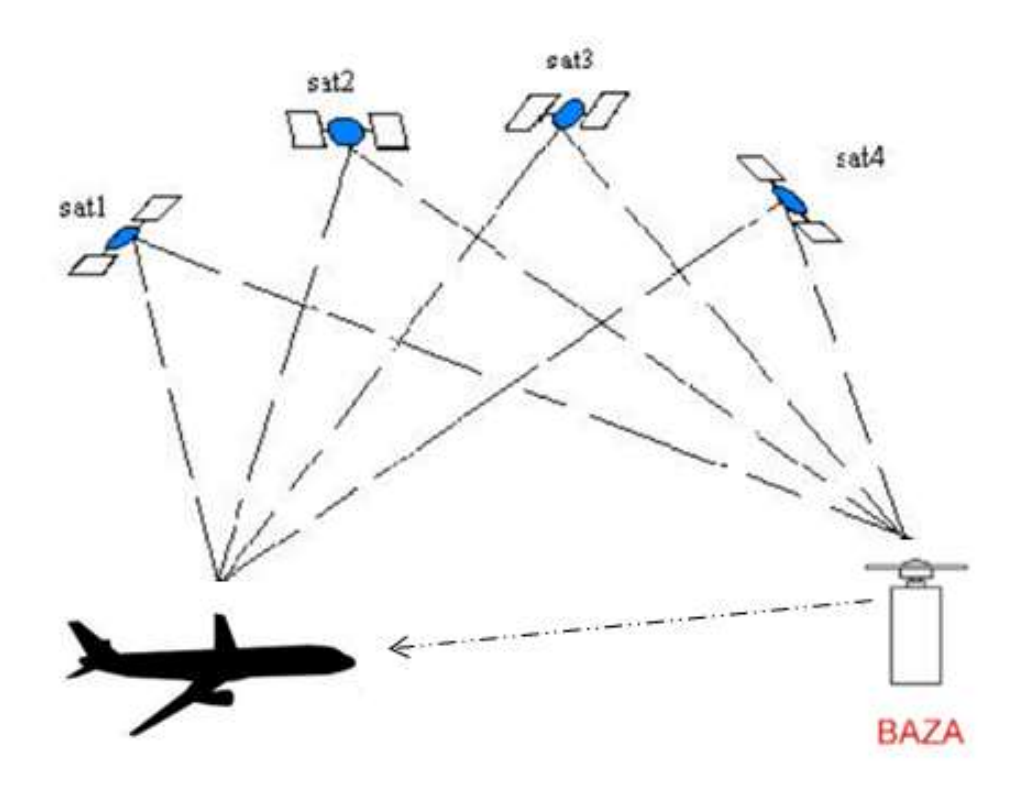

Slika 4: Princip kinematične metode GPS izmere (povzeto po: Kuntu-Mensah, 1999)

Kinematična metoda izmere GPS temelji na določitvi relativnih položajev premičnega sprejemnika glede na mirujoč referenčni sprejemnik, kot prikazuje slika 4. Opazovanja, kjer za določitev položaja uporabljamo več sprejemnikov imenujemo diferencialna opazovanja (DGPS). Dejstvo, da so sprejemniki relativno blizu (glede na oddaljenost do satelitov) nam zaradi podobnih vplivov atmosfere, omogoča višjo natančnost določitve položaja. Premični sprejemnik je nameščen na letalu, mirujoč sprejemnik pa predstavlja referenčni sprejemnik na tleh. Osnovni pogoj za kinematično metodo izmere je vzpostavitev povezave med referenčnim in premičnim sprejemnikom v realnem času, preko katere premični sprejemnik prejema popravke opazovanj (vpliv atmosfere), ki jih pošilja referenčni sprejemnik. Letalo se od referenčne postaje zaradi vpliva atmosfere ne sme oddaljiti za več kot 25 km.

Pri kinematični metodi je najpomembnejša inicializacija sistema, to je določitev neznanih začetnih vrednosti števila celih valov med posameznimi sateliti in obema sprejemnikoma. Za uspešne meritve pa je poleg inicializacije sistema pomembna tudi zagotovitev neprekinjenega sprejema signala najmanj štirih satelitov ves čas izmere (Stopar, 2007).

Inicializacijo lahko izvedemo na znanem vektorju oz. znanem položaju dveh točk, s statičnimi meritvami pred začetkom izmere ali pa z uporabo algoritma ''On-The-Fly''. Po uspešno izvedeni inicializaciji moramo zagotoviti neprekinjen signal vsaj štirih satelitov, kar je glede na premikanje sprejemnika dokaj težavna naloga. Če pride do prekinitve sprejema zadostnega števila signalov, moramo ponoviti izvedbo inicializacije.

Podatke kinematičnih opazovanj se lahko obdela naknadno ali v realnem času. Obdelavo podatkov v realnem času imenujemo RTK oziroma ''Real-Time-Kinematic''.

Vplivi na kinematična opazovanja so podobni tipičnim vplivom in pogreškom pri vseh izmerah GPS: ionosferska in troposferska refrakcija, pogrešek tirnic satelitov, razporeditev satelitov, pogreški sprejemnika in antene ter drugi. Najbolj značilen pogrešek za kinematično izmero je večpotje, ki se v kratkih časovnih intervalih pojavi kot sistematičen pogrešek. Pogrešek zmanjšamo s primerno obliko antene, primerno postavitvijo antene in procesno-signalnimi tehnikami (Kozmus, Stopar, 2002).

# <span id="page-30-0"></span>**2.4Sistem INS**

Inercialni senzorji delujejo po načelu inercije. Inercija je po Newtonovem zakonu gibanja vztrajanje telesa v mirovanju oziroma v konstantni vzdolžni in kotni hitrosti, razen če nanj ne vplivajo dodatne sile ali navori. Inercialni referenčni sestav je koordinatni sistem, kjer veljajo Newtonovi zakoni gibanja. Inercialni referenčni sestav se niti ne suče niti ne pospešuje (Grewal idr., 2001, cit. po Kozmus, 2009).

Inercialni sistemi so samostojne merilne enote, ki temeljijo na izračunu hitrosti in orientacije nekega objekta na osnovi referenčne točke ter časovne zgodovine kinematičnih pospeškov. Inercialne sisteme sestavljajo senzorji gibanja t.i. inercialne merilne enote IMU (angl. Inertial Measurment Unit), Običajno enoto IMU sestavljajo trije žiroskopi (angl. gyroscopes) in vsaj dva ali več pospeškometrov (angl. accelerometers), kar prikazuje slika 5. Z obdelavo podatkov obeh enot tako lahko določimo orientacijo objekta v prostoru. (Woodman, 2007).

Pospeškometri oziroma merilniki pospeškov so senzorji, ki merijo inercialni pospešek oz. specifično silo. Merilniki zaznavajo pospeške, ki jih lahko opišemo z drugim Newtonovim zakonom.

Žiroskopi so senzorji, s katerimi merimo rotacije oziroma zasuke kot relativne spremembe rotacije ali kot absolutne vrednosti zasukov (Ranfl, 2009).

Ker so meritve pospeškov in kotov rotacije relativne, moramo za končno določitev orientacije določiti začetni položaj, hitrost in orientacijo sistema.

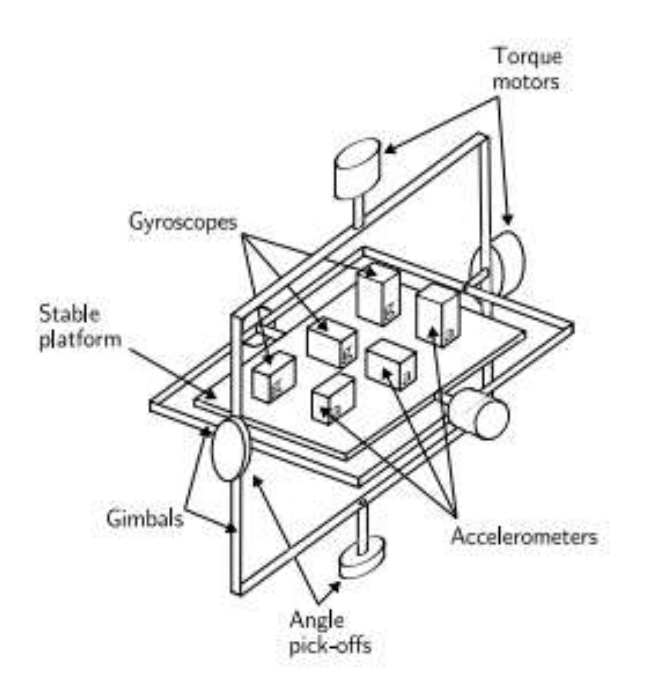

Slika 5: Shema enote IMU (Woodman, 2007)

Poznamo dve vrsti inercialnih merilnih enot:

- kardanski sistem in
- pritrjen sistem.

Kardanski sistem, prikazan na sliki 6, predstavlja fizično realizacijo koordinatnega sistema na kardanski podlagi v sistemu treh obročev, katerih osi so med seboj pravokotne. Obroči služijo za izolacijo platforme od vplivov nosilnega objekta. Ker ni mogoče ustvariti popolnega ravnotežnega sestava in osi brez trenja, so v kardanske sisteme vgrajeni žiroskopi, ki zaznajo zasuk sistema zaradi trenja ali neravnotežja sestava. Prednost takega sistema je v tem, da so inercialni senzorji izolirani od hitrih zasukov, s čimer se lahko izognemo pogreškom senzorjev, ki so odvisni od zasukov, kot je na primer faktor merila. Glavne slabosti takega sistema so njihova velikost in teža ter visoka cena.

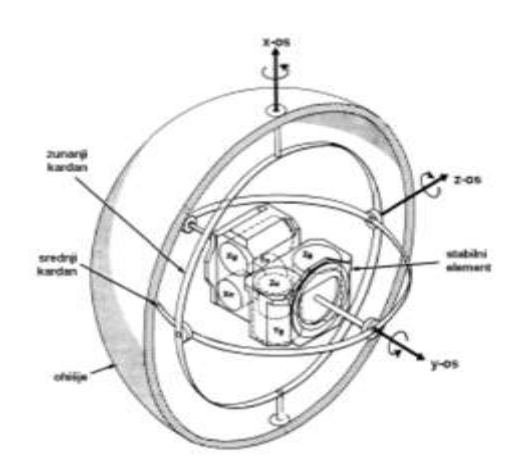

Slika 6: Shema kardanskega inercialnega sistema (Kozmus, 2009)

Pritrjen sistem senzorjev, prikazan na sliki 7, je pritrjen neposredno na ohišje nosilnega objekta. Osi inercialnega merskega sistema sovpadajo z osmi nosilnega objekta, merijo pa se projekcije specifičnih sil in kotne hitrosti objektnega koordinatnega sistema. Vrednost meritev pospeškov je tako potrebno transformirati v navigacijski koordinatni sistem. Transformacijo izvedemo s pomočjo rotacijske matrike, ki jo določimo na osnovi meritev žiroskopov. Pritrjeni sistemi so manjši, lažji in cenejši od kardanskih sistemov, zaradi večjih premikov objekta pa morajo imeti vgrajene zelo natančne žiroskope. Glavna prednost pritrjenih sistemov v primerjavi s kardanskimi sistemi je nižja cena. S temi sistemi tudi natančneje določimo naklone in zasuke. Slabost pritrjenih sistemov pa je v tem, da morajo delovati pri veliko hitrejših frekvencah obratov, kar podraži ceno izdelave. Prav tako moramo izvesti kalibracijo sistema. (Kozmus, 2009).

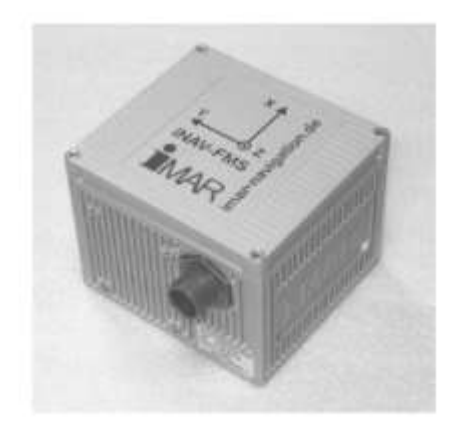

Slika 7: Pritrjen inercialni istem (Kozmus, 2009)

## <span id="page-33-0"></span>**2.4.1 Merilniki pospeškov**

Z merilniki pospeškov določimo hitrost oziroma pospešek objekta. Pospeška se ne da direktno izmeriti, vendar se določi na podlagi spremembe položaja jedra merilnika glede na ohišje, na katero deluje. Pospešek nato izračunamo iz drugega Newtonovega zakona:  $F = m \cdot a$ . Hitrost pridobimo z integracijo merjenih pospeškov po času. Z integracijo hitrosti pa lahko izračunamo opravljeno pot merilnika. V izračunu moramo upoštevati tudi težnostno komponento pospeška, ki ga iz same meritve ne moremo odstraniti.

V osnovi je princip delovanja vseh pospeškometrov enak, razlikujejo se le v metodi spreminjanja pospeška v ustrezno vrednost električne napetosti na izhodni enoti senzorja. Podrobneje so pospeškometri opisani v literaturi Ranfl, 2009.

## <span id="page-33-1"></span>**2.4.1.1 Pogreški merilcev pospeškov**

Pogreške merilcev pospeškov lahko razdelimo na:

- pogrešek izhodne enote,
- ničelna stabilnost in
- pogreški zaradi faktorja merila.

Pogrešek izhodne enote predstavlja izmerjeno vrednost pospeška, ko pospeškometer miruje in nastane kot posledica delovanja notranjih sil na trdno maso.

Ničelna stabilnost predstavlja odklon na izhodni enoti ob mirovanju zaradi mehaničnih nestabilnosti pospeškometra.

Pospešek faktorja merila podaja proporcionalna konstanta, ki povezuje vhodne in izhodne signale iz pospeškometra.

# <span id="page-33-2"></span>**2.4.2 Žiroskopi**

Kotni zasuk se določi na osnovi relativnega zasuka med vrtavkami žiroskopa in ogrodjem. Žiroskope sestavlja hitro rotirajoči rotor v ogrodju, ki omogoča prosto rotacijo okoli vseh rotacijskih osi. Zaradi vztrajnostnega momenta rotorja se obnašanje senzorja ne spremeni, tudi ko je ogrodje nagnjeno. Ko imamo tri med seboj pravokotno nameščene žiroskope, lahko merimo zasuke v vseh treh oseh v prostoru (Kozmus, 2001 cit. po Ranfl, 2009).

#### <span id="page-34-0"></span>**2.4.2.1 Pogreški žiroskopov**

Kot navaja Ranfl (2009) pogreške žiroskopov lahko razdelimo na:

- pogrešek izhodne enote (Bias),
- pogrešek faktorja merila in
- pogreški optičnih žiroskopov.

Pogrešek izhodne enote povzroči drugačna vrednost na izhodni enoti, ki jo izmeri senzor, ko letalo miruje oziroma se premika premočrtno, v primerjavi z vrednostjo, ki jo poda proizvajalec. Za čim manjši vpliv pogreška izhode enote moramo natančno izvajati meritve izhodne napetosti in izvesti kalibracijo, kadar je to mogoče.

Pogrešek faktorja merila je podan z enačbo:

$$
SF = \frac{V_{\omega} - V_0}{\omega}
$$

kjer je:

 $\omega$ ... kotna hitrost.

- … izhodna napetost pri mirovanju letala,
- $V_{\omega}$ ... izhodna napetost pri kotni hitrosti  $\omega$ .

Pogrešek faktorja merila je močno odvisen od temperature, zato moramo poznati t.i. prireditvene tabele, v katerih je podana odvisnost faktorja merila od temperature.

Napake delovanja optičnih žiroskopov so predvsem posledica lomljenja žarka skozi različna optična vlakna. Pogreški nastanejo kot posledica:

- Faradayevega efekta,
- učinkov Rayleighovega sipanja in
- šuma vira svetlobne energije.

Vse te pogreške lahko opišemo z naslednjo enačbo:

 $\delta\omega = \delta\omega_d + \kappa\omega + \nu_w$ 

kjer so:

 $\delta \omega_d$ ... pogrešek lezenja,

 $\kappa\omega$ ... faktor merila,

 $v_w$ ... šum.
# **3 METODE AEROTRIANGULACIJE**

Na sliki 8 so prikazane metode aerotriangulacije kot si sledijo kronološko in bodo opisane v naslednjih poglavjih.

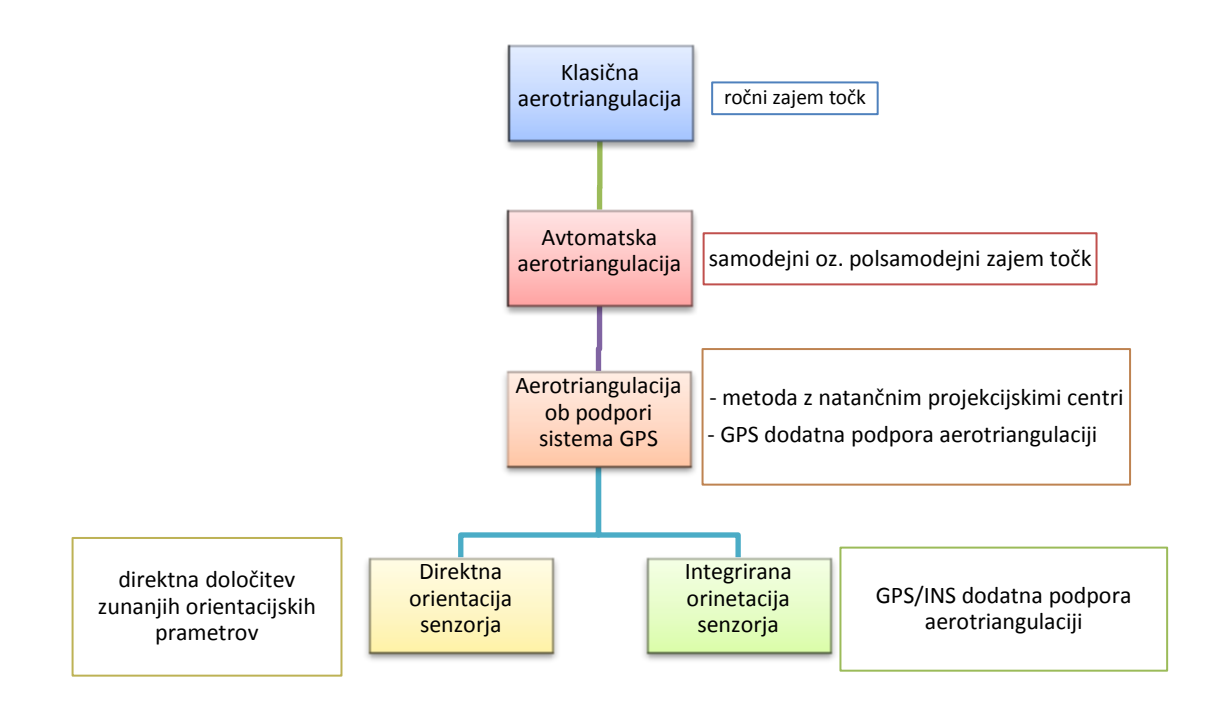

Slika 8: Pregled metod aerotriangulacije

# **3.1Klasična aerotriangulacija**

Aerotriangulacija je kompleksen fotogrametrični postopek pri katerem med drugim določamo parametre zunanje orientacije posnetkov. Položaj posnetka v prostoru določa šest parametrov zunanje orientacije: trije premiki in trije zasuki. Glavni princip pri izvajanju aerotriangulacije je sočasna orientacija vseh posnetkov v bloku, ki je običajno sestavljen iz več pasov, ki jih tvorijo sosednji posnetki. Vzdolžno prekrivanje med posnetki mora biti najmanj 60-70%, prečno prekrivanje med posameznimi pasovi pa najmanj 20-30%. S tem ko določamo položaj in orientacijo povezanega bloka posnetkov zmanjšamo potrebno število oslonilnih točk. Glavni ekonomski cilj aerotriangulacije je tako zmanjšan obseg dragega terenskega dela.

Poglavja 3.1.1 do 3.1.3 so podrobneje obravnavana v gradivu Brilc et al. (2013).

#### **3.1.1 Vhodni podatki za aerotriangulacijo**

Vhodni podatki za aerotriangulacijo so poleg posnetkov in podatkov o kameri tudi tri vrste točk s pripadajočimi ocenami natančnosti:

- vezne točke,
- oslonilne točke in
- kontrolne točke.

Blok posnetkov je potrebno najprej medsebojno povezati preko **veznih točk**. Vezne točke so identične točke, ki se nahajajo na več posnetkih hkrati in nam s tem omogočajo povezavo sosednjih posnetkov. Posnetke povežemo tako, da veznim točkam izmerimo slikovne koordinate na vseh posnetkih, kjer se nahajajo. V primeru klasične aerotriangulacije meritve veznih točk potekajo ročno, tako da jih operater sam prepozna in izmeri.

Za umestitev posnetka v prostor potrebujemo **oslonilne točke**, katerim izmerimo slikovne in objektne koordinate. V izravnavi te točke nastopajo kot dane količine. Oslonilne točke morajo biti zato dobro določene na terenu in dobro vidne na posnetku. Pomembno je njihovo število in razporeditev po bloku posnetkov. Uporaba dodatnih sistemov za določanje položaja in orientacije v aerotriangulaciji omogoča zmanjšanje števila oslonilnih točk glede na klasični pristop.

Prav tako kot oslonilnim točkam tudi **kontrolnim točkam** izmerimo slikovne in objektne koordinate. Kontrolne točke so katerekoli dobro definirane točke v naravi in na posnetkih, ki nam po zaključeni izravnavi, na podlagi odstopanj, služijo za neodvisno oceno rezultatov izravnave. Kontrolne točke, kot tudi oslonilne, na terenu običajno določimo z diferencialno metodo izmere GPS, ki zagotavlja ustrezno natančnost.

#### **3.1.2 Načrtovanje projekta aerotriangulacije**

Ena najpomembnejših faz aerotriangulacije je načrtovanje projekta, katera je odvisna od vhodnih pogojev za projekt: namena projekta, zahtevane natančnosti, območja zajema, opreme, ki jo imamo na razpolago, idr. Nato se izdela plan snemanja, kjer določimo merilo posnetkov oziroma prostorsko ločljivost digitalne kamere, višino leta, vzdolžno in prečno prekrivanje posnetkov, morebitne prečne pasove, čas snemanja, snemalno ekipo, časovno usklajevanje idr. Določiti je potrebno tudi razporeditev in število oslonilnih in kontrolnih točk, kar je v veliki meri odvisno od zahtevane natančnosti in uporabe dodatnih sistemov. V povezavi z zahtevami in planom snemanja predhodno ocenimo natančnosti aerotriangulacije, ki je odvisna od oblike in velikosti snemalnega bloka,

razporeditve in števila oslonilnih točk, števila veznih točk, prekrivanja posnetkov, idr. Naslednja faza, ki sledi, je letalsko snemanje.

#### **3.1.3 Fotogrametrične meritve oslonilnih, kontrolnih in veznih točk**

Vsem točkam, ki bodo nastopale v izravnavi, moramo izmeriti tudi slikovne koordinate. Za fotogrametrični zajem točk se danes uporabljajo digitalne fotogrametrične postaje. Za vsako točko izmerimo slikovne koordinate na vseh posnetkih na katerih se nahaja.

#### **3.1.4 Izravnava**

Naslednja faza aerotriangulacije je izravnava. Pred izravnavo je potrebno najprej odkriti in odpraviti grobe pogreške, ker močno vplivajo na uspešnost poteka in rezultate izravnave. Le-te je potrebno odstraniti. Izravnavo izvedemo tako, da so kvadrati odstopanj na oslonilnih točkah minimalni. Poznamo dve metodi izravnave:

- metodo neodvisnih modelov in
- izravnavo bloka posnetkov.

V okviru diplomske naloge bomo na kratko opisali samo izravnavo bloka posnetkov, ki je podrobneje opisana tudi v gradivu Resnik, 2006.

#### **Izravnava bloka posnetkov**

Vhodni podatek za izravnavo bloka posnetkov so izmerjene slikovne koordinate veznih točk skupaj s slikovnimi in objektnimi koordinatami oslonilnih in kontrolnih točk ter podatki o kameri. Osnovni princip izravnave bloka posnetkov je sočasen izračun orientacijskih parametrov za vse posnetke. Prostorski snop žarkov posameznega posnetka predstavlja povezavo med slikovnimi koordinatami in pripadajočim projekcijskim centrom posnetka. Povezava med slikovnimi in objektnimi koordinatami je določena preko kolinearnih enačb. Z odpravo sistematičnih pogreškov, ki so nastali zaradi atmosferske refrakcije, distorzije objektiva in ukrivljenosti Zemlje, dosežemo višjo natančnost. Izhodni podatek izravnave bloka posnetkov predstavljajo elementi zunanje orientacije ter podatki o natančnosti izvedbe aerotriangulacije.

### **3.1.5 Rezultati aerotriangulacije**

Rezultat aerotriangulacije so izračunani elementi zunanje orientacije vsakega posnetka posebej in statistična ocena natančnosti ter zanesljivosti izračunanih količin. Na podlagi teh elementov lahko določimo položaj posnetka v prostoru. Tako orientirane fotogrametrične posnetke lahko uporabimo za nadaljnji zajem podatkov.

# **3.2Avtomatska aerotriangulacija**

Avtomatska aerotriangulacija je v osnovi enaka kot klasična, razlika je le v avtomatizaciji fotogrametričnega zajema točk.

Oslonilne, kontrolne in vezne točke lahko na posnetku izmerimo na tri različne načine:

- ročno: točko sami izberemo in izmerimo ročno (klasična aerotriangulacija);
- polsamodejno: na enem posnetku točko sami izberemo in ročno izmerimo, na ostalih posnetkih pa točko poiščemo in izmerimo samodejno;
- samodejno: izbira in meritev točk sta v celoti samodejna.

Pri polsamodejnem in samodejnem načinu se uporabljajo različni postopki slikovnega ujemanja (angl. image matching), ki temeljijo na prepoznavanju vzorca. Slikovno ujemanje je postopek, ki izbrani točki (detajlu slike) na izbranem začetnem posnetku s pomočjo matematičnih in statističnih metod poišče homologen par na vseh ostalih posnetkih, kjer se ta upodobljena točka tudi nahaja. Poznamo tri osnovne vrste slikovnega ujemanja: na osnovi površin (angl. area-based matching), na osnovi geometrijskih elementov (angl. feature-based matching) in strukturno ujemanje (angl. structural matching) (Hartman, 2008).

Primer avtomatske aerotriangulacije je uporabljen tudi pri praktičnem delu diplomske naloge. Oslonilne in kontrolne točke smo najprej zajeli ročno, nato pa s polsamodejnim načinom, vezne točke pa samodejno.

Samodejne meritve potekajo v dveh korakih:

- izbor značilnih točk (detajlov) na posnetkih in
- samodejno merjenje izbranih točk.

Za izbor značilnih točk na posnetkih obstaja veliko algoritmov, ki uporabljajo različne postopke, vendar morajo vsi izpolnjevati zahtevane kriterije iskanja značilnih točk (Kosmatin Fras et al., 2008):

- najdene točke se morajo razlikovati od sosednjih izbranih točk,
- izbor in lokacija točke se ob spremembi orientacije posnetka in njegovih radiometričnih lastnosti ne smeta spremeniti,
- šum v sliki ne sme vplivati na določitev koordinat točk,
- najdene točke se morajo razlikovati v primeru ponavljajočih se vzorcev na sliki,
- izbor točk mora biti utemeljen (iskanje izrazitih vzorcev na sliki).

Naslednji korak je samodejno merjenje značilnih točk na osnovi slikovnega ujemanja. V nadaljevanju bo na kratko opisan postopek slikovnega ujemanja površin, ki se je v začetnem obdobju razvoja avtomatske aerotriangulacije razširjeno uporabljal in je tudi dokaj enostaven za razumevanje. Danes so v programih za aerotriangulacijo implementirane tudi druge, bolj kompleksne metode, katerih podroben opis presega namene te diplomske naloge.

## **3.2.1 Slikovno ujemanje površin**

Ko na enem posnetku izberemo ustrezno slikovno točko, jo na ostalih posnetkih izmerimo samodejno z uporabo slikovnega ujemanja površin. Ta metoda temelji na prepoznavanju podobnosti površin (sivih oziroma barvnih vrednosti pikslov) na določenem območju posnetka. Območje predstavlja ciljna matrika, ki vsebuje iskano točko v centru matrike in njeno manjšo okolico. Na drugih posnetkih, kjer predvidevamo, da se nahaja isti detajl, določimo nekoliko večjo matriko iskanja in nato piksel po piksel premikamo ciljno matriko po matriki iskanja in za vsak položaj izračunamo stopnjo podobnosti, najbolj pogosto izraženo s korelacijskim koeficientom. Ciljno matriko in matriko iskanja prikazuje slika 9.

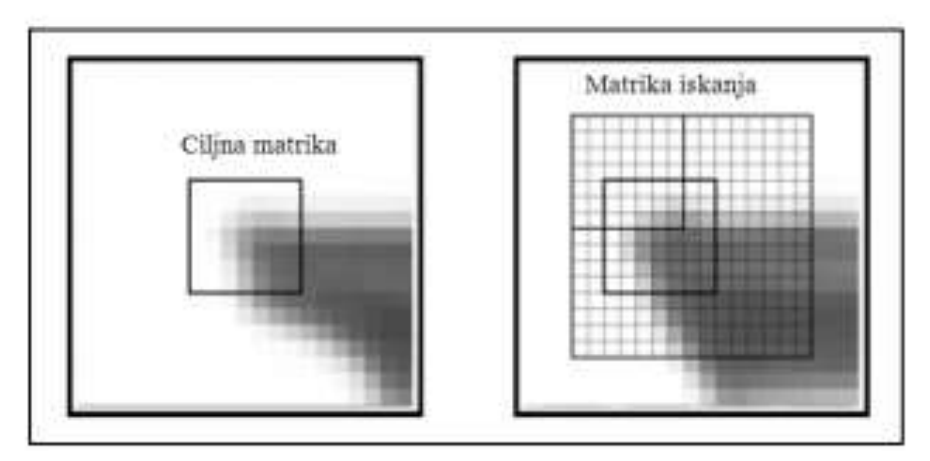

Slika 9: Ciljna matrika in matrika iskanja (Hartman, 2008)

Korelacijski koeficient izrazimo z naslednjo enačbo:

$$
r = \frac{\sigma_{12}}{\sigma_1 \cdot \sigma_2}
$$

kjer je:

 $\sigma_{12}$  ... kovarianca radiometričnih vrednosti ciljne matrike in matrike v območju iskanja,

 $\sigma_1$  ... standardni odklon radiometričnih vrednosti v ciljni matriki,

… standardni odklon radiometričnih vrednosti v matriki območja iskanja.

Korelacijski koeficient lahko zavzame vrednosti med  $-1 \le r \le 1$ . Če je korelacijski koeficient enak 0, v tem primeru ni ujemanja med ciljno matriko in matriko v območju iskanja. V primeru, ko je korelacijski koeficient -1, ena matrika predstavlja negativ druge. V primeru ko pa je korelacijski koeficient 1, se ciljna matrika in matrika v območju iskanja popolnoma ujemata. Za položaj iskane točke v območju iskanja določimo centralni piksel tiste pozicije ciljne matrike, ki ima v matriki iskanja največji korelacijski koeficient. Natančnost določitve položaja točke v naslednji fazi izboljšamo z uporabo slikovnega ujemanja na podlagi metode najmanjših kvadratov LSM (angl. Least Squares Matching).

# **3.3Aerotriangulacija, podprta s sistemom GPS**

Na osnovi meritev GPS lahko za potrebe aerotriangulacije na terenu določimo objektne koordinate oslonilnih točk in na podlagi kinematične metode izmere tudi koordinate projekcijskih centrov posnetka v času snemanja. Z uporabo podatkov GPS lahko tako zmanjšamo število potrebnih oslonilnih točk in s tem stroške aerotriangulacije.

V primeru uporabe meritev GPS za določitev projekcijskih centrov posnetkov je uporabna samo kinematična metoda izmere GPS, ki je opisana v poglavju 2.3.5.

Podatki, pridobljeni z meritvami GPS, se nanašajo na anteno GPS, ki je zaradi omejitev sprejema signala fizično nameščena na vrhu letala. Kamera pa je nameščena na spodnji strani letala, najbolje je, da je togo pritrjena na ohišje.

Antena GPS mora biti nameščena na vrhu letala, tam kjer je omogočen najboljši sprejem signala in najmanjši vpliv odboja signala. Imamo dve možni lokaciji za postavitev antene GPS:

- na trupu letala, neposredno nad kamero ali
- na repu letala.

Če ja antena GPS nameščena točno v navpični smeri, neposredno nad kamero, je vektor premika med anteno GPS in kamero sestavljen samo iz vertikalne komponente. Vendar je v primeru, ko je antena GPS nameščena na trupu letala, več možnosti za pojav večpotja, kot v primeru, ko je le-ta nameščena na repu letala. V tem primeru pa je težja določitev vektorja premika. Prav tako je več motenj v signalu GPS, ker so vibracije na repu letala večje.

Zaradi različne lokacije antene GPS in kamere v času ekspozicije je potrebna določitev ekscentricitete (DU, DV, DW) med obema sistemoma, ki je prikazana na sliki 10.

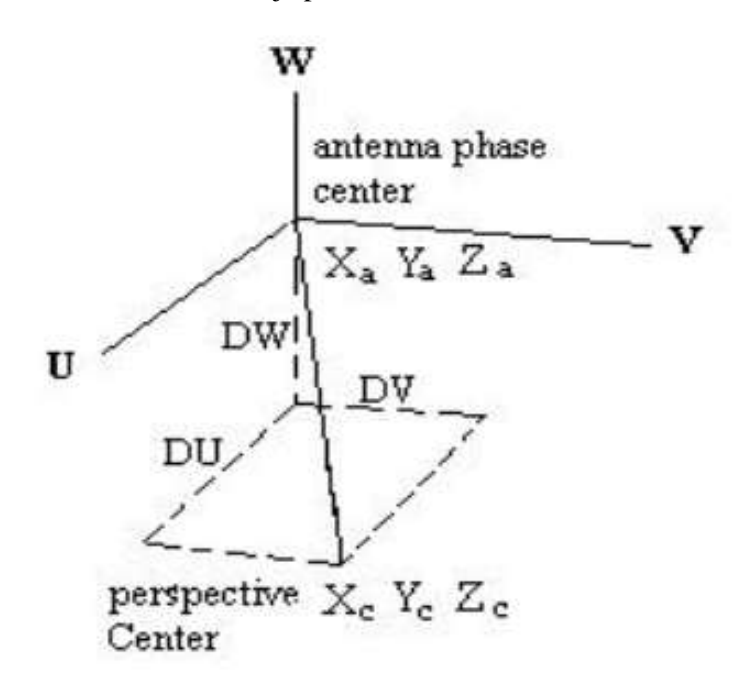

Slika 10: Ekscentriciteta med faznim centrom antene GPS in projekcijskim centrom kamere (Kuntu-Mensah, 1999)

Ekscentriciteto določimo pred samim letalskim snemanjem v postopku kalibracije, s klasičnimi merskimi tehnikami, kot so tahimetrija, ali z bližje-slikovnimi fotogrametričnimi metodami. Za uspešno integracijo obeh sistemov (kamere in GPS) je potrebno zagotoviti tudi časovno povezavo med anteno GPS in kamero.

Poznamo več metod aerotriangulacije z uporabo podatkov GPS:

- aerotriangulacija z natančnimi projekcijskimi centri,
- metoda kombinirane izravnave bloka (metoda »shift and drift«) in
- matematično eksaktna metoda imenovana CPAS (Combined Ambiguity Phase Solution).

Pri aerotriangulaciji z natančnimi projekcijskimi centri za izhodišče aerotriangulacije uporabimo koordinate položaja antene ob ekspoziciji in tako v teoretičnem smislu oslonilnih točk ne bi več potrebovali. Vendar je v praksi pridobitev zelo natančnih projekcijskih centrov praktično nemogoča, zato še vedno uporabimo oslonilne točke in izravnavo.

Pri ostalih dveh metodah projekcijske centre določene z GPS podatki uporabimo kot dodatna opazovanja v izravnavi aerotriangulacije. Metodi sta podrobneje razloženi v gradivu Resnik, 2006.

# **3.4Direktna in integrirana orientacija senzorja**

V današnjem času se zaradi njune komplementarnosti za določitev parametrov zunanje orientacije poleg sistema GPS, vse bolj uporablja tudi sistem INS. Sistem GPS je časovno stabilen, vendar je problem v razpoložljivosti satelitov ves čas. Medtem ko sistem INS deluje neodvisno od zunanjih razmer, vendar je njegova slabost predvsem časovna nestabilnost (Kozmus, 2009). Integracijo obeh sistemov v skupen sistem za določanje položaja in orientacije imenujemo POS (angl. Position and Orientation System). V preglednici 1 so prikazane glavne prednosti in slabosti sistemov GPS in INS in prednosti pri integraciji obeh sistemov.

Preglednica 1: Prednosti in slabosti sistemov DGPS in INS in integracija obeh sistemov (Kocman, 2003)

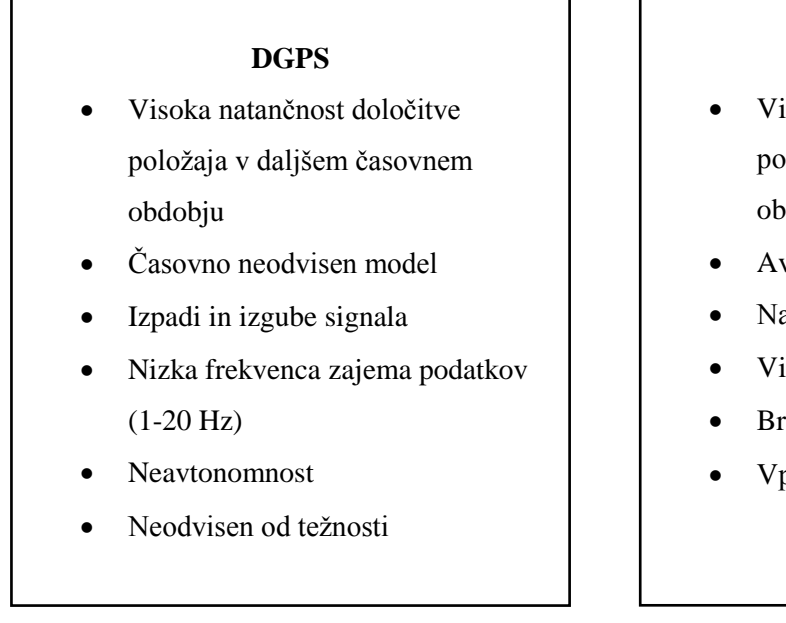

## **INS**

- Visoka natančnost določitve položaja v kratkem časovnem obdobju
- Avtonomnost
- Natančnost pada s časom
- Visoka frekvenca zajema podatkov
- Brez izgube signala
- Vpliv težnosti

»se nadaljuje …«

»… nadaljevanje Preglednice 1«

#### **DGPS/INS**

- Velika natančnost določitve položaja in njegovega spreminjanja
	- Natančna določitev orientacije
	- Visoka frekvenca zajema podatkov
	- Določitev položaja tudi ob izgubi GPS signala
		- Zaznava in popravek izpada signala
			- Določitev vektorja gravitacije

**Direktno orientacijo senzorja** lahko definiramo kot določitev zunanjih orientacijskih parametrov snemalnega sistema brez uporabe oslonilnih točk. Meritve GPS nam omogočajo določitev položaja sistema, z meritvami INS pa pridobimo orientacijo sistema že med samim letom. Tako lahko neposredno določimo položaj in orientacijo posnetka v prostoru. Z direktno orientacijo senzorja lahko tako popolnoma eliminiramo uporabo oslonilnih točk ter problem slikovnega ujemanja, ki se pojavi pri avtomatski aerotriangulaciji, in tako neposredno pridobimo parametre zunanje orientacije posnetka. Prav tako pri direktni orientaciji senzorja nimamo veznih točk, ki povezujejo posnetke med seboj. Tako se pojavi problem y-paralakse in s tem slabša natančnost. Princip direktne orientacije senzorja prikazuje slika 11 (Grejner-Brzezinska, 2001).

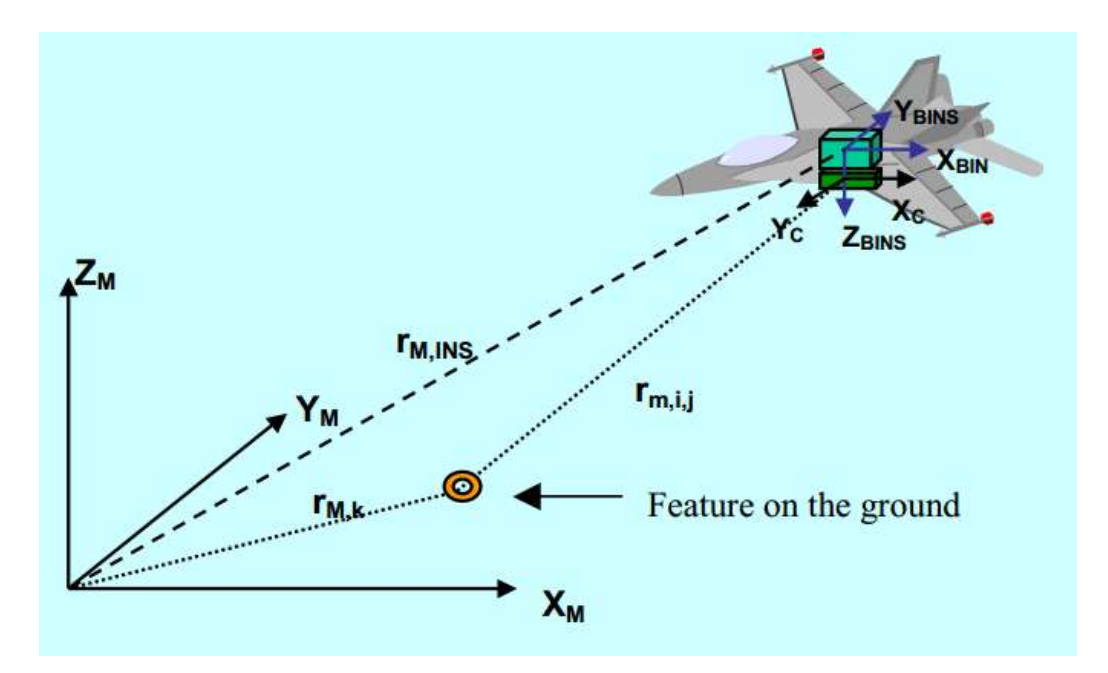

Slika 11: Princip direktne orientacije senzorja (Grejner-Brzezinska, 2001)

Na osnovi 3-D transformacije pridobimo enačbo direktne orientacije senzorja (Grejner-Brzezinska, 2001):

$$
\boldsymbol{r}_{M,i} = \boldsymbol{r}_{M,INS}(t) + \boldsymbol{R}_{BINS}^M(t)(s \cdot \boldsymbol{R}_C^{BINS} \cdot \boldsymbol{r}_{C,j} + \boldsymbol{b}_{BINS})
$$

kjer so:

 $r_{M,i}$  ... vektor položaja točke v objektnem koordinatnem sistemu,

 $r_{M,INS}(t)$  ... vektor položaja senzorja INS, pridobljen z GPS/INS meritvami; odvisen je od časa,

 $r_{c,i}$  ... vektor položaja točke v slikovnem koordinatnem sistemu,

 ${\bf R}_C^{BINS}$  ... matrika kotne neporavnanosti med INS in slikovnim koordinatnim sistemom,

 $R_{BINS}^{M}(t)$  ... rotacijska matrika med koordinatnim sistemom INS in objektnim koordinatnim sistemom; odvisna je od časa,

… faktor merila,

 **vektor premika med izhodiščem INS in izhodiščem slikovnega senzorja.** 

**Integrirana orientacija senzorja** pa je definirana kot kombinacija GPS/INS podatkov in oslonilnih točk za orientacijo snemalnih sistemov. GPS/INS podatki nam pri integrirani orientaciji senzorja služijo kot dodatna podpora aerotriangulacije v procesu izravnave bloka posnetkov. V tem primeru so oslonilne točke še vedno potrebne. Možna pa je tudi uporaba samo veznih točk, s katerimi rešimo problem y-paralakse, ki se pojavlja pri direktni orientaciji senzorja zaradi nepovezanosti posnetkov na območjih prekrivanja. Vendar je z uporabo tudi oslonilnih točk natančnost bistveno večja.

Predvsem pri direktni orientaciji senzorja je bistvenega pomena kalibracija celotnega sistema, ki vsebuje GPS, INS in kamero. Princip integracije sistemov GPS in INS in kalibracija bodo razloženi v sledečih poglavjih.

## **3.4.1 Principi integracije sistemov GPS in INS ter Kalmanov filter**

Kot navaja Ranfl (2009) poznamo tri glavne načine združevanja sistemov GPS in INS:

- nesklopljena združitev (angl. uncoupled integration),
- šibko sklopljena združitev (angl. loosely coupled integration) in
- močno sklopljena združitev (angl. tightly coupled integration).

V primeru nesklopljene združitve obravnavamo vsak sistem, tako GPS kot INS, neodvisno. Združevanje obeh sistemov izvedemo s preprostim algoritmom, v katerem uporabimo samo podatke enega ali drugega sistema, odvisno od razpoložljivosti. Kot primarni navigacijski sistem služi sistem GPS, saj zagotavlja dolgoročno stabilnost pri določanju natančnega položaja letala. Ob izgubi signala GPS pa uporabimo meritve sistema INS (Jurič, 2011).

Pri šibko sklopljeni združitvi uporabimo podatke GPS meritev za modeliranje napak v inercialnem sistemu, vendar z vsakim sistemom posebej še vedno izvajamo neodvisne meritve. Z uporabo Kalmanovega filtra skušamo ob izgubi signala GPS odpraviti napake v izračunanih položajih s podatki sistema INS, kot so na primer pogreški izhodne enote pospeškometrov in žiroskopov in kotna neporavnanost.

Močno sklopljena združitev temelji na skupni obdelavi surovih podatkov obeh sistemov – GPS in INS. S Kalmanovim filtrom moduliramo napake inercialnega senzorja tako, da združimo meritve obeh sistemov. Prav tako pridobimo natančnejši podatek o hitrosti, ki ga posredujemo v sistem GPS. Prednost močno sklopljene združitve je v tem, da ne potrebujemo vedno signala GPS iz štirih satelitov, ampak sta dovolj že samo dva ali trije sateliti (Ranfl, 2009).

**Kalmanov filter** je pogosto orodje za integracijo GPS/INS meritev. Ideja Kalmanovega filtra je podana na sliki 12.

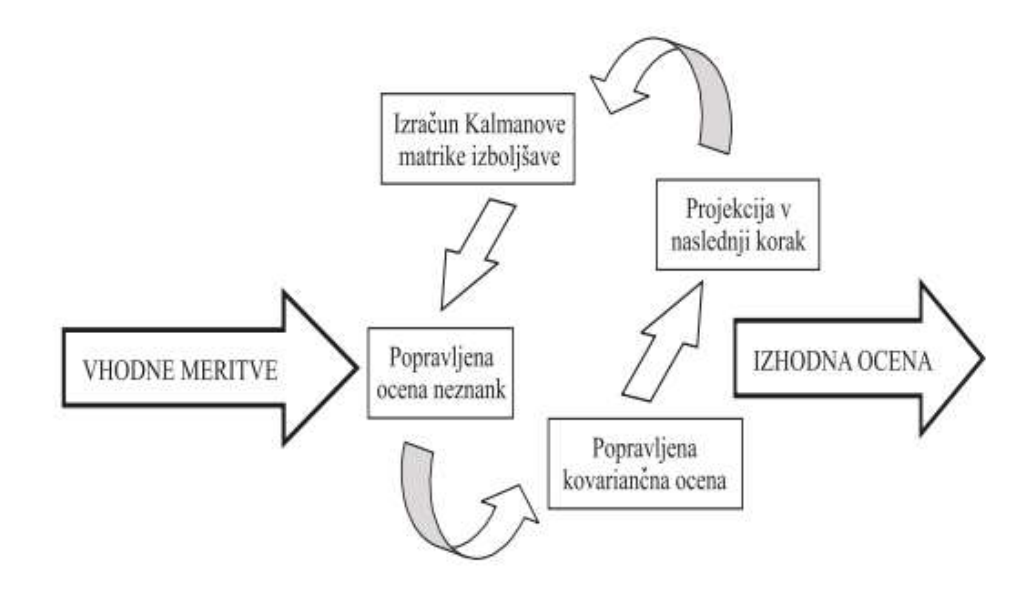

Slika 12: Kalmanov filter (Brown, Hwang, 1992 cit. po Gamse, 2010)

#### **3.4.1.1 Računske osnove Kalmanovega filtra**

Če imamo  $\tilde{x}_k$  vektor apriori vrednost neznank v trenutku k in  $\hat{x}_k$  vektor aposteriori vrednosti neznank v trenutku k in je  $x_k$  prava vrednost vektorja neznank, lahko definiramo:

 $\tilde{e}_k = x_k - \tilde{x}_k \rightarrow$  a priori pogrešek  $\hat{e}_k = x_k - \hat{x}_k \rightarrow$  a posteriori pogrešek

Z ustreznima a priori in a postreiori kovariančnima matrikama:

$$
\widetilde{\boldsymbol{P}}_k = E\big[\widetilde{e}_k \cdot \widetilde{e}_k^T\big] = \big[(x_k - \widetilde{x}_k)(x_k - \widetilde{x}_k)^T\big] \to \text{a priori}
$$
\n
$$
\widehat{\boldsymbol{P}}_k = E\big[\widetilde{e}_k \cdot \widetilde{e}_k^T\big] = \big[(x_k - \widehat{x}_k)(x_k - \widehat{x}_k)^T\big] \to \text{a posteriori}
$$

Naloga Kalmanovega filtra je pridobitev matematične zveze, kjer a posteriori vrednost  $\hat{x}_k$  izrazimo kot linearno kombinacijo a priori vrednosti  $\tilde{x}_k$  in utežne razlike med dejanskimi opazovanji  $z_k$  in napovedjo vrednosti opazovanj  $H\tilde{x}_k$  (Ranfl, 2009):

$$
\hat{x}_k = \tilde{x}_k + K(z_k - H\tilde{x}_k)
$$

kjer je:

K: Kalmanova matrika, katere namen je minimizirati vpliv a posteriori varianc in kovarianc pogreškov in

H: modelna matrika, ki povezuje neznanke z opazovanji.

#### **3.4.2 Kalibracija sistemov GPS, INS in digitalne kamere**

Kalibracija celotnega sistema zajema določitev prostorskih in rotacijskih elementov med posameznimi sistemi in tudi kalibracijo in določitev notranjih elementov orientacije kamere. Kalibracijski parametri morajo biti določeni z najvišjo možno natančnostjo in konstantni (stabilni) skozi celoten proces.

Vsak sistem na letalu je fizično postavljen na drugi lokaciji. Slika 13 prikazuje lokacije posameznih sistemov na letalu in pripadajoče koordinatne sisteme. Kamera je zaradi zajema nameščena na sprednji spodnji strani letala. Antena GPS je zaradi sprejema signala GPS nameščena na zunanji zgornji strani letala. IMU je samostojna enota sistema INS, ki je togo nameščena na kamero, kar je ključnega pomena za konstantno rotacijsko matriko med enoto IMU in kamero.

Rotacijo med koordinatnimi osmi kamere in enote IMU imenujemo **kotna neporavnanost** (angl. boresight mis-aligment). Prav tako moramo določiti vrednosti odmika med anteno GPS in enoto IMU (angl. **lever arm)**.

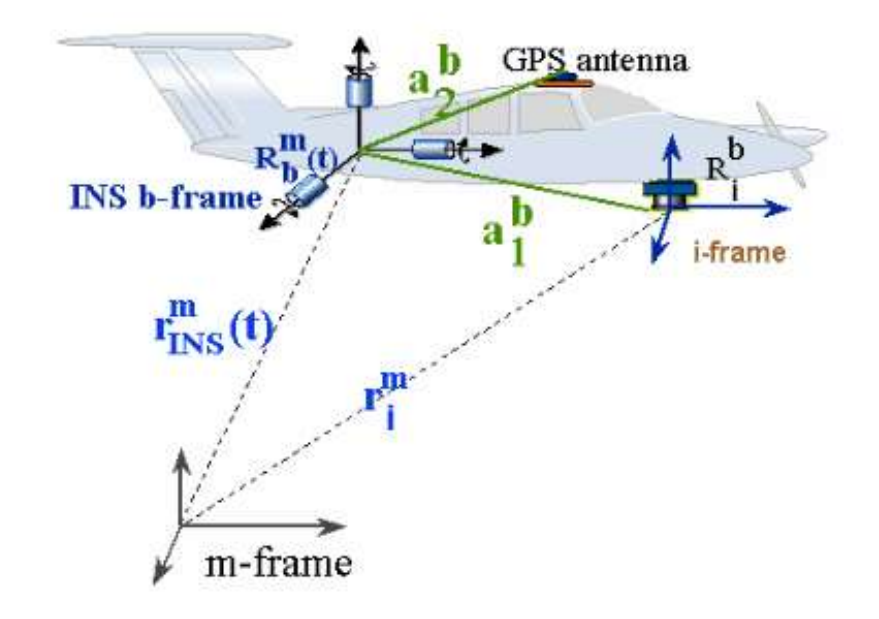

Slika 13: Lokacije posameznih sistemov na letalu ( Wing Lun Ip, 2005)

Vsak sistem – kamera, GPS in enota IMU, deluje v svojem časovnem okviru, zato je potrebna **časovna sinhronizacija** vseh treh sistemov. GPS deluje v času GPS, IMU deluje v svojem časovnem sistemu, ki je redko povezan s časom GPS, kamera prav tako deluje v svojem časovnem sistemu, v različnih intervalih, ki pa je običajno povezan z uro GPS (Wing Lun Ip, 2005).

#### **3.4.2.1 Kalibracija kamere**

Slikovni senzor je včasih predstavljala analogna fotografija, danes pa predvsem digitalna. Digitalni fotoaparati v splošnem delujejo enako kot analogni, le zapis je drugačen. Slika se namesto na film zapiše na slikovni senzor. V fotogrametriji se za profesionalne snemalne sisteme uporablja izraz fotogrametrična kamera oz. krajše kamera, ki pa zajema fotografije podobno kot fotoaparati (posamična slika naenkrat). Slikovni senzorji, nameščeni v digitalnih kamerah, nam omogočajo pridobitev tudi multispektralnih podatkov.

Vendar nobena kamera ni izdelana brez napak. Obravnavo in eliminacijo nekaterih pogreškov nam omogoča kalibracijsko poročilo. Kalibracija kamere je zelo pomembna in ob uporabi več slikovnih senzorjev zelo kompleksen postopek (Wing Lun Ip, 2005).

Vsaka merska kamera ima kalibrirane vrednosti parametrov notranje orientacije::

- koordinati glavne točke  $x_0$ ,  $y_0$  in konstanta kamere (goriščna razdalja) c, ki definirajo slikovni koordinatni sistem,
- simetrična radialna distorzija in
- tangencialna ali nesimetrična distorzija (Cigelšek, 2012).

Pojem notranje orientacije se nanaša na snemalni sistem in definira notranje odnose v snemalnem sistemu v času ekspozicije. Parametri notranje orientacije določajo položaj projekcijskega centra glede na slikovno ravnino (Kraus, 1993 cit. po Ciglešek, 2012). S postopkom kalibracije kamere želimo poleg določitve koordinat glavne točke  $x_0$ ,  $y_0$  in konstante kamere c določiti tudi optično distorzijo objektiva, ki je sistematična napaka objektiva fotoaparata, ki povzroča geometrijsko nepravilno preslikavo in s tem premik preslikane točke. Parametre distorzije, ki jih določimo v postopku kalibracije, uporabimo za popravo slikovnih koordinat (Kosmatin Fras, 2011 cit. po Ciglešek, 2012).

Kalibracija fotoaparata je nasproten postopek običajnega fotogrametričnega postopka merjenja koordinat. V postopku kalibracije poznamo koordinate objektnih točk ter njihove slikovne koordinate in želimo določiti parametre notranje orientacije (Kraus, 1997 cit. po Ciglešek, 2012).

Poznamo več metod kalibracije, ki se uporabljajo za različne fotogrametrične namene in so podrobneje opisane v gradivu Cigelšek, 2012:

- laboratorijska kalibracija z uporabo goniometra,
- kalibracija na podlagi poznanih oblik v prostoru,
- kalibracija na testnem polju točk z neznanimi prostorskimi koordinatami,
- kalibracija na testnem polju točk z znanimi prostorskimi koordinatami in
- samokalibracija.

Običajno se je kalibracija fotogrametrične kamere izvajala v za to primerno opremljenih laboratorijih. Dandanes, ob uporabi več sistemov, pa se večinoma uporablja kalibracija na testnem polju. Uporaba testnih polj nam omogoča kalibracijo celotnega sistema, ne samo digitalne kamere. Poleg kalibracije digitalne kamere, vključuje tudi kalibracijo sistema GPS/INS.

#### **3.4.2.2 Kotna neporavnanost**

Odstopanje v položaju in orientaciji kamere glede na enoto IMU sestavljata dva dela:

- vektor premika med izhodiščem enote IMU in izhodiščem kamere in
- rotacijska matrika med osmi obeh koordinatnih sistemov.

Ker je enota IMU običajno togo pritrjena na kamero, je vektor premika enostavno določiti, medtem ko je določitev rotacijske matrike bolj kompleksna. Vrednost kotne neporavnanosti (angl. boresight misaligment) je konstantna in predstavlja enega ključnih podatkov pri direktni orientaciji senzorja, ki bo opisana v nadaljevanju. Slika 14 prikazuje kotno neporavnanost med enoto IMU in kamero. Na sliki vidimo, da je enota IMU togo pritrjena na kamero, zato je vektor med izhodišči obeh sistemov enostavno določiti. Problem je v določitvi rotacijske matrike med koordinatnim sistemom enote IMU z osmi x<sub>b</sub>, y<sub>b</sub>, z<sub>b</sub> in koordinatnim sistemom kamere z osmi x<sub>i</sub>, y<sub>i</sub>, z<sub>i</sub>. Parametri kotne neporavnanosti so konstantni in odvisni od merila posnetkov.

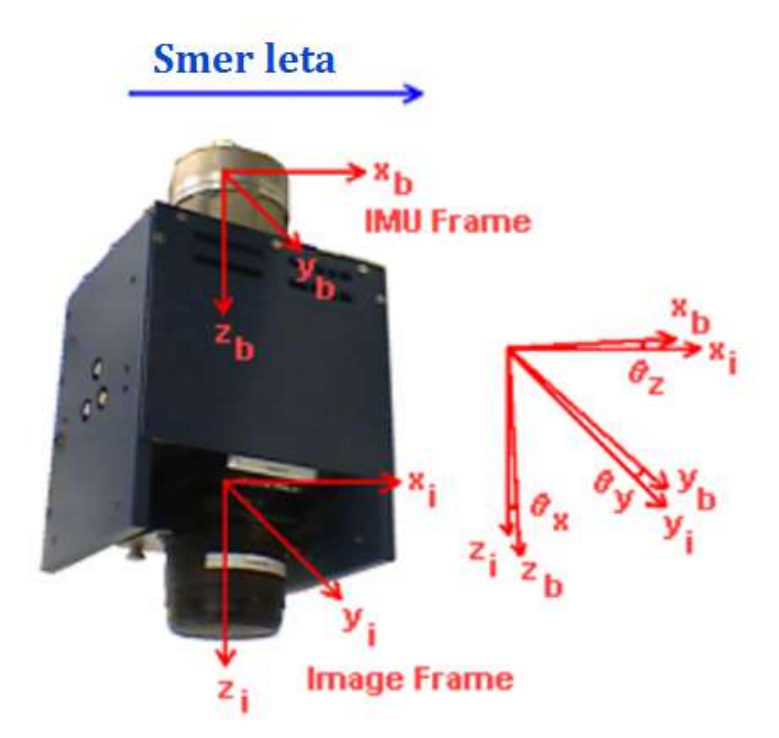

Slika 14: Prikaz kotne neporavnanosti med kamero in IMU (Wing Lun Ip, 2005)

Kotno neporavnanost sestavljajo naslednji elementi, ki so prikazani na sliki 15:

nagib (angl. roll),

- naklon (angl. pitch) in
- zasuk (angl. yaw).

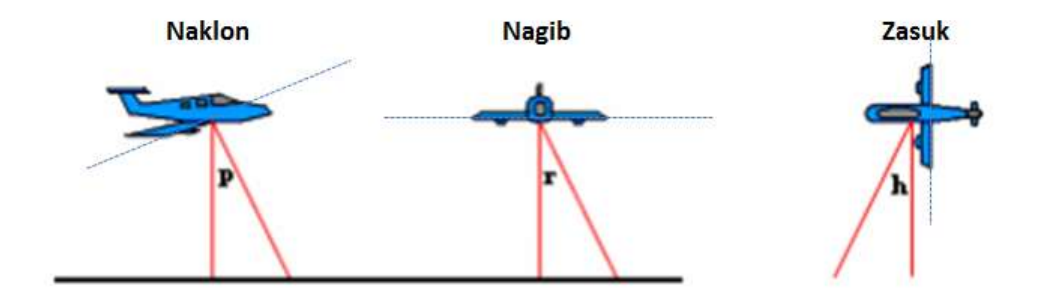

Slika 15: Prikaz vpliva kotne neporavnanosti na določitve položaja (Wing Lun Ip et al, 2004 cit. po Wing Lun Ip, 2005)

Nagib je definiran kot rotacija v nasprotni smeri urinega kazalca okoli osi, ki predstavlja smer leta letala. Ponazorimo ga lahko kot spuščanje ali dviganje kril letala.

Naklon je definiran kot rotacija v nasprotni smeri urinega kazalca okoli osi, ki povezuje obe krili. Ponazorimo ga lahko kot dviganje ali spuščanje nosu letala.

Zasuk je definiran kot rotacija v nasprotni smeri urinega kazalca okoli osi, ki navpično prebada trup letala. Ponazorimo ga lahko kot premikanje letala levo ali desno.

Poznamo dve vrsti konfiguracije enote IMU na letalo, ki ju prikazuje slika 16: ENU (East-North-Up) referenčni koordinatni sistem in NED (North-East-Down) referenčni koordinatni sistem, kjer kratice predstavljajo usmerjenost koordinatnih osi. Glede na uporabljeni koordinatni sistem se vrstni red zasukov razlikuje. Nagib (na sliki R) v primeru uporabe ENU koordinatnega sistema predstavlja rotacijo okoli y osi v primeru NED koordinatnega sistema pa okoli x osi. Naklon (na sliki P) v primeru uporabe ENU koordinatnega sistema predstavlja rotacijo okoli x osi v primeru NED koordinatnega sistema pa okoli y osi. Zasuk (na sliki Y) v obeh koordinatnih sistemih predstavlja zasuk okoli z osi, vendar z nasprotno usmerjenostjo.

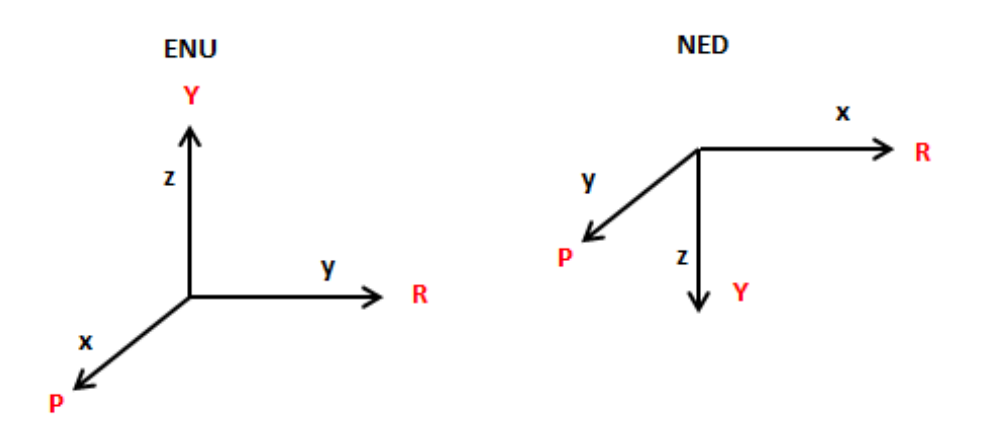

Slika 16: Referenčna koordinatna sistema ENU in NED s pripadajočimi osmi

Parametre kotne neporavnanosti lahko določimo na dva načina:

- primerjava kotov kotne neporavnanosti določenih iz GPS/INS meritev z neodvisnimi koti določenimi v postopku aerotriangulacije na testnem polju ali
- določitev kotov kotne neporavnanosti v izravnavi bloka posnetkov kot dodatne neznanke.

V prvem primeru kotno neporavnanost določamo med samim letom na testnem območju, kjer imamo dobro določene in signalizirane oslonilne točke. Oslonilne točke morajo biti določene z najvišjo možno natančnostjo in signalizirane s tarčami velikosti, ki je odvisna od merila posnetkov. Ob večkratnem preletu testnega polja v nasprotnih smereh, lahko določimo parametre kotne neporavnanosti.

#### **3.4.2.3 Vektor premika med senzorji**

Antena GPS in enota IMU sta postavljeni na dveh različnih lokacijah, zato moramo določiti vektor premika med obema sistemoma. Poznamo tri možnosti določitve parametrov vektorja premika med anteno GPS in enoto IMU:

- direktno izmerjena vrednost s klasičnimi merskimi tehnikami,
- posredna določitev parametrov v izravnavi bloka posnetkov (parametri vektorja premika so vključeni v izravnavo bloka posnetkov kot dodatne neznanke, kar poveča kompleksnost izravnave),
- posredna določitev parametrov med samimi meritvami GPS/INS z uporabo Kalmanovega filtra.

Vektor premika (angl. lever arm offset) je konstantna vrednost in pogrešek določitve njene vrednosti direktno vpliva na določitev položaja. Odvisen je od smeri leta, zato lahko pogrešek določitve vektorja premika določimo z dvema letoma v nasprotnih smereh.

### **3.4.3 Primerjava direktne in integrirane orientacije senzorja**

Evropska organizacija OEEPE (The European Organisation for Experimental Photogrammetric Research; kasneje preimenovana v EuroSDR) je v letu 2002 izvedla test primerjave direktne oziroma integrirane orientacije senzorja glede na klasično aerotriangulacijo. V testu je bila uporabljena analogna fotogrametrična kamera.

Test sta sestavljali dve fazi. Prva faza je zavzemala določitev parametrov kalibracije celotnega sistema in direktno orientacijo senzorja. Druga faza je bila namenjena integrirani orientaciji senzorja.

Testno območje se nahaja na Norveškem v mestu Fredrikstadt in je bilo v preteklosti že uporabljeno za test z GPS podprto aerotriangulacijo. Velikost območja je približno 4,5  $\times$  6 km<sup>2</sup> z razliko v nadmorskih višinah do 70 m. Območje zavzemajo pozidane površine in gozdne površine s polji in jezeri. Na območju je 50 dobro signaliziranih oslonilnih točk z natančnostjo manjšo od 1 mm.

Za test sta bila izvedena dva kalibracijska leta na različnih višinah za merilo posnetkov 1:5000 in 1:10000. Letalsko snemanje je bilo v izvedeno v merilu posnetkov 1:5000.

V kalibracijskem letu so se določali naslednji parametri kalibracije:

- vektor premika med kamero in anteno GPS (že predhodno določeno),
- vektor premika med kamero in IMU (že predhodno določeno),
- kotna neporavnanost med koordinatnimi osmi kamere in koordinatnimi osmi enote IMU,
- časovna sinhronizacija in
- kalibracija digitalne kamere.

Natančnost rezultatov je bila ocenjena na podlagi:

- klasične aerotriangulacije,
- direktne orientacije senzorja (projekcijski centri so določni direktno z GPS/INS meritvami),
- integrirane orientacije senzorja (GPS/INS meritve so dodatna podpora klasični aerotriangulaciji).

Rezultati direktne orientacije senzorja so pokazali, da ta metoda predstavlja velik potencial v prihodnosti. S primerjavo na kontrolnih točkah so odstopanja v povprečju znašala 5-10 cm v položaju in 10-15 cm v višini. Maksimalna odstopanja pa so zavzela vrednost 30-50 cm. V primerjavi s klasično aerotriangulacijo so te vrednosti 2-3 krat večje.

Ena izmed glavnih omejitev direktne orientacije senzorja je natančna določitev kalibracijskih parametrov, saj ti neposredno vplivajo na določitev položaja. Zato morajo biti določeni z najvišjo možno natančnostjo ter čim bolj stabilni in konstantni. Omejitev pri direktni orientaciji senzorja je tudi časovna sinhronizacija. Gre za določitev enotnega časovnega okvirja, kar je običajno GPS čas. Časovna usklajenost mora biti določena z natančnostjo najmanj 0,1 ms, če se želimo izogniti položajni napaki ki je večja od centimetra ali nekaj centimetrov. V primeru časovne natančnosti 0,1 ms pride do 0,6 cm napake pri določitvi položaja, pri hitrosti 60 m/s (Grejner-Brezezinska, 2001). Če povzamemo omejitve direktne orientacije senzorja:

- kakovost kalibracije integriranega sistema:
	- digitalne kamere (notranja orientacija, geometrija in ločljivost kamere),
	- vektor premika med INS in anteno GPS ter
	- kotna neporavnanost med INS in kamero,
- konstantnost kalibracijskih parametrov posameznih sistemov med samim letom,
- namestitev enote IMU na kamero,
- kakovost sistema INS,
- možnost izgube signala GPS in
- možnosti uporabe različno kakovostnih programskih algoritmov.

V naslednji fazi testa je bila izvedena integrirana orientacija senzorja. Vhodni podatki so bile meritve GPS/INS in kalibracijski parametri, določeni v prvi fazi, in dodatno tudi 25 slikovnih koordinat veznih točk. Podatki o oslonilnih točkah v tej fazi niso bili vključeni, da bi lahko ugotovili vpliv veznih točk na določitev položaja. Rezultati integrirane orientacije senzorja (brez oslonilnih točk) so bili le nekoliko boljši kot pri direktni orientaciji senzorja. Odstopanja so bila v povprečju 5-10 cm v vseh treh komponentah, maksimalno odstopanje pa ni presegalo vrednosti 25 cm. Kot je bilo pričakovano, je uvedba veznih točk v integrirano orientacijo senzorja odpravila pogrešek vertikalne paralakse (yparalaksa), ki je problem direktne orientacije senzorja, saj posamezni posnetki niso povezani med seboj. Z uvedbo veznih točk pa z meritvami slikovnih koordinat identičnih točk na več posnetkih ta problem odpravimo. Že ob uvedbi minimalnega števila oslonilnih točk v integrirano orientacijo senzorja pa natančnost postane primerljiva s klasično aerotriangulacijo. Zato integrirana orientacija senzorja danes zagotavlja najbolj kakovostno in zanesljivo metodo določitve zunanjih orientacijskih prametrov fotogrametričnih posnetkov.

# **3.5Primerjava metod aerotriangulacije**

Glavne prednosti in slabosti posameznih metod aerotriangulacije smo povzeli v preglednici 2.

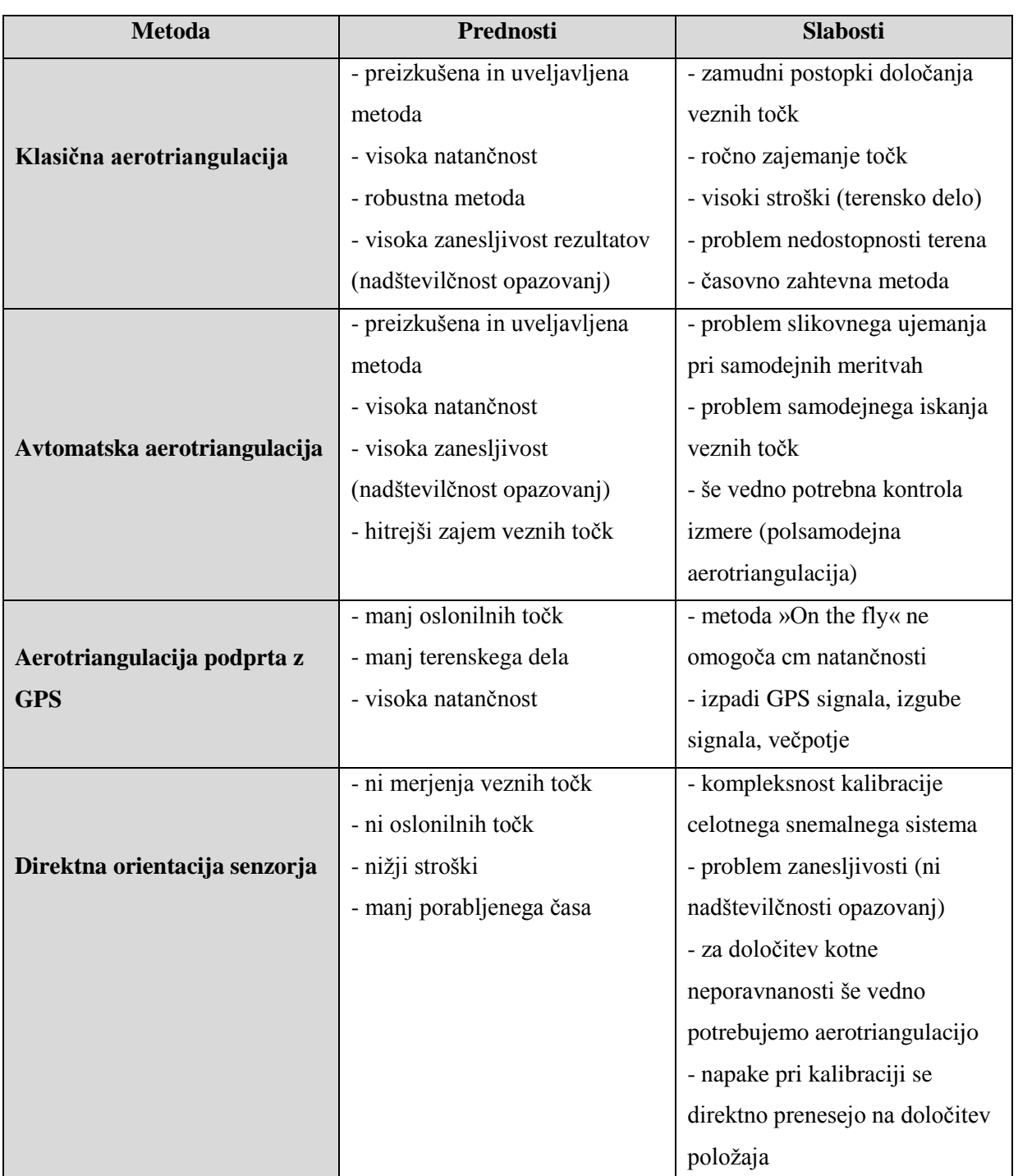

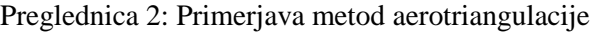

# »… nadaljevanje Preglednice 2«

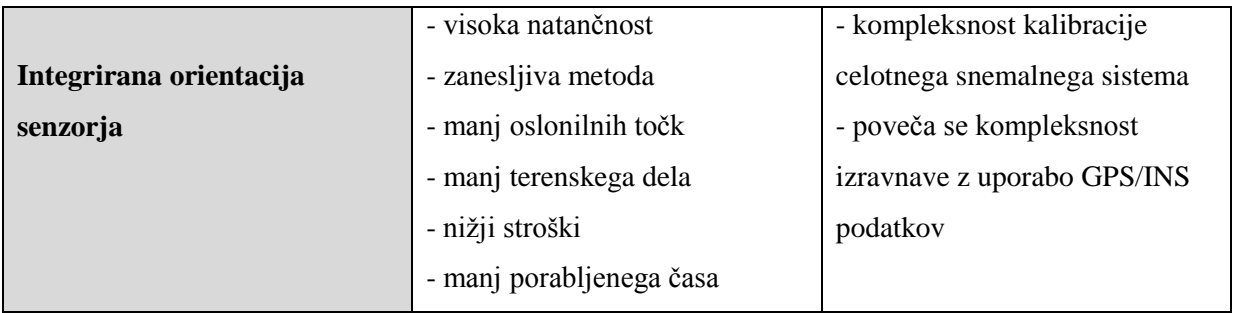

»Ta stran je namenoma prazna.«

# **4 PREGLED PROGRAMSKIH PAKETOV ZA AEROTRIANGULACIJO**

Na trgu danes obstaja veliko število programskih paketov za izvedbo aerotriangulacije, tako klasične kot tudi direktne in integrirane orientacije senzorja. Programi se razlikujejo glede na namen. Nekateri so uporabni predvsem za zajem podatkov za aerotriangulacijo, drugi za izravnavo aerotriangulacije, nekateri pa združujejo oboje. V nadaljevanju bodo na kratko predstavljeni samo nekateri najpogostejši.

## **4.1SOCET SET**

Programski paket SocetSet smo uporabili tudi pri praktičnem delu diplomske naloge. SocetSet je razvilo podjetje BAE Systems in se uporablja v precizni fotogrametriji za natančne fotogrametrične meritve in prostorske analize podatkov. Program omogoča vključitev podatkov GPS in INS in uporablja tehniko slikovnega ujemanja pri samodejnem merjenju točk. Uporabimo lahko podatke tako analognih kot digitalnih posnetkov, kamera pa je lahko nameščena na letalu ali na satelitu (Bae Systems, 2013).

Ker pa program SocetSet ni namenjen posebej za izravnavo aerotriangulacije, čeprav je le-ta v programu mogoča, se lahko kot dodatni modul uporablja BINGO.

#### **4.2BINGO**

BINGO (Bundle Adjustment for Engineering Applications) je programski paket podjetja GIP mbH of Aalen, ki omogoča izvajanje aerotriangulacije velikih fotogrametričnih blokov, uporaben je tudi v bližjeslikovni fotogrametriji in tudi za izravnavo 3-D geodetskih mrež. V primeru aerotriangulacije omogoča vključitev podatkov GPS in INS. Omogoča uporabo velikih blokov posnetkov in tudi izris 2- D ali 3-D grafičnih prikazov mrež oziroma točk ter grafično ponazoritev odstopanj na posameznih točkah in izris elips pogreškov (Resnik, 2006).

## **4.3Visual GIANT**

Visual GIANT (General Integrated Analytical Triangulation) je programski paket za celoten proces aerotriangulacije, od oblikovanja bloka posnetkov do izravnave. Je programski paket, namenjen klasični aerotriangulaciji ali aerotriangulaciji z uporabo podatkov GPS (Elasoft, 2014).

## **4.4AEROoffice**

Je programski paket istega proizvajalca kot BINGO. Izdelan je posebej za snemalne sisteme s podatki GPS in INS. Omogoča obdelavo fotogrametričnih, kot tudi laserskih podatkov. Dodana orodja omogočajo določitev kalibracijskih parametrov, kot je vektor premika med anteno GPS in IMU. Programski paket vsebuje program BINGO, ki omogoča izvedbo aerotriangulacije (Ingenieur-Gesellschaft für Interfaces mbH, 2014).

# **4.5Trimble Inpho**

Trible Inpho je programski paket proizvajalca Trimble, in omogoča klasično aerotriangulacijo in tudi integrirano orientacijo senzorja z uporabo podatkov GPS in INS. Prav tako kot AEROoffice omogoča tudi določitev kalibracijskih parametrov (Trimble, 2014).

# **5 PRAKTIČNI PRIMER AEROTRIANGULACIJE**

## **5.1Cilj praktičnega dela diplomske naloge**

Cilj praktičnega dela diplomske naloge je izvedba aerotriangulacije v izbranih programih in opis postopka po korakih. Postopek je razdeljen na dva dela:

- zajem točk za aerotriangulacijo v programu SocetSet in
- izravnava aerotriangulacije v programu AeroSys.

# **5.2Študijsko območje**

Fotogrametrični blok za izvedbo aerotriangulacije sestavljajo posnetki CAS, cikličnega aerofotografiranja Slovenije, na območju Ljubljane. Približno lokacijo območja prikazuje slika 17. Fotogrametrični blok v mojem primeru zajema osem posnetkov v .tif datotekah:

- 1. pas: posnetki številka 299-298-297-296 in
- 2. pas: posnetki številka 254-255-256-257.

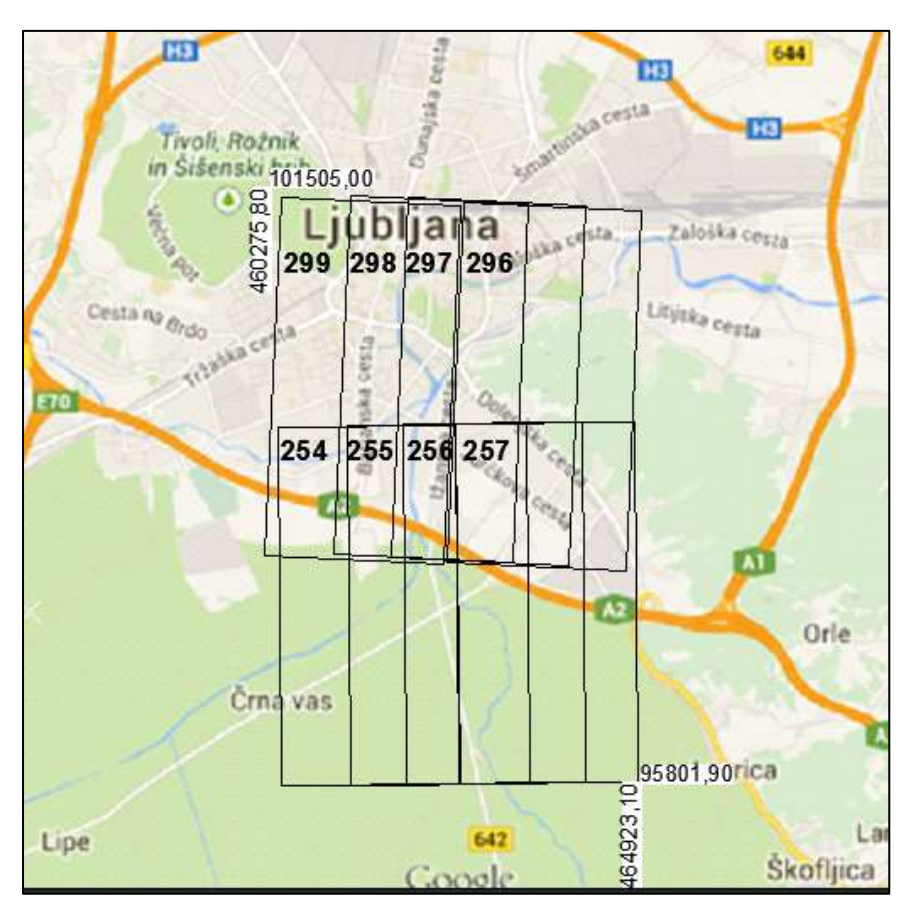

Slika 17: Prikaz obravnavanega območja

# **5.3Merjenje oslonilnih točk**

Za umestitev posnetka v prostor potrebujemo določeno število oslonilnih točk. Prav tako potrebujemo kontrolne točke, ki služijo za oceno rezultatov izravnave. V okviru diplomske naloge oslonilnih in kontrolnih točk določenih v CAS, zaradi velikosti obravnavanega območja, nisem mogla uporabiti, ker bi bilo točk premalo in ne bi bile ustrezno razporejene po bloku posnetkov. Položaje objektnih točk sem tako določila sama; na vogalih posnetkov, ki se medsebojno prekrivajo. Kontrolne točke sem izbrala tako, da bo možna ocena natančnosti aerotriangulacije na celotnem območju. Nekatere kontrolne točke so na robu območja, nekatere pa na sredini. Objektne koordinate oslonilnih in kontrolnih točk sem nato izmerila iz že predhodno orientiranih stereoparov posnetkov v programu SocetSet. Iz posnetkov sem določila 20 oslonilnih točk in 7 kontrolnih točk. Objektne koordinate oslonilnih in kontrolnih točk so dodane v prilogi B (Objektne koordinate). Za vsako točko sem izdelala skico, ki prikazuje položaj točke na posnetku in so dodane v prilogi A. Slika 18 prikazuje razporeditev oslonilnih in kontrolnih točk po bloku posnetkov. Z rdečo barvo so prikazane oslonilne točke, z modro pa kontrolne točke.

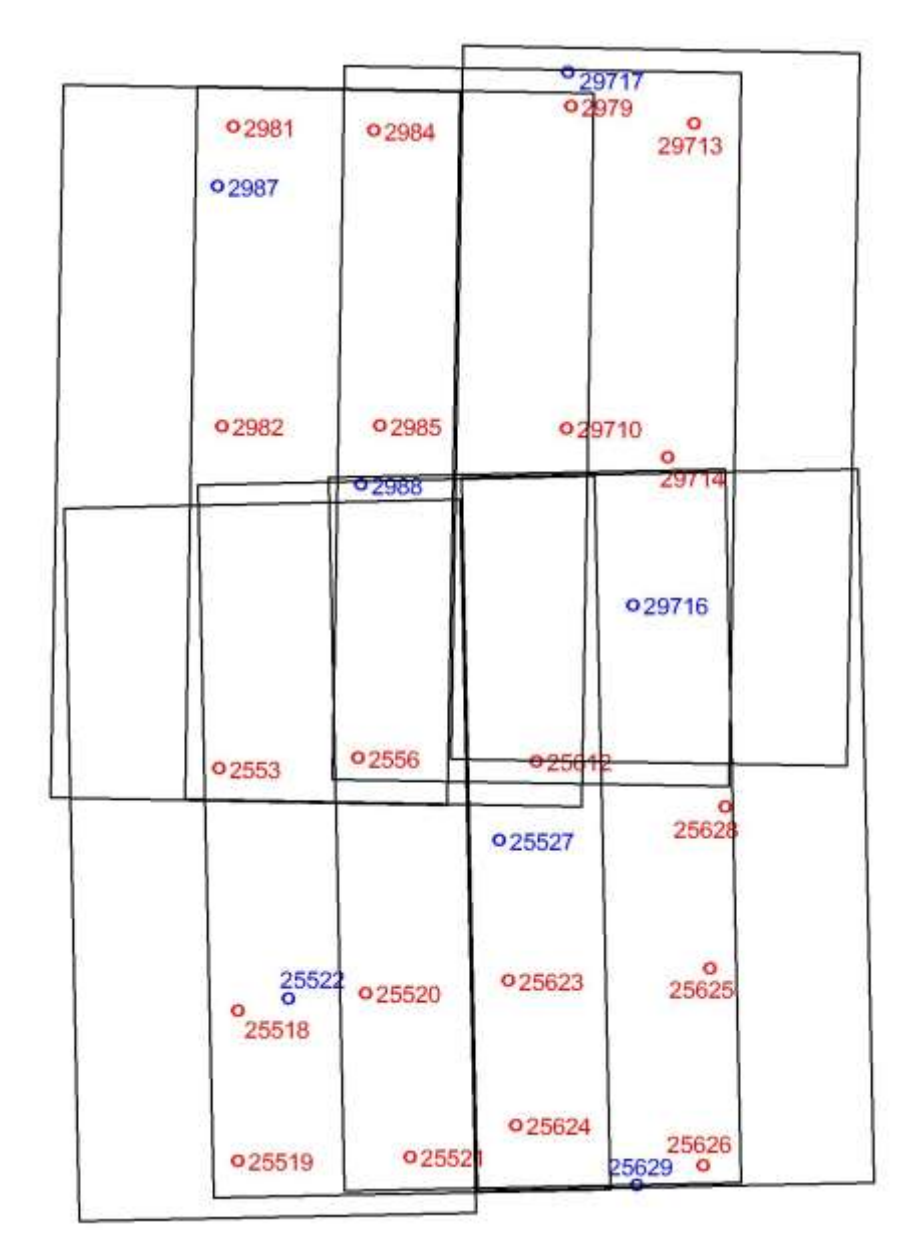

Slika 18: Razporeditev oslonilnih in kontrolnih točk po bloku posnetkov

## **5.4Vhodni podatki**

Vhodne podatke, ki jih potrebujemo za zajem točk za aerotriangulacijo v programu SocetSet, predstavljajo:

- fotogrametrični posnetki obravnavanega območja,
- tekstovna datoteka z objektnimi koordinatami oslonilnih in kontrolnih točk,
- predhodna ocena natančnosti določitve oslonilnih in kontrolnih točk,
- podatki o kameri v kalibracijski datoteki kamere,
- informacije o datumu,
- približna maksimalna in minimalna višina terena in
- približna višina leta, prekrivanje posnetkov, smer leta.

# **5.5Postopek zajema točk za aerotriangulacijo v programu SocetSet**

Za začetek postopka je potrebno ustvariti nov projekt (**Project > Create/Edit project**) in vnesti določene parametre projekta (datum, koordinatni sistem, merske enote, nastavitev minimalne in maksimalne višine terena)

Nato moramo v ta projekt uvoziti posnetke (**Preparation**  $\rightarrow$  **Import**  $\rightarrow$  **Image**  $\rightarrow$  **BINGO Frame**) in kalibracijsko datoteko kamere. Postopek prikazuje slika 19.

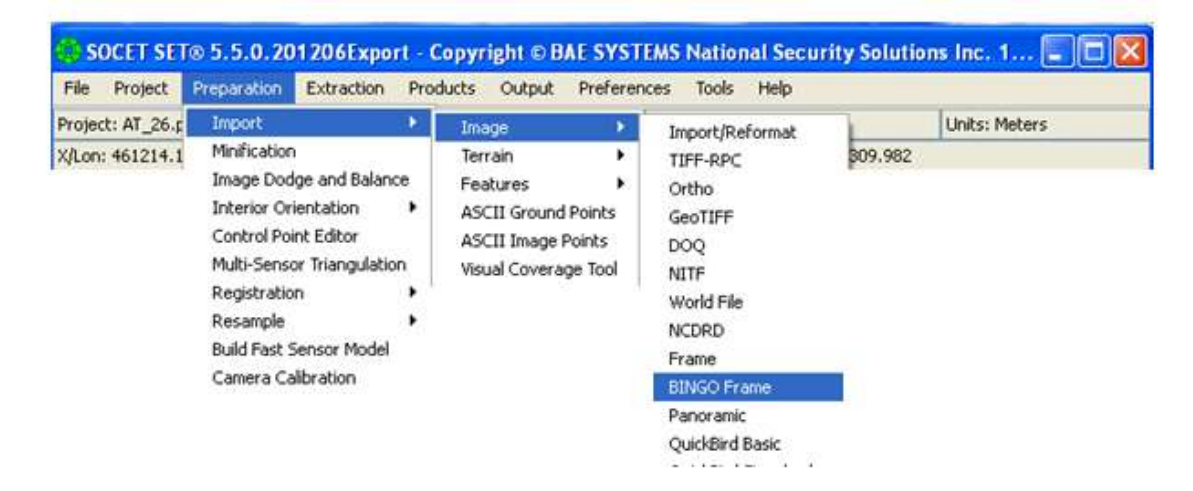

Slika 19: Uvoz posnetkov

Pri oblikovanju bloka posnetkov moramo biti pozorni na smer leta, saj so v primeru različne smeri leta posnetki med seboj obrnjeni. Tako sem morala v mojem primeru za zgornje posnetke vnesti približni orientacijski kot 180° za zasuk okoli osi »Kappa«, ki predstavlja smer leta (**Rewiev/Edit Settings Camera Position/Orientation**) (slika 20).

| <b>Image Name</b> | Ship ID | Image ID | ×   | N<br>z |      | Croega/Heading: Phi/Riof |                    | Kappa/Pitch  |
|-------------------|---------|----------|-----|--------|------|--------------------------|--------------------|--------------|
| CB6-39-0254.1#    |         |          | 0.0 | 6.0    | 10.0 | 0.0                      | 6.0                | 0.0          |
| C06-39-0255.UF    |         |          | 0.0 | 0.01   | 10.0 | 0.0                      | 0.0<br><b>COLL</b> | $_{\rm 0.0}$ |
| C06-39-0256.IF    |         |          | 0.0 | 0.0    | 10.0 | 0.0                      | <b>G.O.</b>        | 0.0          |
| C06-39-0257.til   |         |          | 0.0 | 0.0    | 10.0 | 0.0                      | 0.0                | 0.0          |
| C06-39-0296.ff    |         |          | 0.0 | 0.0    | 10.0 | 0.0                      | <b>G.O.</b>        | 186          |
| CD6-39-0297.bl    |         |          | 0.0 | 0.0    | 10.0 | 0.0                      | 0.0<br>553         | 180          |
| CD6-39-0298.tf    |         |          | 0.0 | 0.0    | 10.0 | 0.0                      | 0.0                | 188          |
| C06-09-0299.ff    |         |          | 0.0 | 0.0    | 10.0 | 0.0                      | 0.0                | 100          |

Slika 20: Sprememba smeri leta

Nato uvozimo še datoteko z oslonilnimi točkami (**Preparation → Import → ASCII Ground Points**) in navedemo natančnost določitve koordinat oslonilnih točk (slika 21). Pomembno je, da objektivno nastavimo natančnosti objektnih koordinat oslonilnih in kontrolnih točk, saj to vpliva na korektnost rezultatov izravnave.

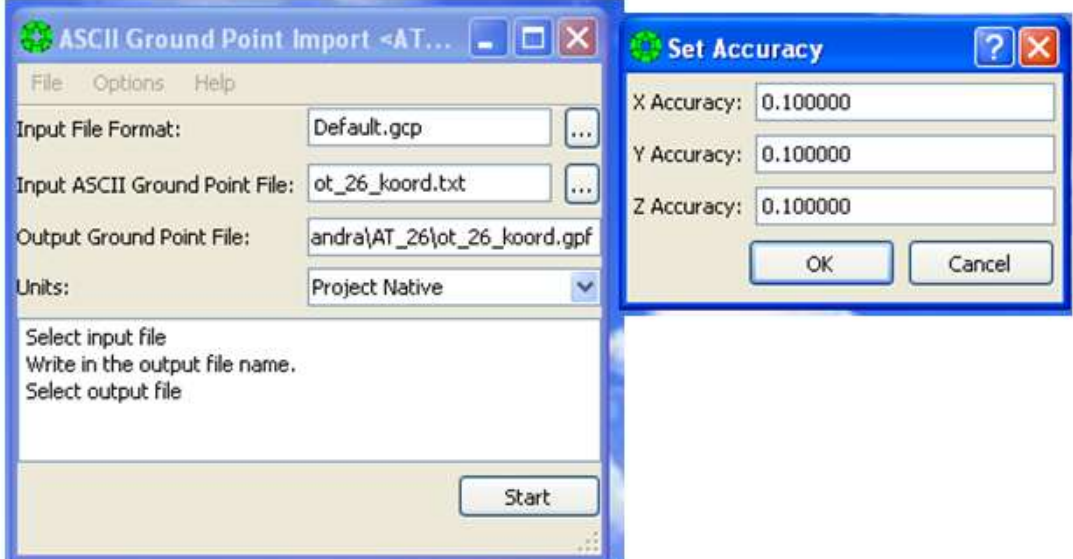

Slika 21: Uvoz datoteke z oslonilnimi točkami

Ko smo uvozili vse vhodne podatke lahko pričnemo z orientacijo fotogrametričnega bloka posnetkov (**Preparation Multi-Sensor Triangulation**). Najprej moramo določiti datoteko oslonilnih točk. Nato oblikujemo blok posnetkov, določimo število pasov in posnetke v vsakem pasu. Posnetkom določimo enolični identifikator pasu (1, 2), v katerem se nahaja, enolični identifikator posnetka (1, 2, 3, 4) znotraj pasu in približno višino leta (**Setup Block**) (slika 22).

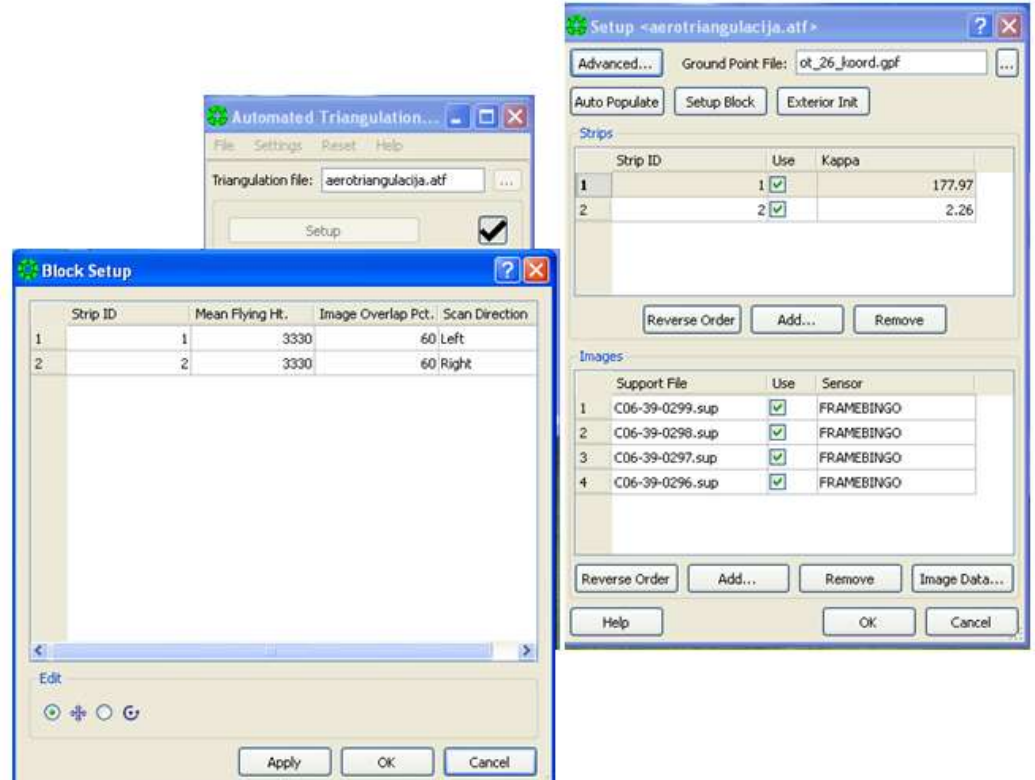

Slika 22: Oblikovanje bloka posnetkov

Potem lahko pričnemo z meritvami slikovnih koordinat oslonilnih in kontrolnih točk (**Interactive Point Measurement**). Programsko opremo za interaktivne meritve sestavljata dva programska vmesnika. Prvi vmesnik prikazuje točke z objektnimi koordinatami in pripadajočimi natančnostmi, drugi vmesnik je grafični in omogoča meritev slikovnih koordinat točk na posnetkih.

Pred pričetkom meritev je dobro, da si pripravimo lokacije oslonilnih in kontrolnih točk, da bodo potem meritve potekale hitreje in bolj sistematično. Skice so dodane v prilogah (priloga A).

Najprej izmerimo oslonilne točke na robovih bloka posnetkov. Te moramo izmeriti ročno. Potem pa že v samem programu naredimo izravnavo (**Solve**) in s tem izračun približnih orientacijskih parametrov. V primeru da popravki opazovanj po izravnavi niso preveliki nadaljujemo z meritvami. V tem primeru bomo lahko naslednje oslonilne in kontrolne točke izmerili hitreje, saj nas program že sam postavi na naslednjo točko.

Nato izmerimo še vezne točke, ki jih ob nastavitvi parametrov, določenih v »Strategy File«, program izmeri samodejno (Automatic Point Measurement  $\rightarrow$  Start Automatic) (slika 23). »Strategy File« določa število in razporeditev točk v bloku (vzorec iskanja veznih točk). Samodejna meritev temelji na

slikovnem ujemanju in program samodejno izmeri vezne točke na posnetkih po celotnem bloku, brez posredovanja operaterja. Kjer je bila samodejna meritev slaba, se zažene interaktivna meritev in vezne točke, ki niso bile dobro izmerjene, je potrebno popraviti ročno ali jih izločiti iz nadaljnje obravnave.

Oznaka vezne točke se določi glede na glavni posnetek, kjer točka leži in z zaporedno številko točke, glede na vzorec iskanja veznih točk.

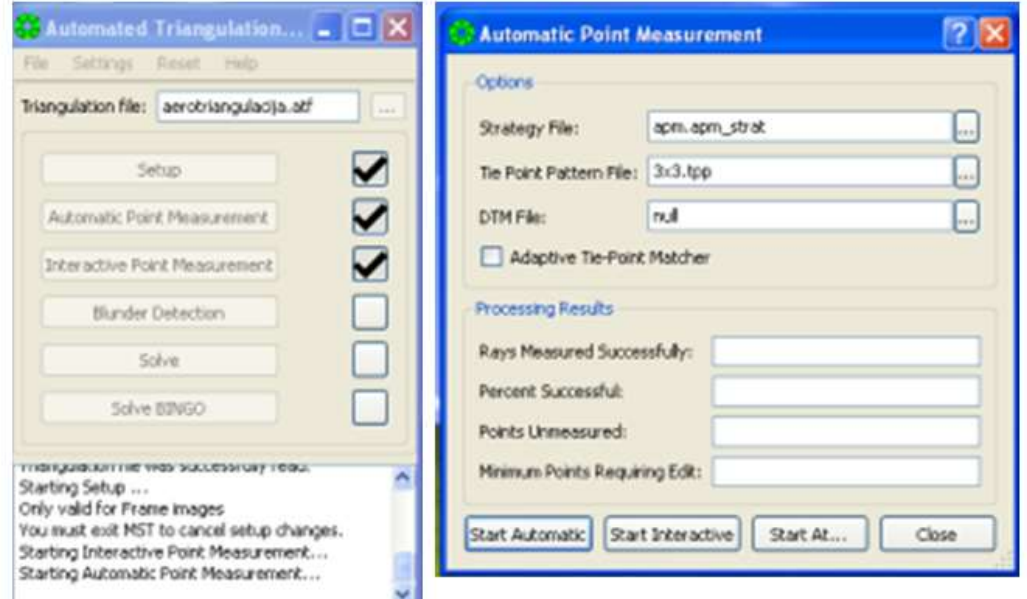

Slika 23: Samodejna meritev veznih točk

Na koncu izvozimo datoteko s slikovnimi koordinatami oslonilnih, kontrolnih in veznih točk (**File Export → PATB Image → Corrected (New/BLUH)), ki jo bomo kasneje uvozili v program AeroSys** in naredili izravnavo aerotriangulacije (slika 24).

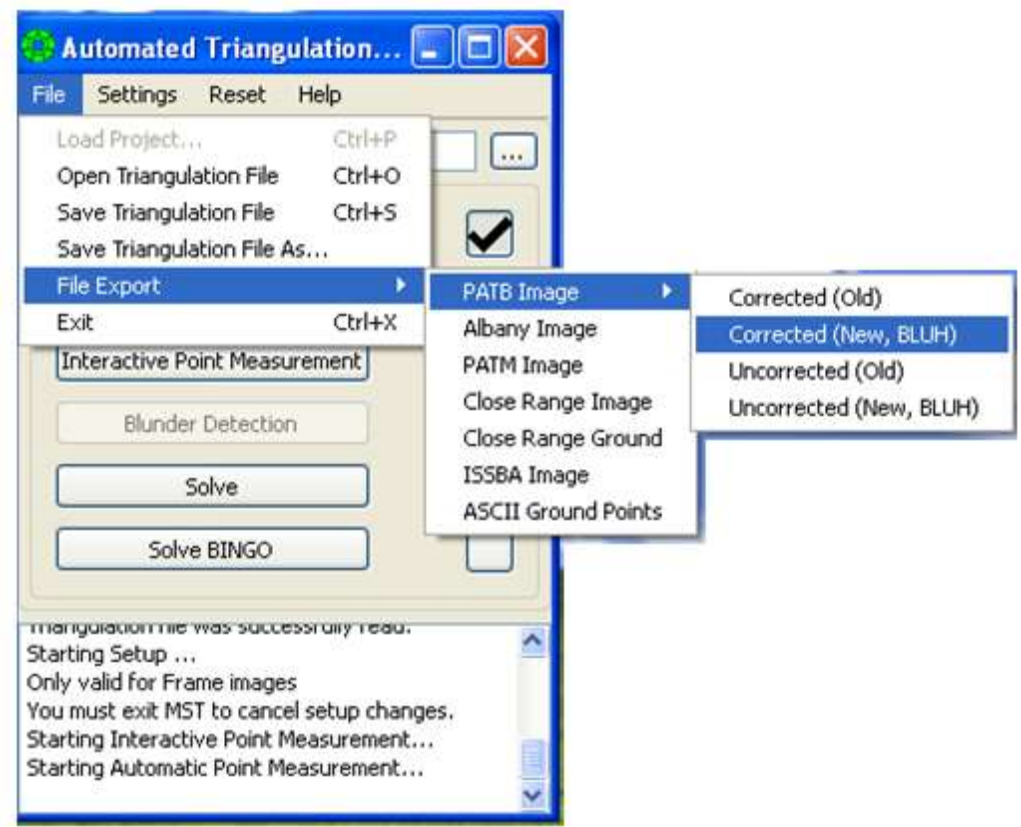

Slika 24: Izvoz datoteke s slikovnimi koordinatami

# **5.6 Izhodni podatki**

Kot je bilo opisano v zadnjem koraku postopka zajema izhodni podatek predstavlja datoteka s slikovnimi koordinatami oslonilnih, kontrolnih in veznih točk za vsak posnetek bloka posnetkov (datoteka .exp).

# **5.7 Izravnava aerotriangulacije v programu AeroSys**

## **5.7.1 Vhodni podatki za izravnavo**

Vhodni podatki za izravnavo v programu AeroSys so:

- datoteka s slikovnimi koordinatami oslonilnih, kontrolnih in veznih točk,
- datoteka z objektnimi koordinatami oslonilnih in kontrolnih točk in
- podatki o kameri.

Pred uvozom je zaradi različnih programov potrebno datoteko z objektnimi koordinatami oslonilnih in kontrolnih točk preurediti. Obliko datoteke za program AeroSys prikazuje spodnji primer:

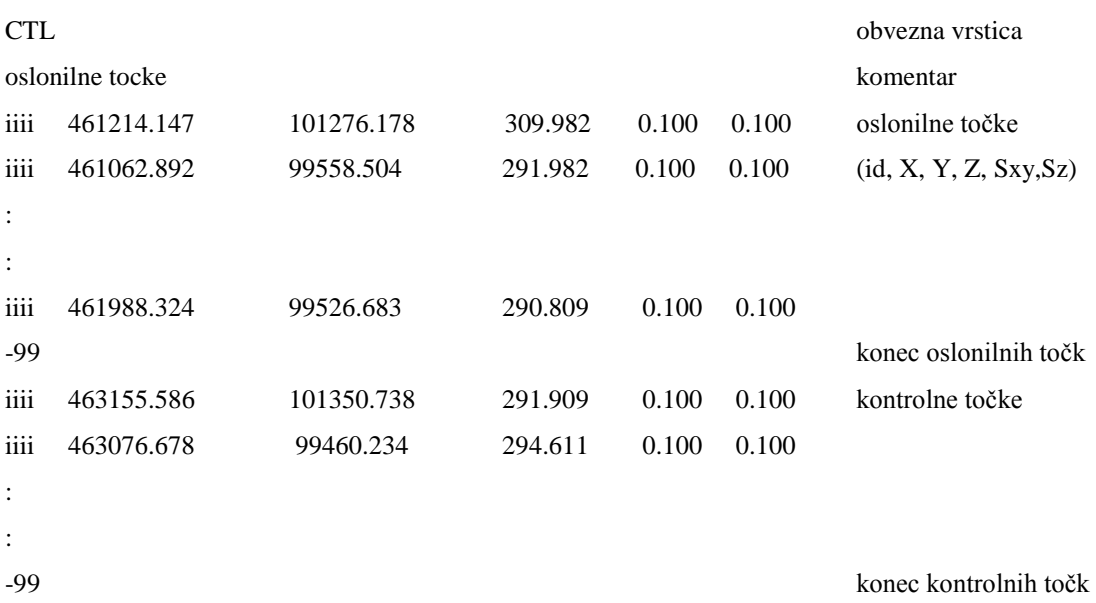

Datoteko z izmerjeni slikovnimi koordinatami moramo preimenovati iz oblike .exp v obliko .ptb. obliko datoteke prikazuje spodnji primer.

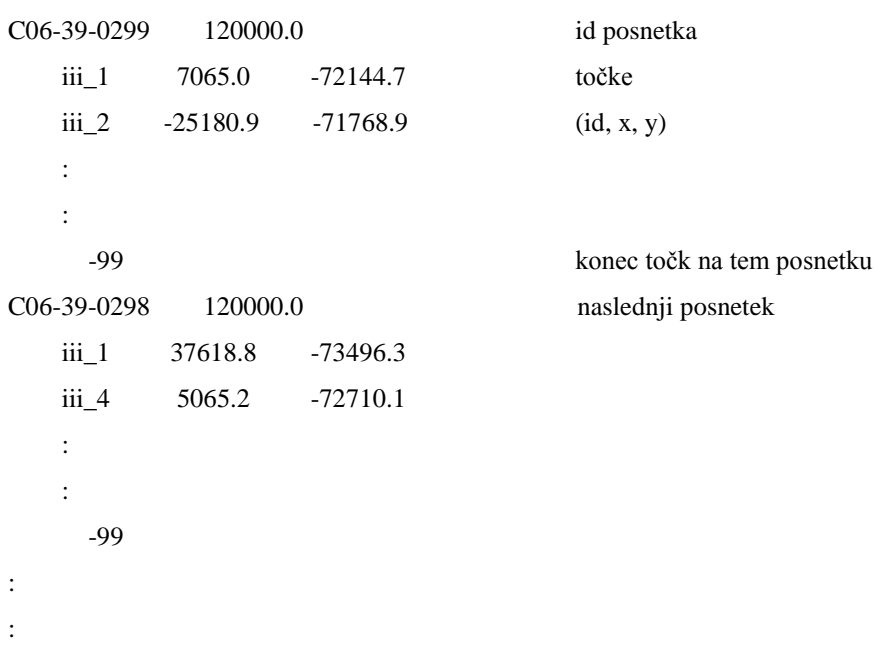

## **5.7.2 Izravnava**

## **5.7.2.1 Predhodna obdelava**

Po ureditvi vhodnih datotek smo opravili izravnavo bloka posnetkov v programu AeroSys. Poleg vhodnih datotek je pred izravnavo potrebno določiti še nekatere parametre:

- podatki o notranji orientaciji kamere (ID: DMC, fokusna razdalja: 120 mm) in definiranje oblike obloka posnetkov (**Block configuration**),
- nastavitev korakov izravnave (**Aerial Auto-Sequence**),
- nastavitev a-priori natančnosti (**Std Dev Defaults**),
- določitev dovoljenih odstopanj v predhodni obdelavi **(Max Residual Limits**).

Prav tako moramo pretvoriti obliko podatkov v AeroSys (**Convert To AeroSys Photocoordinate Format**).

V predhodni obdelavi (**Bundle Adjustment Pre-Processing**) se izračunajo približne vrednosti neznank v izravnavi opazovanj aerotriangulacije. Predhodna obdela je izvedena v naslednjih korakih:

- *RelOrn*: Relativna orientacija posnetkov preko veznih točk.
- StripForm: Povezava posnetkov v pasove.
- *BlockForm*: Povezava pasov v blok.
- *Estimate*: Izračun približnih objektnih koordinat točk v izravnavi.
- *Resection*: Izračun približnih koordinat projekcijskih centrov na osnovi notranjega ureza.
- *Intersection*: Izračun približnih objektnih koordinat točk, ki so bile izpuščene v prejšnjih korakih, na osnovi zunanjega ureza.
- *Merge*: Združitev posameznih izračunov v enotno datoteko.
- *ImageRays*: Iskanje grobih pogreškov.

Po vsakem koraku predhodne obdelave lahko odkrijemo grobe pogreške in tako izključimo slabe točke. Ko iz postopka predobdelave odstranimo vse grobe napake in slabe točke lahko nadaljujemo z izravnavo. V primeru, da je grobih pogreškov preveč, moramo meritve slikovnih koordinat na posnetkih popraviti. Ročno moramo obvezno popraviti vse grobe pogreške, ki so se pojavili pri meritvah oslonilnih in kontrolnih točk.

#### **5.7.2.2 Izravnava bloka posnetkov**

Sledi izravnava aerotriangulacije (**Aero Bundle Adjustment**). Pred samo izravnavo moramo popraviti samo še slikovne koordinate za vpliv atmosferske refrakcije. Program omogoča tudi možnost upoštevanja ukrivljenosti Zemlje, vendar v našem primeru tega popravka zaradi majhnega vpliva ni potrebno upoštevati. Slikovne koordinate je potrebno za vpliv ukrivljenosti Zemlje popraviti pri večjih blokih posnetkov.

#### **5.7.3 Rezultati in ocena natančnosti aerotriangulacije**

Polega samih parametrov zunanje orientacije posnetkov, ki so prikazani v spodnji tabeli, so pomembni tudi podatki o natančnosti izračunanih količin v postopku aerotriangulacije. Na podlagi teh parametrov lahko ocenimo uspešnost aerotriangulacije. Spodaj so navedeni nekateri najpomembnejši rezultati, poročilo celotne izravnave pa je priloženo v prilogi C (Izravnava):

#### - **Parametri zunanje orientacije:**

Preglednica 3 prikazuje parametre zunanje orientacije za vsak posnetek.

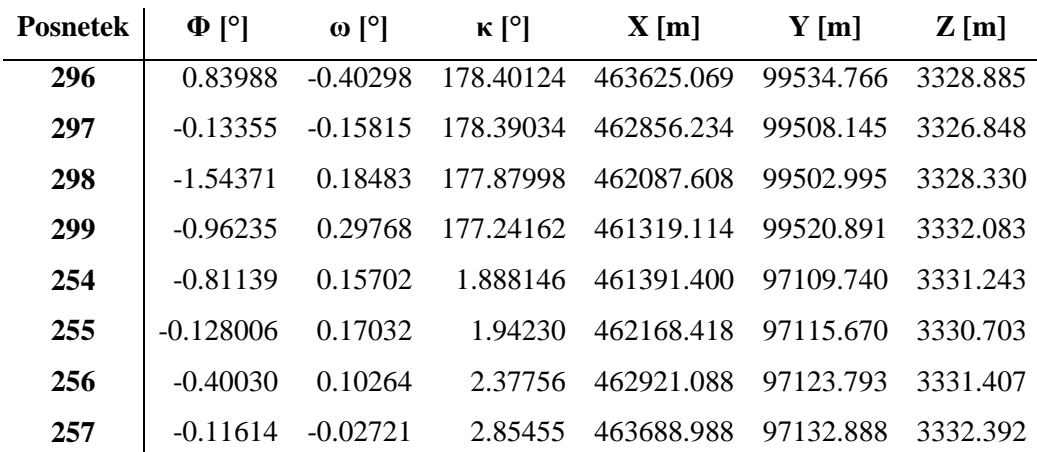

#### Preglednica 3: Parametri zunanje orientacije

## - **Natančnost merjenja slikovnih koordinat (največja odstopanja):**

Preglednica 4 prikazuje natančnost merjenja slikovnih koordinat desetih točk, kjer so odstopanja največja.

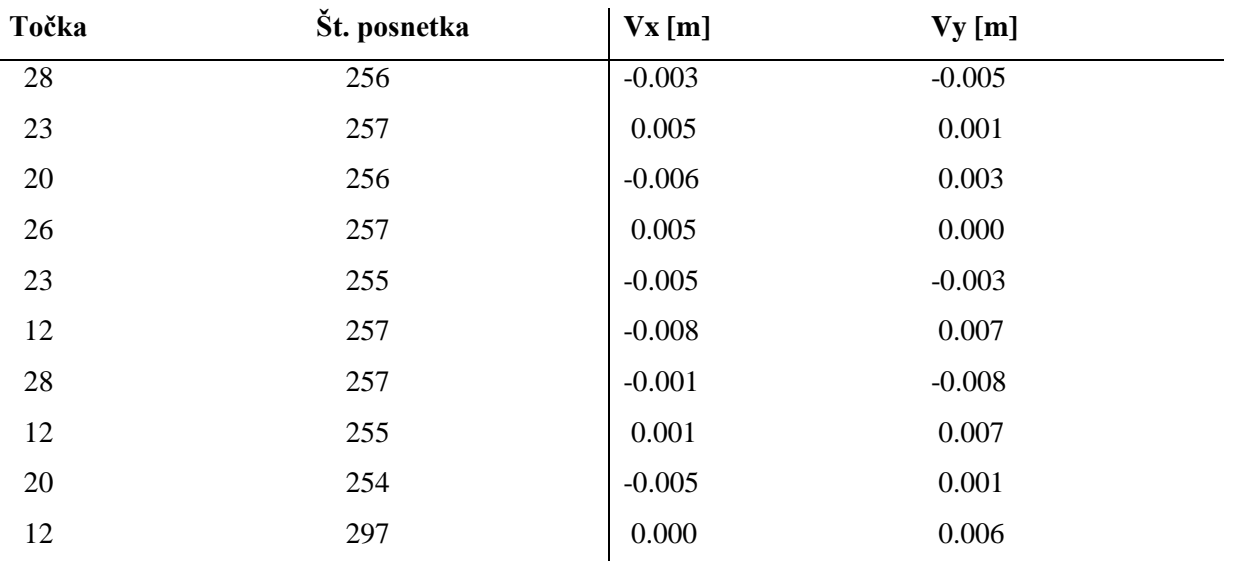

### Preglednica 4: Največja odstopanja slikovnih koordinat

Srednji pogrešek odstopanj na slikovnih koordinatah znaša:

RMS  $V_x = 1.9 \mu m$ RMS  $V_x = 1.9 \mu m$ RMS  $V_{xy} = 2.7 \mu m$ 

## - **Natančnost določitve objektnih koordinat točk:**

Ocena natančnosti določitve objektnih koordinat točk:

 $S_x = 0,103$  m  $S_y = 0,271 \text{ m}$  $S_z = 0,540 \text{ m}$
Srednji pogreški odstopanj na oslonilnih in kontrolnih točkah je prikazan v preglednici 5:

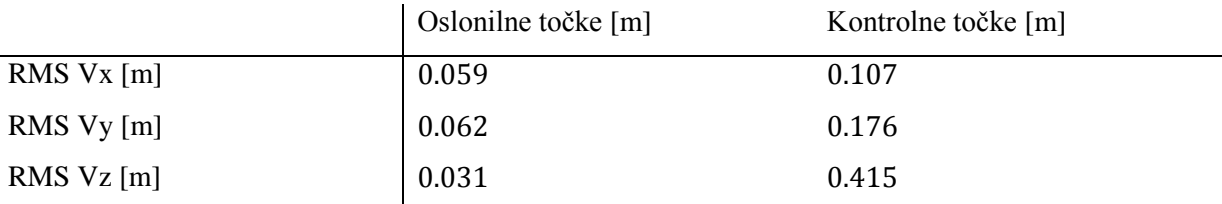

Preglednica 5: Srednji pogrešek odstopanj na oslonilnih in kontrolnih točkah

Izravnane koordinate merjenih točk se nahajajo v prilogi Č (Izravnane koordinate).

#### **5.7.4 Komentar rezultatov izravnave**

Kot je bilo že omenjeno, sem pri izvedbi aerotriangulacije imela težave predvsem pri zajemu objektnih koordinat oslonilnih in kontrolnih točk. V postopku aerotriangulacije se objektne koordinate oslonilnih in kontrolnih točk določajo na terenu na osnovi meritev GPS. V mojem primeru točke v sklopu Cikličnega aerofotografiranja Slovenije niso bile uporabne in sem morala točke zajeti iz že orientiranih stereoparov. Tako so objektne koordinate točk, določene z bistveno slabšo natančnostjo, kar se kaže tudi na rezultatih izravnave, predvsem pri odstopanju v smeri z-osi.

Pri merjenju slikovnih koordinat oslonilnih in kontrolnih točk v programu SocetSet ni bilo večjih težav. Pomembno je, da že na začetku pravilno nastavimo obliko bloka posnetkov, paziti moramo predvsem na usmerjenost posnetkov. V mojem primeru so posnetki 296-299 zajeti v smeri leta vzhodzahod, posnetki 254-257 pa v smeri zahod-vzhod. Zato so posnetki 296-299 obrnjeni za 180° stopinj glede na vertikalno os z (kot κ) in je v nastavitvah potrebno vnesti še približni kot za zasuk okoli te osi. Merjenje slikovnih koordinat je na začetku nekoliko zamudno saj nimamo znanih še nobenih parametrov zunanje orientacije, zato moramo vsako točko na vsakem posnetku poiskati in izmeriti ročno. Ko imamo določene oslonilne točke vsaj na robovih bloka in po eno točko na območju prekrivanja posnetkov (v tem primeru 12 oslonilnih točk), lahko v samem programu izvedemo približno orientacijo posnetkov in s tem omogočimo hitrejši zajem naslednjih točk.

Slikovne koordinate veznih točk program izmeri samodejno. Po zajemu točk, sem vse točke pregledala. Nekatere je bilo potrebno ročno popraviti, nekatere pa tudi izločiti iz nadaljnje obravnave. Problem samodejnih meritev veznih točk, se pojavi predvsem tam, kjer na terenu ni razpoznavnega detajla. V mojem primeru je bilo to v spodnjem delu bloka posnetkov, kjer so velika območja njiv in travnikov.

Izravnava aerotriangulacije je potekala v programu AeroSys, kjer ni bilo posebnih težav. Ko sem imela vse objektne koordinate oslonilnih točk dobro določene, v predhodni obdelavi ni prišlo do zaznave grobih pogreškov.

V rezultatih izravnave vidimo, da je natančnost merjenja slikovnih koordinat kar dobra, medtem ko sama izravnava ni najvišje natančnosti. Odstopanja na kontrolnih točkah v višinskem smislu znašajo kar 0,415 m, kar se kaže kot posledica določitve višinske komponente objektnih koordinat oslonilnih točk. Nekoliko boljša je položajna natančnost, odstopanja v smeri x znašajo povprečno 0,107 m v smeri y pa 0,176 m.

## **6 ZAKLJUČEK**

Na področju aerotriangulacije največji potencial danes predstavlja integrirana orientacija senzorja, saj je po natančnosti primerljiva s klasično aerotriangulacijo. Problem klasične aerotriangulacije je predvsem poraba časa, namenjenega ročnim meritvam veznih točk. Prav tako ogromno časa porabimo za terenske meritve koordinat oslonilnih in kontrolnih točk in s tem naraščajo tudi stroški aerotriangulacije. Nekoliko hitrejša je avtomatska aerotriangulacija, saj so v tem primeru vezne točke izmerjene samodejno. Vendar pa se pri tem pojavijo določene omejitve metod slikovnega ujemanja in samodejne določitve veznih točk. Čeprav so ti algoritmi precej izpopolnjeni, še vedno pride do napak (večinoma objektivne narave zaradi različne osvetljenosti sosednjih posnetkov, slabo izražene teksture ipd.), ki jih moramo popravljati ročno. Zato je polsamodejna aerotriangulacija, kjer vezne točke določimo sami, izmerjene pa so samodejno, bolj zanesljiva metoda. V primeru uporabe meritev GPS za potrebe aerotriangulacije je uporabna samo metoda, kjer približne vrednosti projekcijskih centrov določenih z GPS vnesemo v postopek izravnave bloka posnetkov kot dodatna opazovanja. Ta metoda nam omogoča manjše število oslonilnih točk in s tem manj terenskega dela in posledično manjše stroške. Vendar pa je problem zagotoviti neprekinjen signal GPS skozi celotno letalsko snemanje. Lahko pride do izpada in izgube signala, problem pa je tudi večpotje oziroma odboj signala od objektov. Ta problem pa lahko rešimo s sočasno uporabo sistema INS. Uporaba sistemov GPS in INS v fotogrametriji za potrebe aerotriangulacije v zadnjem desetletju predstavlja velik potencial.

Z direktno orientacijo senzorja pridobimo 2-3 krat slabšo natančnost določitve koordinat točk kot v primeru klasične aerotriangulacije, vendar je ta metoda primerna za fotogrametrične projekte, kjer ni zahtevana zelo visoka natančnost. Prednost direktne orientacije senzorja je predvsem zmanjšanje časa porabljenega za projekt in posledično tudi cena. Ta pristop se tudi uspešno uveljavlja pri uporabi malih brezpilotnih plovil, kjer želimo do izdelkov priti hitro in brez dodatnih terenskih meritev.

Za natančnejše fotogrametrične projekte priporočamo uporabo integrirane orientacije senzorja, kjer lahko že z minimalnim številom oslonilnih točk pridobimo natančnost, primerljivo s klasično aerotriangulacijo.

V prihodnosti lahko pričakujemo, da bo ob nadaljnjih raziskavah direktna orientacija senzorja glavna metoda za določitev položaja in orientacije posnetkov v prostoru. Integrirana orientacija senzorja se bo najbrž še vedno uporabljala v primerih, ko bo zahtevana visoka natančnost. Prav tako nadaljnje raziskave omogočata tudi princip močno sklopljene združitve sistemov GNSS/INS in razvoj izpopolnjenih tehnik za avtomatski zajem slikovnih koordinat točk.

V praktičnem delu diplomske naloge je bila izvedena avtomatska aerotriangulacija v programu SocetSet. Program omogoča hiter in enostaven zajem točk za aerotriangulacijo ne pa tudi izravnave na ustreznem nivoju. Edina pomanjkljivost je tako uporaba dodatnih modulov oziroma programov za izravnavo aerotriangulacije. SocetSet omogoča tudi obdelavo GPS in INS podatkov, ki pa v diplomski nalogi zaradi razpoložljivosti niso bili uporabljeni. Integrirana orientacija senzorja bi bila lahko tako predmet naslednje naloge.

### **VIRI**

Bae Systems. 2013.

http://www.geospatialexploitationproducts.com/docs/products/socetset/socetset\_brochure.pdf (Pridobljeno 23. 9. 2013.)

Bric, V., Grigillo, D., Kosmatin–Fras, M. Fotogrametrija. Geodezija – strokovni izpit iz geodetske stroke. Projekt: Programska zasnova in priprava gradiv za izvedbo strokovnega dela izpita iz geodetske stroke. Ljubljana, Inženirska zbornica Slovenije, Matična sekcija geodetov: 22 str.

http://www.izs.si/fileadmin/dokumenti/strokovni\_izpiti/msgeo/Fotogrametrija.pdf (Pridobljeno 23. 9. 2013.)

Cigelšek, L. 2012. Kalibracija digitalnega fotoaparata na testnem polju. Diplomska naloga. Ljubljana, Univerza v Ljubljani, Fakulteta za gradbeništvo in geodezijo (samozaložba L. Cigelšek): 27f. http://drugg.fgg.uni-lj.si/3959/1/BGG021\_Cigelsek.pdf (Pridobljeno 23. 9. 2013.)

Elasoft. 2014. http://www.elasoft.com/ (Pridobljeno 6. 12. 2014.)

Gamse, S. 2010. Uporaba Kalmanovega filtra pri kinematičnih geodetskih meritvah. Doktorska disertacija. Ljubljana, Univerza v Ljubljani, Fakulteta za gradbeništvo in geodezijo (samozaložba S. Gamse): 96 f.

http://drugg.fgg.uni-lj.si/783/1/GED 0205 Gamse.pdf (Pridobljeno 14. 7. 2014.)

Grejner-Brzezinska, D. A. 2001. Direct Sensor Orientation in Airborne and Land-based Mapping Applications. Columbus, The Ohio State University, Department of Civil Envirinmental Engineering and Geodetic Science, Geodetic and Geoinformation Science: 51 f. http://www.geology.osu.edu/~jekeli.1/OSUReports/reports/report\_461.pdf (Pridobljeno 16. 7. 2014.)

Hartman, J. 2008. Različni pristopi k izdelavi ''popolnega'' ortofota. Diplomska naloga. Ljubljana, Univerza v Ljubljani, Fakulteta za gradbeništvo in geodezijo (samozaložba J. Hartman): 61 f. http://drugg.fgg.uni-lj.si/609/1/GEU\_0743\_Hartman.pdf (Pridobljeno 14. 7. 2014.)

Heipke, C., Jacobsen, K., Wegmann, H. 2002. Analysis of the results of the OEEPE test »Integrated sensor orientation«. Test report and Workshop Proceedings, Frankfurt, July 2002: p. 31-38.

Ingenieur-Gesellschaft für Interfaces mbH. 2014. http://www.igi.eu/aerocontrol.html (Pridobljeno 6. 12. 2014.)

Jurič, B. 2011. Pojav napak pri sledenju vozil z integracijo GPS/GPRS tehnologije in INS sistemom. Diplomska naloga. Maribor, Univerza v Mariboru, Fakulteta za gradbeništvo (samozaložba B. Jurič): 73 f.

https://dk.um.si/Dokument.php?id=25989 (Pridobljeno 16. 7. 2014.)

Kocman, S. 2003. GPS and INS Integration with Kalman Filtering for Direct Georeferencing of Airborne Imagery. Zürich, Institute of Geodesy and Photogrammetry: 37f. www.imar-navigation.de/downloads/papers/gpsins\_skocaman.pdf (Pridobljeno 16. 7. 2014.)

Kosmatin Fras, M., Vezočnik, R., Gvozdanovič, T., Kogoj, D. 2008. Avtomatizacija celotnega postopka relativne orientacije stereopara. Geodetski vestnik 52-2: 241-253.

Kozmus, K., Stopar, B. 2002. Kalmanov filter v analizi kinematičnih GPS-opazovanj. Ljubljana, Univerza v Ljubljani, Fakulteta za gradbeništvo in geodezijo: 56 f.

Kozmus Trajkovski, K. 2009. Združeni sistemi GNSS/INS za neprekinjeno navigacijo. Geod. vestnik 53, 1-2:239-252. http://www.geodetski-vestnik.com/53/2/gv53-2\_239-252.pdf (Pridobljeno 14. 7. 2014.)

Kozmus Trajkovski, K. 2010. Razvoj postopkov obdelave opazovanj GNSS za navigacijo oseb v oteženih pogojih: Doktorska disertacija. Ljubljana, Fakulteta za gradbeništvo in geodezijo: 154 str. http://drugg.fgg.uni-lj.si/782/1/GED\_0203\_KozmusTrajkovski.pdf (Pridobljeno 14. 7. 2014.)

Kraus, K. 2004, Photogrammetrie, Band 1, Geometrische Informationen aus Photographien und Laserscanneraufnahmen. Berlin, Walter de Gruyter GmbH & Co: 516 f.

Kuntu-Mensah, P. 1999. Empirical evaluation of airborne GPS-photogrammetry in a comercial environment. A thesis submitted in partial fulfillment of the requirements for the degree of doctor of philosophy, Maine, The University of Maine: 183 str.

Ranfl, U. 2009. Uporaba Kalmanovega filtra pri povezavi različnih senzorjev za določevanje položaja v cestnem mobilnem kartirnem sistemu. Magisterska naloga. Ljubljana, Univerza v Ljubljani, Fakulteta za gradbeništvo in geodezijo (samozaložba U. Ranfl): 123f.

Resnik, M. 2006. Analiza uporabnosti CPAS metode aerotriangulacije v projektu Cikličnega aerosnemanja v Sloveniji. Diplomska naloga. Ljubljana, Univerza v Ljubljani, Fakulteta za gradbeništvo in geodezijo (samozaložba M. Resnik): 95 f.

Stopar, B. 2007. Višja geodezija II, Univerzitetni študij geodezije. Študijsko gradivo. Ljubljana, Univerza v Ljubljani, Fakulteta za gradbeništvo in geodezijo, Oddelek za geodezijo: 24 f.

Trimble. 2014.

http://www.trimble.com/imaging/inpho.aspx?tab=Overview (Pridobljeno 6. 12. 2014.)

Wikipedia. 2014. http://Wikipedia.org/wiki/World\_Geodetic\_System (Pridobljeno 23. 7. 2014.)

Wing Lun Ip, A. 2005. Analysis of Integrated sensor orientation for Aerila Mapping. A thesis submitted to the Faculty fulfillment of the requirements for the degree of master of science. Calgary, The University of Calgary: 181 f.

Woodman, O.J. 2007. An intodruction to inertial navigation. Technical report. Cambridge, University of Cambridge: 37 f.

http://www.cl.cam.ac.uk/techreports/UCAM-CL-TR-696.html (Pridobljeno 14. 7. 2014.)

### **SEZNAM PRILOG**

**PRILOGA A:** SKICE OSLONILNIH IN KONTROLNIH TOČK **PRILOGA B:** OBJEKTNE KOORDINATE TOČK **PRILOGA C:** IZRAVNAVA **PEILOGA Č:** IZRAVNANE KOORDINATE

# **A SKICE OSLONILNIH IN KONTROLNIH TOČK**

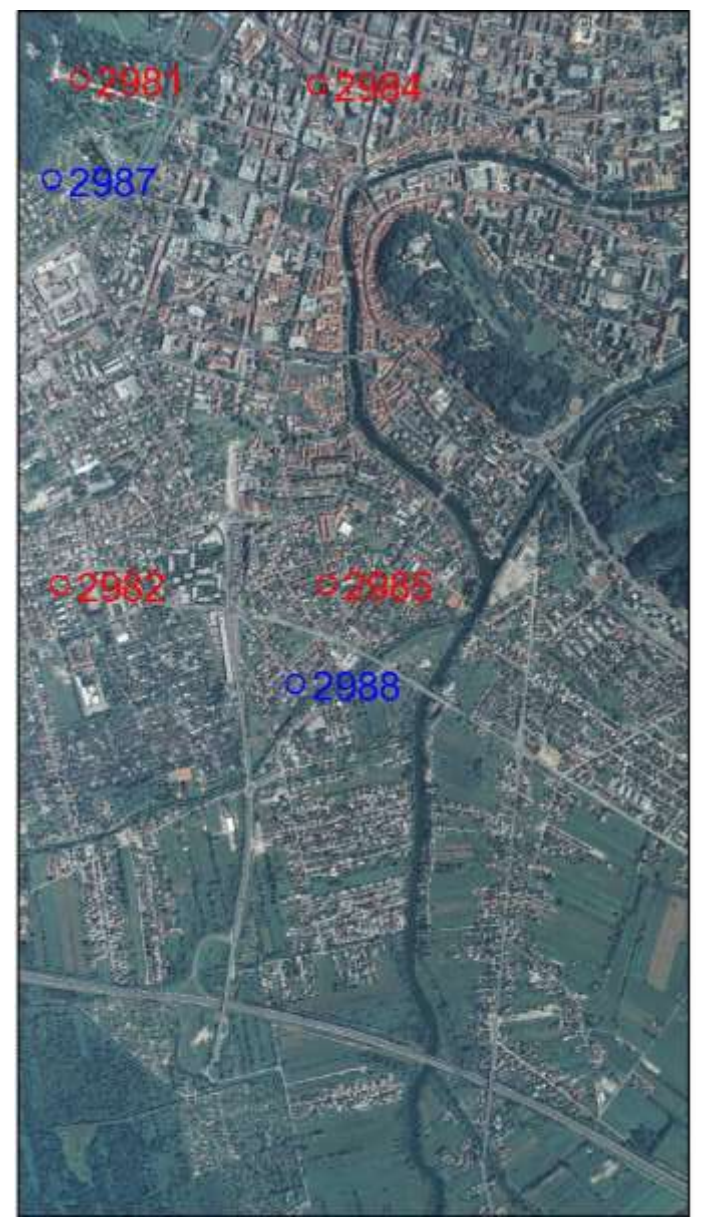

**Posnetek 298**

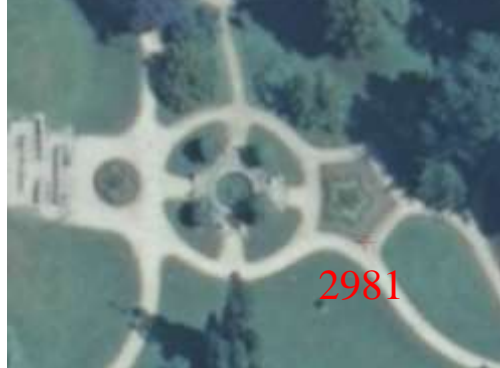

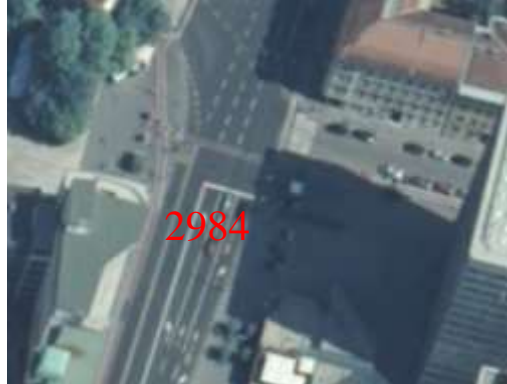

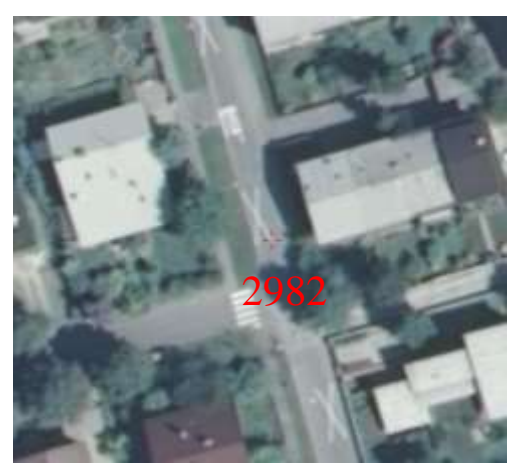

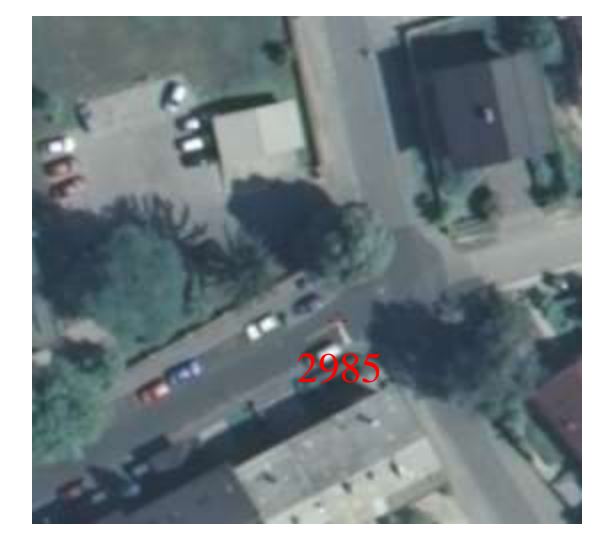

Rdeča barva … oslonilne točke Modra barva … kontrolne točke

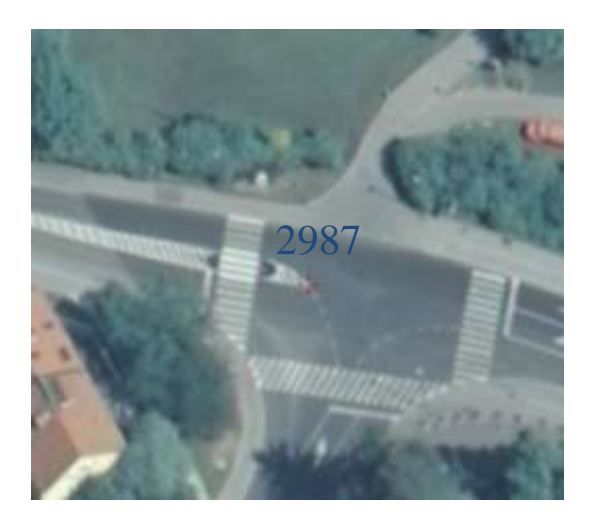

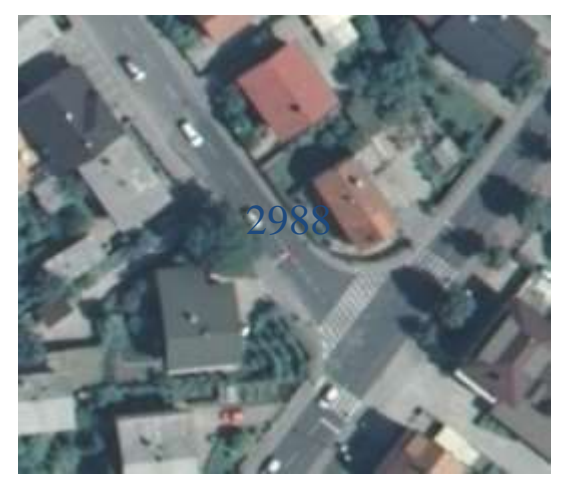

**Posnetek 297**

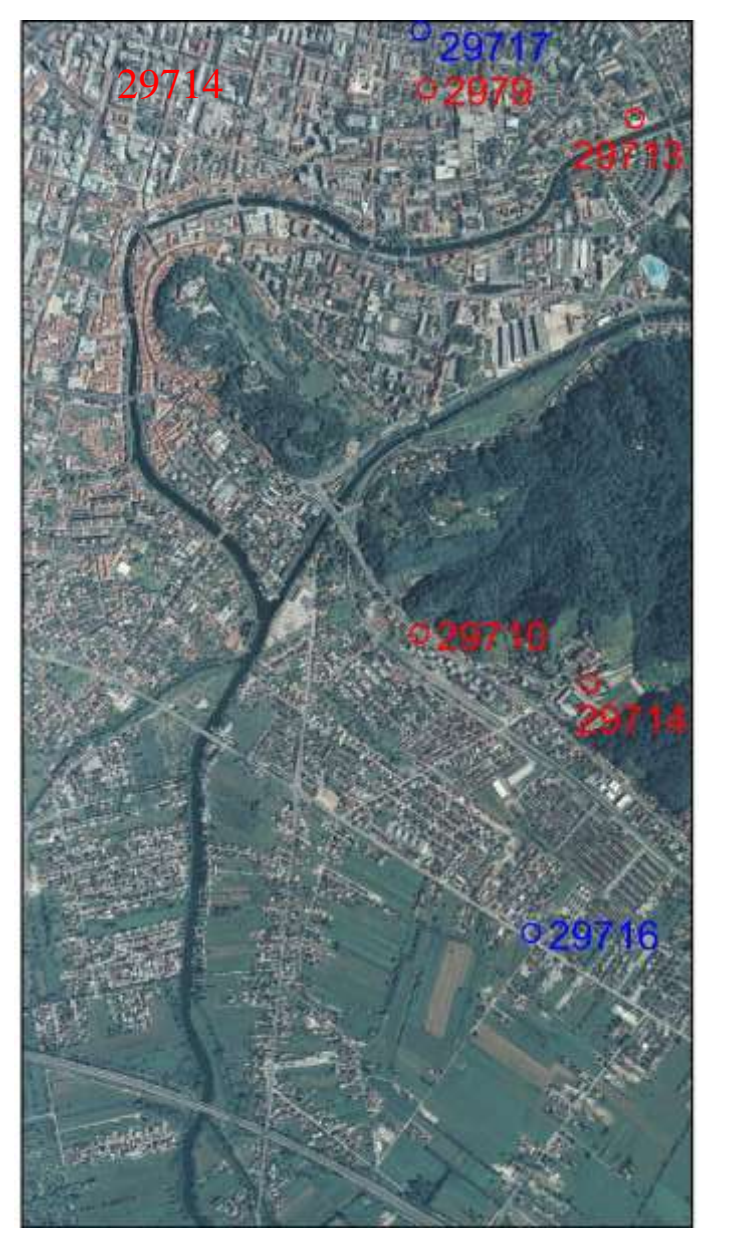

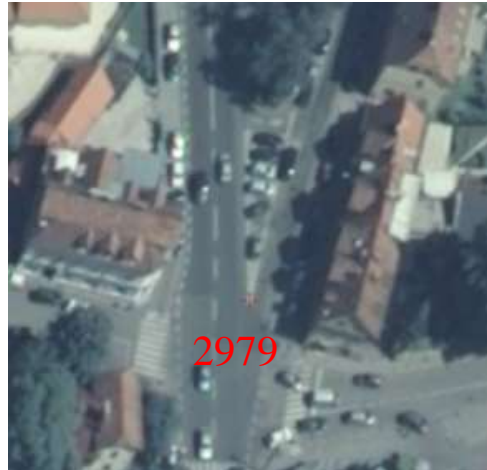

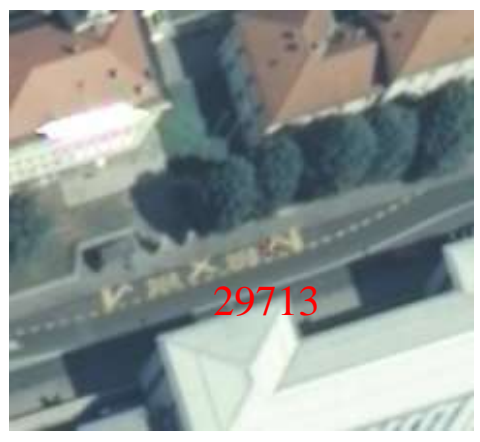

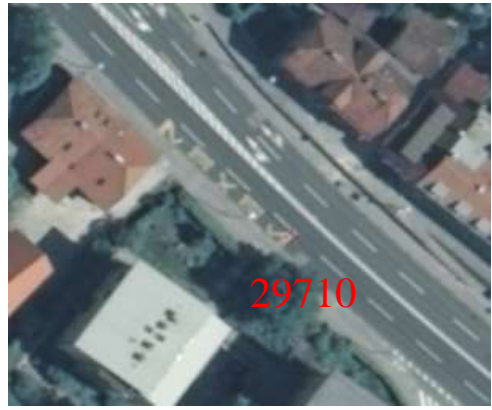

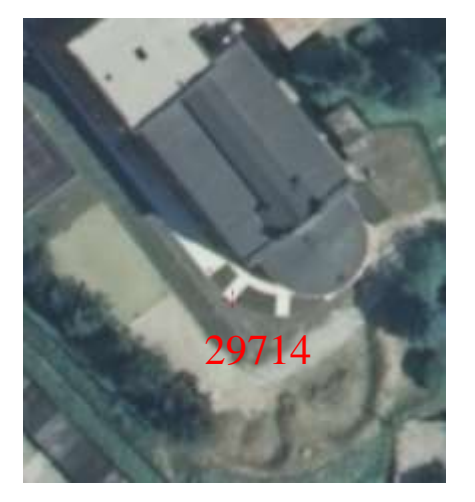

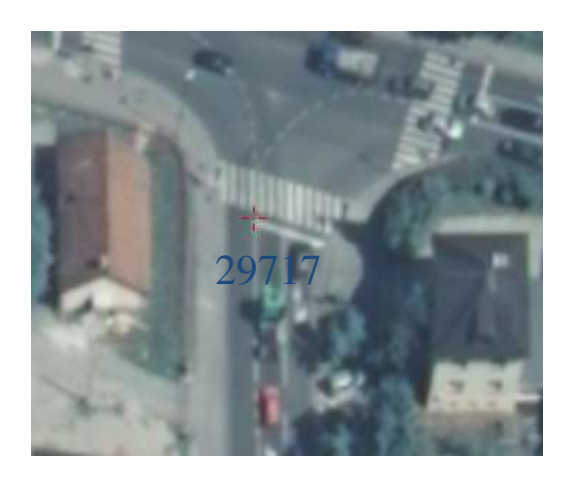

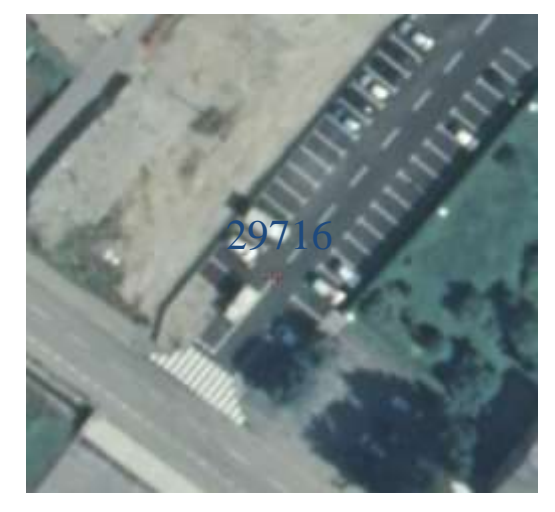

**Posnetek 255**

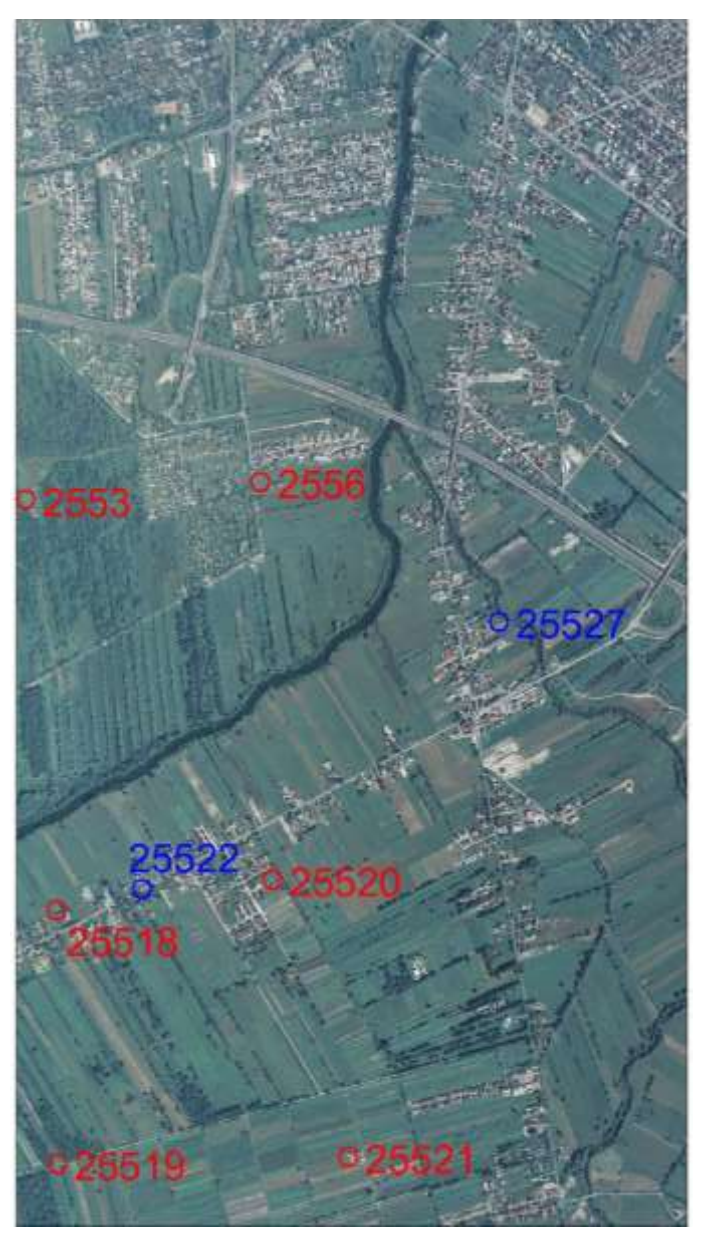

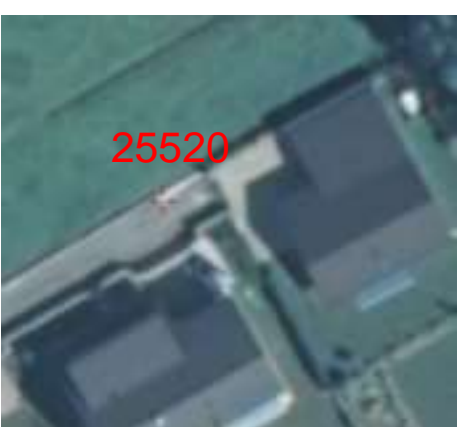

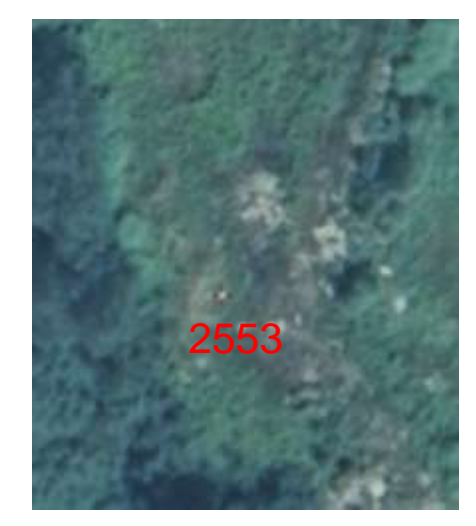

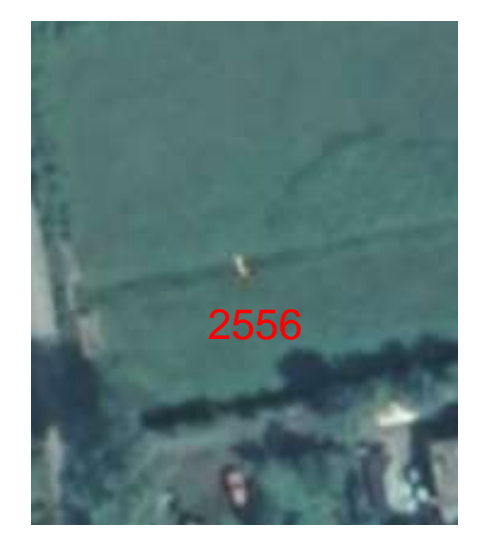

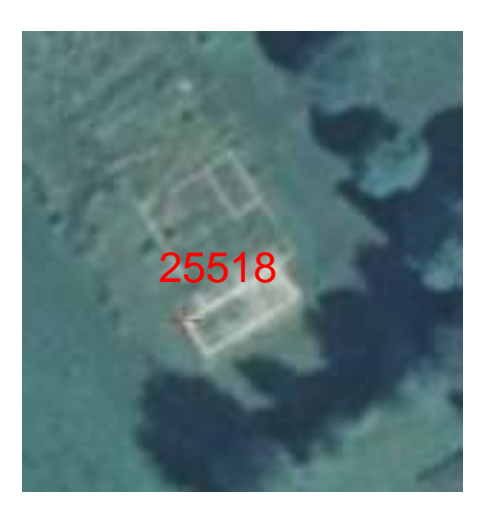

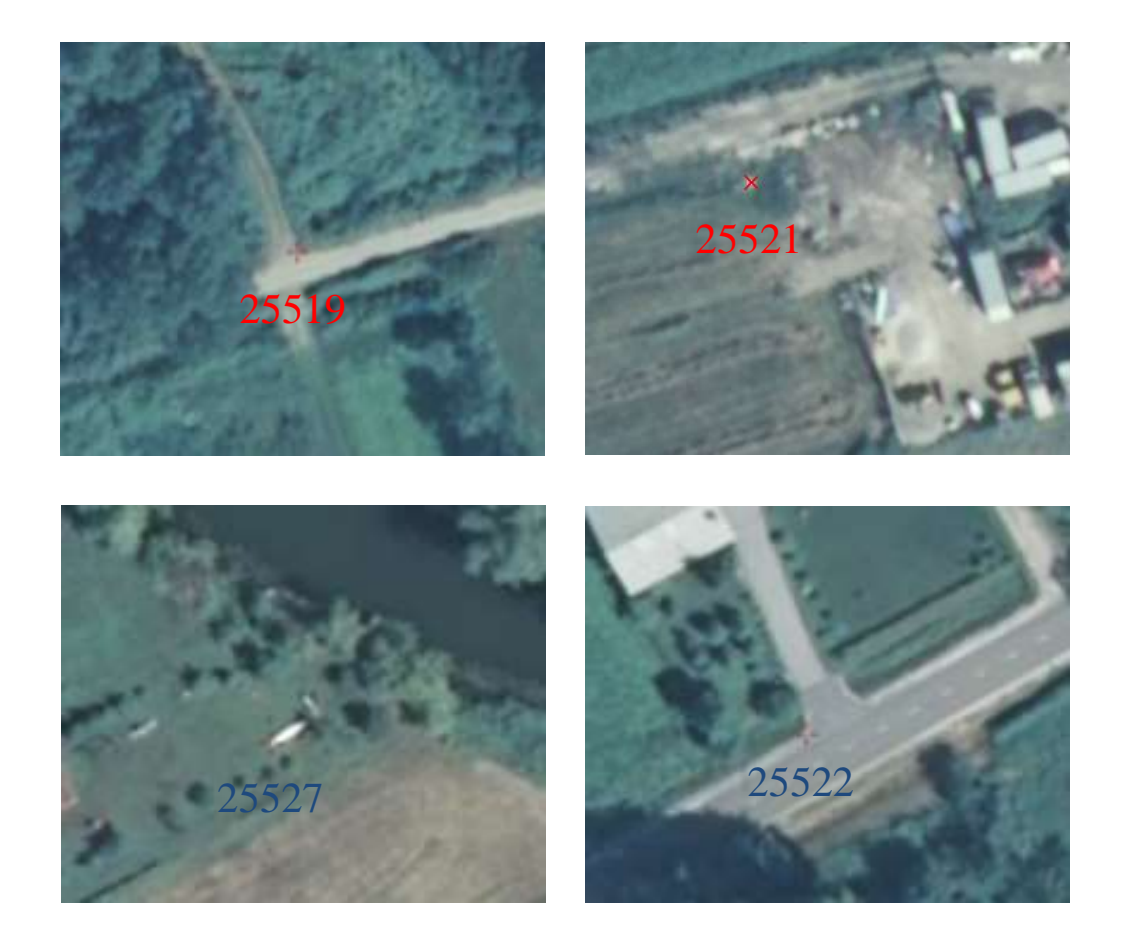

**Posnetek 256**

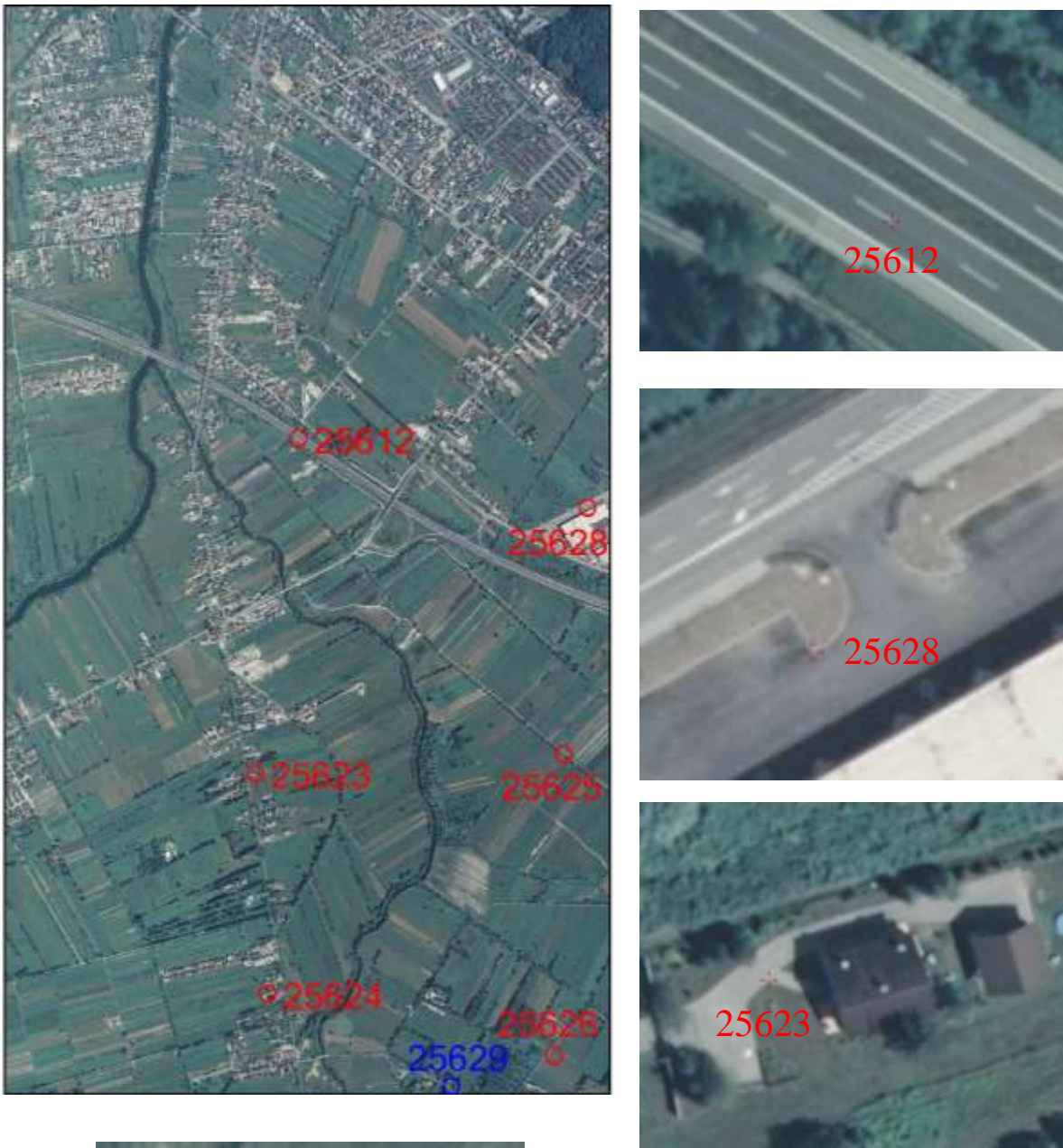

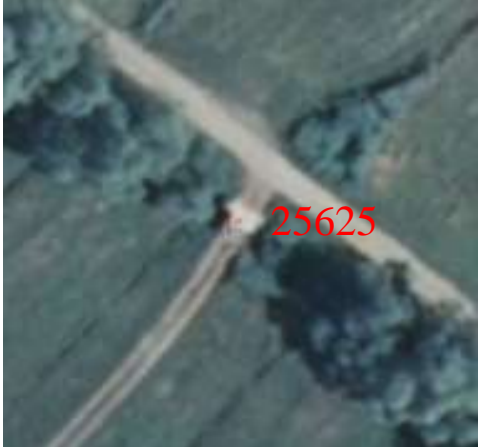

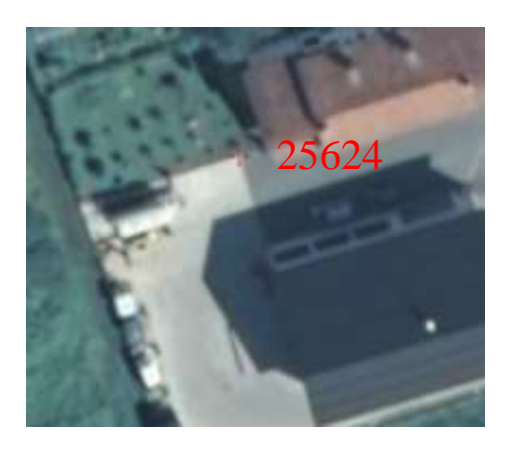

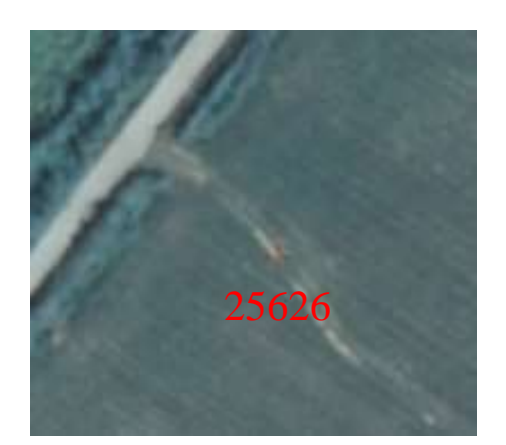

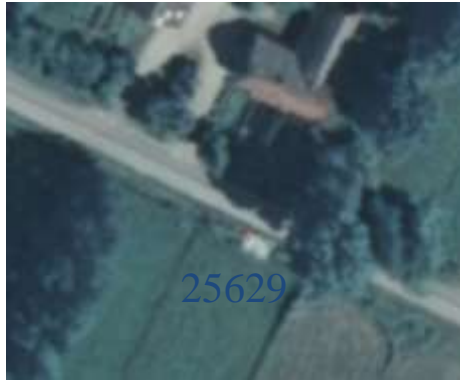

## **B OBJEKTNE KOORDINATE TOČK**

CTL

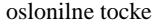

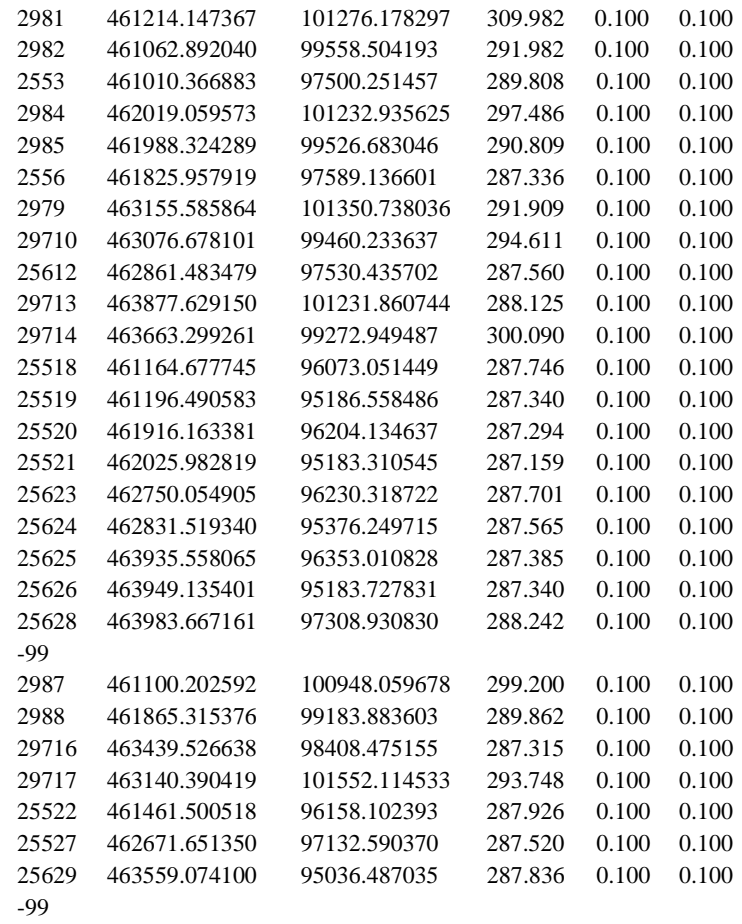

#### **C IZRAVNAVA**

8.3.2013 AeroSys-AT Bundle Adjustment, <OEM Pkg> AeroSys v5 © 1989-2013 MHS Project ID: Izravnava AT

----------------------------------------------------------- ------------------- General Statistics ------------------ ----------------------------------------------------------- No. of Cameras used: 1 No. of Photos: 8 No. of Object Points: 27 No. of A-GPS Drift Params: 0 Total Unknowns: 129 No. of Image Points: 76 No. of Surveying Obsv: 0 No. of APs: 0 DOFs due to camera center obsrv: 0 DOFs due to ground control pts: 57 DOFs due to image coord obsrv: 152 Total Degrees of Freedom (Nobsrv - Nunks): 80 ----------------------------------------------------------------- Block Reliability Statistic (Average Degrees of Freedom) ---------------------------------------------------------------- for single strip blocks, want  $Avg\_DOF \geq (-) 0.25$ for corridor multi-strip blocks, want Avg\_DOF  $>=(\sim) 0.35$ for rectangular blocks, want Avg  $DOF \ge 0.50$  Average Degrees of Freedom (DOFs / Nunks): 0.62 ----------------------------------------------------------------- ------------------------------------------------------------------------------------ Final Sigma0 Statistic (Post-Adjustment Standard Deviation of Unit Weight) ------------------------------------------------------------------------------------ For a reliable block adjustment, the final Sigma0 must reside within the Chi-squared interval surrounding the value of 1.0 The size of this statistical interval, i.e., [Low\_So <--- 1.0 ---> High\_So] is determined by the total number of DOFs in the adjustment. The larger total DOFs, the smaller the Chi-squared interval. An optimum adjustment solution can be obtained by balencing the observational weights to achieve a Final Sigma0 of exactly 1.0 .... typically the weights of the photocoordinate observations are balenced against the ground control weights. Final Sigma0 (for this adjustment) =  $0.91$ 

 Override Option Mode = OFF Scaled (photocoordinate weight)  $Sx = 0.0050$  (units = mm) Scaled (photocoordinate weight)  $Sy = 0.0050$  (units = mm) ------------------------------------------------------------------------------------

8.3.2013 AeroSys-AT Bundle Adjustment, <OEM Pkg> AeroSys v5 © 1989-2013 MHS Project ID: Izravnava AT

-------------------------------------------------------------------------------------------------------- Standardized Photocoordinate Residuals:  $Wi = Vi / (sqrt(1/WT - A(N^{**-1})AT) * SignaO)$ 

--------------------------------------------------------------------------------------------------------

Points| (Pht No., Wx, Wy) Note: Wx & Wy are UNIT-LESS statistics; Outlyier Criterion Wi > 3.29 ----------------------------------------------------------------------------------------------------

0 posible blunders/outlyers detected

---------------------------------------------------------------------------------

\* Denotes that Critical Value of 3.29 exceeded, ie. possible gross error

Maximum Standardized Residual = -1.80 from Point No.25628 on Photo No.257

8.3.2013

AeroSys-AT Bundle Adjustment, <OEM Pkg> AeroSys v5 © 1989-2013 MHS Project ID: Izravnava AT

Population Distribution of Standardized Residuals in X

------------------------------------------------------

------------------------------------------------------

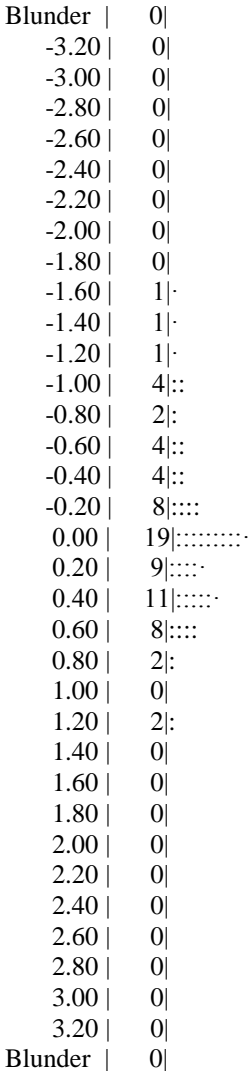

8.3.2013 AeroSys-AT Bundle Adjustment, <OEM Pkg> AeroSys v5 © 1989-2013 MHS Project ID: Izravnava AT ------------------------------------------------------

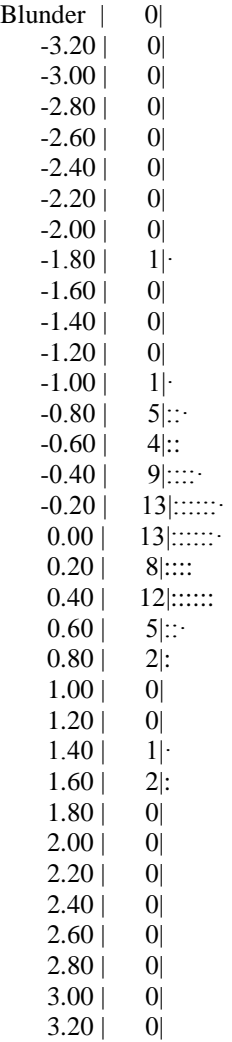

Population Distribution of Standardized Residuals in Y ------------------------------------------------------

Blunder | 0|

8.3.2013 AeroSys-AT Bundle Adjustment, <OEM Pkg> AeroSys v5 © 1989-2013 MHS Project ID: Izravnava AT

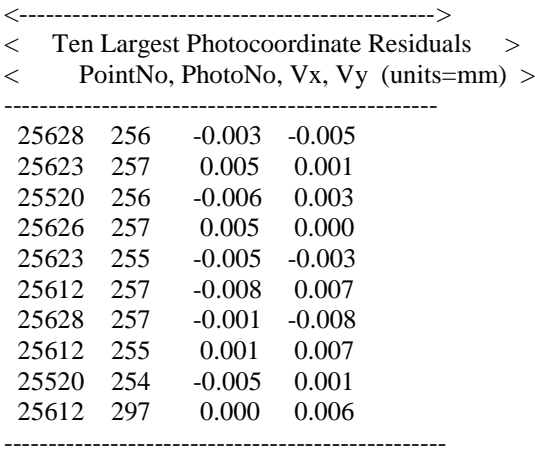

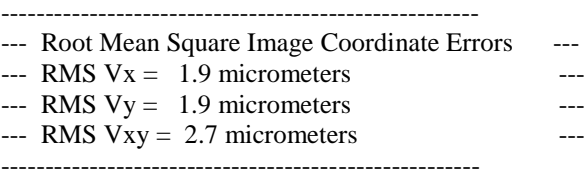

#### 8.3.2013

AeroSys-AT Bundle Adjustment, <OEM Pkg> AeroSys v5 © 1989-2013 MHS Project ID: Izravnava AT ----------------------------------------------------------------------------------------------------

----------------------- Adjusted Control Points & Least Squares Residuals -----------------------------------------

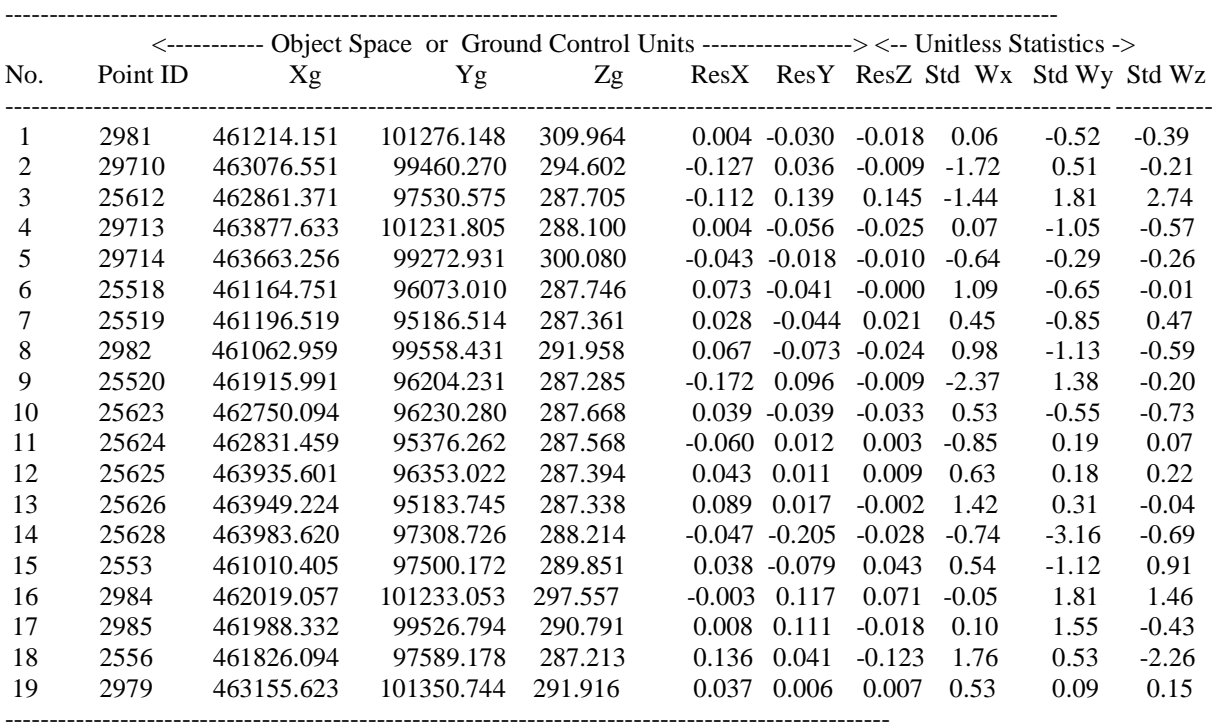

\* Denote that critical value of 3.29 exceeded, i.e. possible gross error!

Maximum Standardized Residual = -3.16 from Control Point No.00013\_28

----------------------------------------------------------------------------------------------------

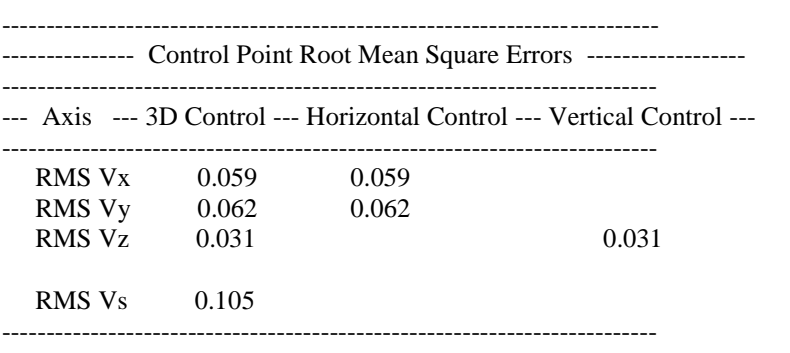

----------------------------------------------------------------------------------------------

<--ground coordinate units--> <---------unit-less---------->

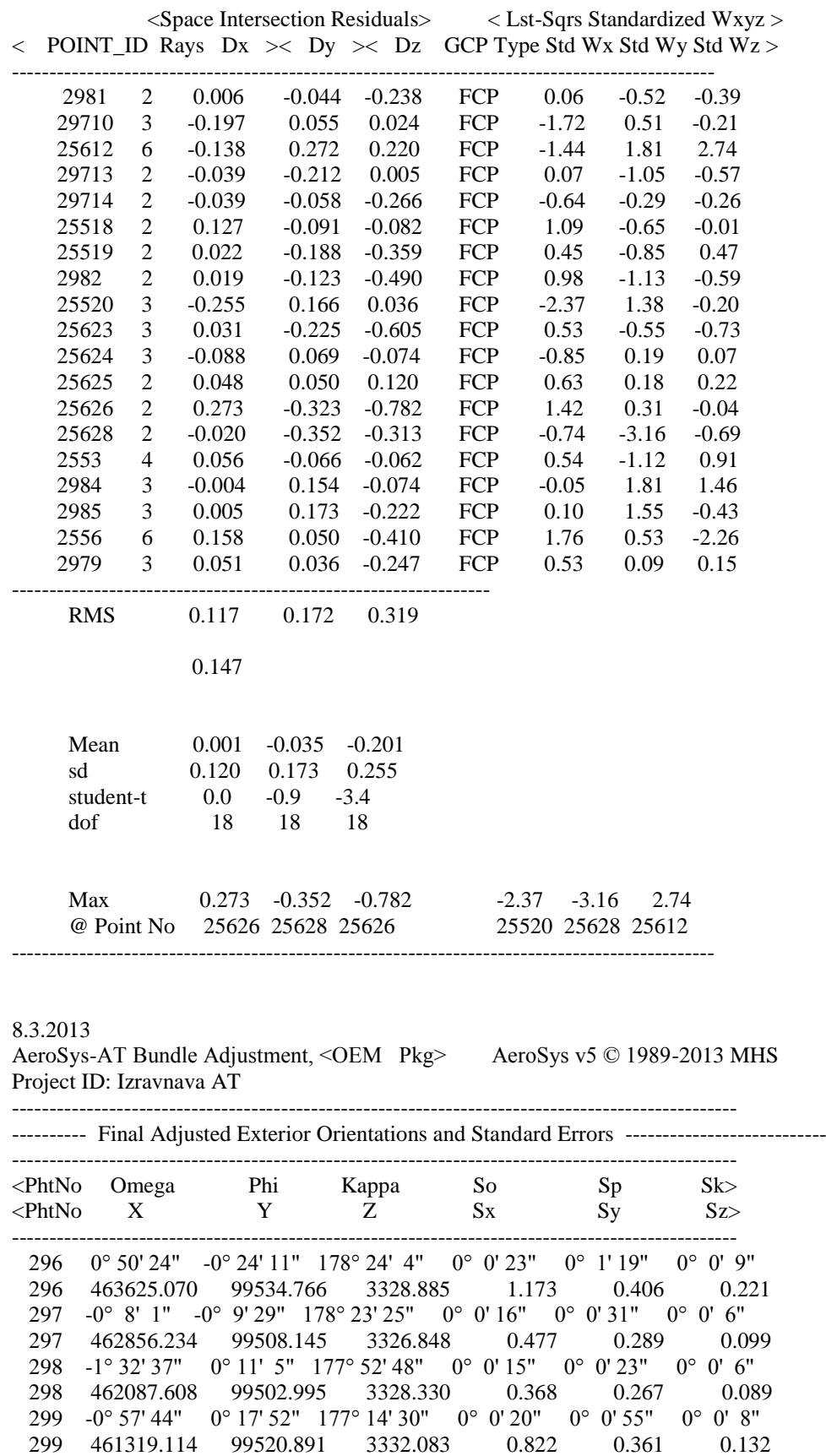

 254 -0° 48' 41" 0° 9' 25" 1° 53' 17" 0° 0' 45" 0° 1' 18" 0° 0' 13" 254 461391.400 97109.740 3331.243 1.185 0.710 0.318

 255 -0° 7' 41" 0° 10' 13" 1° 56' 32" 0° 0' 30" 0° 0' 37" 0° 0' 9" 255 462168.418 97115.670 3330.703 0.584 0.474 0.200 256 -0° 24' 1" 0° 6' 9" 2° 22' 39" 0° 0' 27" 0° 0' 32" 0° 0' 8" 256 462921.088 97123.793 3331.408 0.503 0.428 0.171 257 -0° 6' 58" -0° 1' 38" 2° 51' 16" 0° 0' 34" 0° 0' 54" 0° 0' 10" 257 463688.988 97132.888 3332.392 0.820 0.534 0.269 ------------------------------------------------------------------------- -- Mean Standard Deviations for the Elements of Exterior Orientation -- ------------------------------------------------------------------------- Omega  $0^{\circ}$   $0'$   $26''$  (dms) Phi  $0^{\circ}$  0' 49" (dms) Kappa  $0^{\circ}$   $0'$   $8''$  (dms) XL 0.742 (ground units) YL  $0.434$  (ground units) ZL 0.187 (ground units) ------------------------------------------------------------------------- 8.3.2013 AeroSys-AT Bundle Adjustment, <OEM Pkg> AeroSys v5 © 1989-2013 MHS Project ID: Izravnava AT ---------------------------------------------------------------------------------------------------- ----- ----------------------- Final Adjusted Object Space Coordinates, Standard Errors, and Residuals --------------------- -------------------- ---------------------------------------------------------------------------------------------------- ----- <-------- XYZ Ground Coordinates ----------><- Predicted Standard Error -><---- Observation (GCP) Residuals ----> <No Point ID Xg Yg Zg Sx Sy Sz Vx Vy Vz Vs> <CONTROL POINTS> <3D> 1 2981 461214.147 101276.178 309.982 0.066 0.070 0.079 0.004 -0.030 -0.018 0.035 2 29710 463076.678 99460.234 294.611 0.054 0.057 0.081 -0.127 0.036 -0.009 0.132 3 25612 462861.483 97530.436 287.560 0.047 0.049 0.074 -0.112 0.139 0.145 0.230 4 29713 463877.629 101231.861 288.125 0.067 0.074 0.080 0.004 -0.056 -0.025 0.062 5 29714 463663.299 99272.949 300.090 0.061 0.065 0.082 -0.043 -0.018 -0.010 0.048 6 25518 461164.678 96073.051 287.746 0.062 0.065 0.080 0.073 -0.041 -0.000 0.084 7 25519 461196.491 95186.558 287.340 0.068 0.074 0.080 0.028 -0.044 0.021 0.056 8 2982 461062.892 99558.504 291.982 0.061 0.064 0.082 0.067 -0.073 -0.024 0.102 9 25520 461916.163 96204.135 287.294 0.055 0.058 0.080 -0.172 0.096 -0.009 0.197 10 25623 462750.055 96230.319 287.701 0.054 0.057 0.079 0.039 -0.039 -0.033 0.064 11 25624 462831.519 95376.250 287.565 0.057 0.065 0.077 -0.060 0.012 0.003 0.062 12 25625 463935.558 96353.011 287.385 0.062 0.065 0.081 0.043 0.011 0.009 0.045 13 25626 463949.135 95183.728 287.340 0.066 0.073 0.079 0.089 0.017 -0.002 0.090 14 25628 463983.667 97308.931 288.242 0.065 0.064 0.082 -0.047 -0.205 -0.028 0.213 15 2553 461010.367 97500.251 289.808 0.058 0.058 0.078 0.038 -0.079 0.043 0.097 16 2984 462019.060 101232.936 297.486 0.058 0.064 0.077 -0.003 0.117 0.071 0.137 17 2985 461988.324 99526.683 290.809 0.053 0.056 0.081 0.008 0.111 -0.018 0.113 18 2556 461825.958 97589.137 287.336 0.048 0.049 0.073 0.136 0.041 -0.123 0.188 19 2979 463155.586 101350.738 291.909 0.059 0.065 0.077 0.037 0.006 0.007 0.038 <CONTROL POINTS> <Horizontal>

<CONTROL POINTS> <Vertical>

#### <CHECK POINTS>

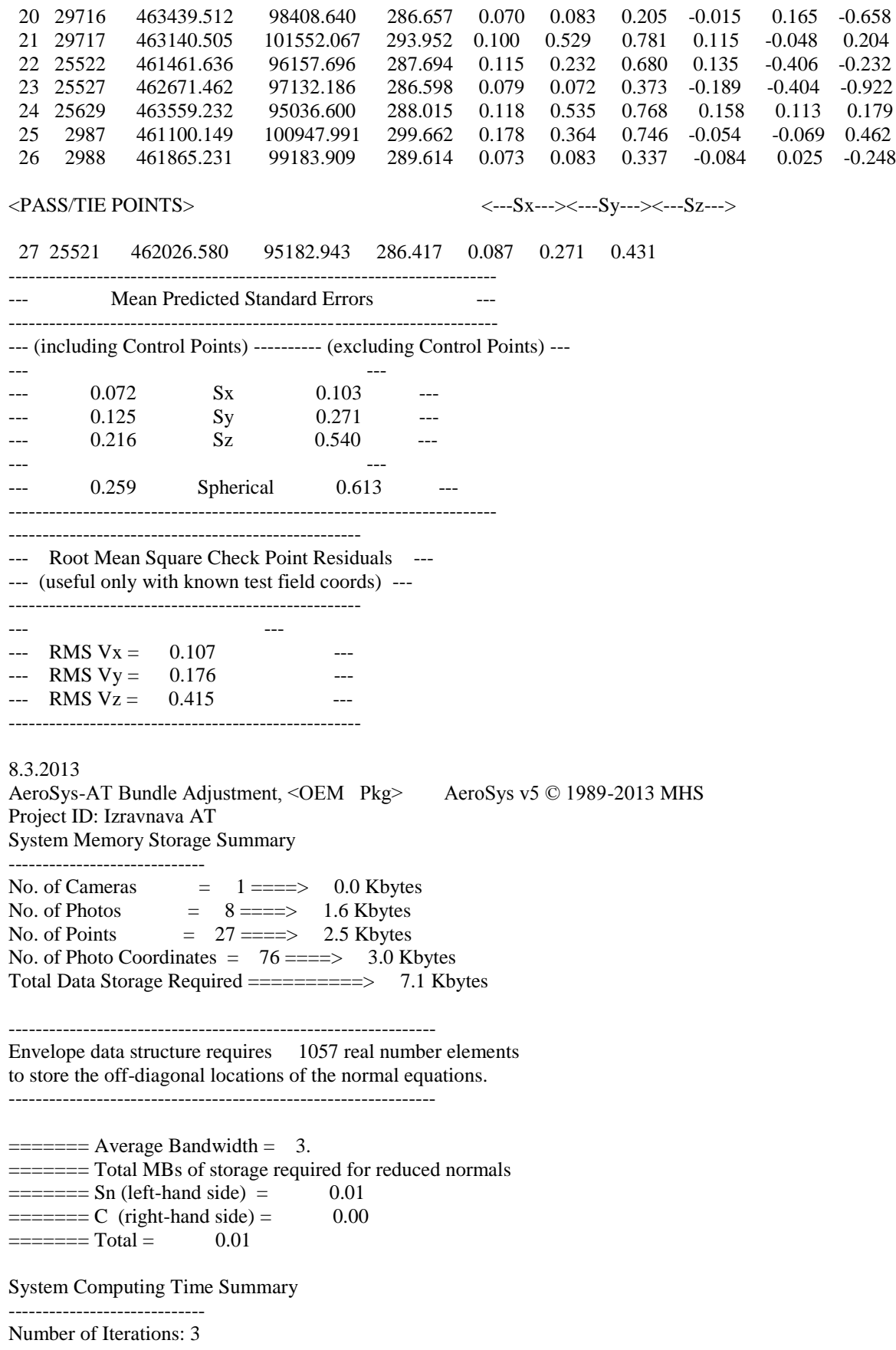

Reading Data Input Files: 0 Hrs 0 Min 0.05 Sec Initializing Data Structures: 0 Hrs 0 Min 0.16 Sec

Forming & Solving Normal Equations: 0 Hrs 0 Min 0.03 Sec Iteration: 0 Hrs 0 Min 0.01 Sec

Cholesky Solution Per Iteration: 0 Hrs 0 Min 0.00 Sec Forming Normal Eqns Per Iteration: 0 Hrs 0 Min 0.01 Sec

Normal Equations Inverse: 0 Hrs 0 Min 0.00 Sec Statistics: 0 Hrs 0 Min 0.02 Sec

Total Computing Time: 0 Hrs 0 Min 0.42 Sec

## **Č IZRAVNANE KOORDINATE**

ADJ

### Project: Izravnava AT

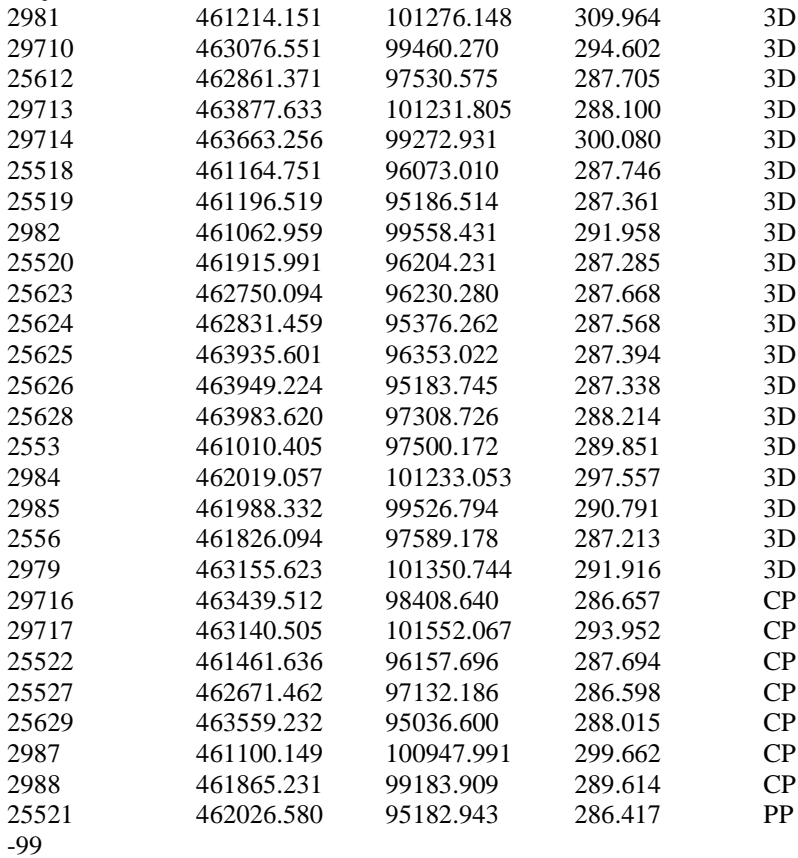